# **UNIVERSIDADE DE CAXIAS DO SUL CENTRO DE CIÊNCIAS EXATAS DA TECNOLOGIA PROGRAMA DE PÓS-GRADUAÇÃO EM ENGENHARIA MECÂNICA MESTRADO PROFISSIONAL**

**MAICON MANUEL RANCAN**

# **INFLUÊNCIA DO COMPORTAMENTO DINÂMICO EM JUNTAS DO TIPO "K" EM ESTRUTURAS RETICULADAS PLANAS**

**CAXIAS DO SUL 2015**

## **MAICON MANUEL RANCAN**

# **INFLUÊNCIA DO COMPORTAMENTO DINÂMICO EM JUNTAS DO TIPO "K" EM ESTRUTURAS RETICULADAS PLANAS**

Dissertação apresentada como requisito para a obtenção do título de Mestre em Engenharia Mecânica pela Universidade de Caxias do Sul, área de concentração: Projeto de Componentes e Sistemas Mecânicos.

Orientador: Prof. Dr. Oscar Alfredo Garcia de Suarez

Coorientador: Prof. Dr. Leandro Luis Corso

# **CAXIAS DO SUL 2015**

Dados Internacionais de Catalogação na Publicação (CIP) Universidade de Caxias do Sul UCS - BICE - Processamento Técnico

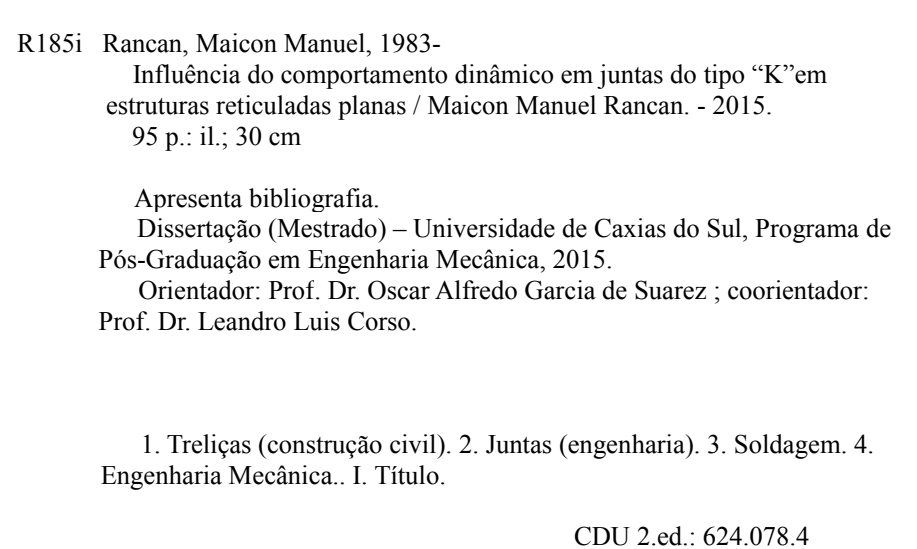

Índice para o catálogo sistemático:

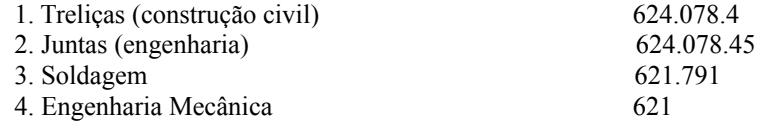

Catalogação na fonte elaborada pela bibliotecária Carolina Machado Quadros – CRB 10/2236.

## "Influência do comportamento dinâmico em juntas do tipo "K" em estruturas reticuladas planas"

## Máicon Manuel Rancan

Dissertação de Mestrado submetida à Banca Examinadora designada pelo Colegião do Programa de Pós-Graduação em Engenharia Mecânica da Universidade de Caxias do Sul, como parte dos requisitos necessários para a obtenção do título de Mestre em Engenharia Mecânica, Área de Concentração: Projeto e Fabricação.

Caxias do Sul, 30 de março de 2015.

Banca Examinadora:

Dirva

Prof. Dr. Oscar Alfredo García de Suarez (orientador) Universidade de Caxias do Sul

 $u$ 

Prof. Dr. Leandro Luís Corso (coorientador) Universidade de Caxias do Sul

 $Pr$ Dr. João Morais da Silva Neto

Un versidade Federal do Paraná

Lip

Prof. Dr. Eduardo Nabinger Universidade de Caxias do Sul

Prof. D . Marcos Alexandre Luciano

Universidade de Caxias do Sul

#### **RESUMO**

A presente dissertação apresenta o estudo de estruturas reticuladas planas, também chamadas de treliças. A grande demanda da construção civil, e projetos cada vez mais arrojados motivaram esta pesquisa. Foram realizados três modelos de treliças, com o intuito de comparar o problema estático em relação ao problema dinâmico e verificar qual a influência dos esforços nas juntas tipo K das treliças. As juntas das treliças foram utilizadas para analisar a região plastificada e a tensão (von-Mises). As rotinas de cálculo para obtenção dos resultados, foram implementadas no *software* Matlab®, para o problema estático e os resultados foram comparados entre o *software* FEM-Reticulado2D do Matlab e *software* comercial onde as diferenças ficaram em menos de um por cento. No problema dinâmico foi adicionado amortecimento, estando mais próximo de uma estrutura real. Para este caso foi utilizado o amortecimento de Rayleigh, que é encontrado por meio da frequência natural e o método utilizado para integração no tempo foi o método de Newmark. A frequência natural também foi obtida por meio de formulações implementadas no Matlab. A região de plasticidade e a tensão (von-Mises) nos nós foram obtidas com auxílio do *software* Ansys. Tendo em vista os resultados, pode-se concluir que o problema dinâmico por levar em consideração a influência das forças de inércia, resultou em esforços maiores em relação ao problema estático. Verificou-se que quanto mais esbelta for a estrutura, menor será a frequência natural da mesma, por isso, deve-se tomar cuidado para que estruturas esbeltas não venham a absorver energia de ações externas como o vento e entrarem no efeito de ressonância. A plasticidade e a tensão (von-Mises) dependem da intensidade das forças e das propriedades geométricas e físicas do perfil utilizado.

**Palavras-chaves:** Treliças. Estruturas reticuladas planas. Juntas soldadas. Modelo estático. Modelo dinâmico. Frequência natural. Deformação plástica.

#### **ABSTRACT**

This thesis presents the study of plane frame structures, also called trusses. The great demand of construction, and projects increasingly bold motivated this research. Three models lattices were performed in order to compare the static problems concerning dynamic problem and check the influence of the joints efforts K type of truss. The joints of the truss were used to analyze the plasticized region and the stress (Von-Mises). The calculation routine for obtaining the results were implemented in Matlab software for the static problem and the results were compared with the FEM-Reticulado2D Matlab software and commercial software where the differences were less than one percent. In the dynamic damper problem was added, being closest to an actual structure. For this case we used the Rayleigh damping, which is found by means of the natural frequency and the method used for time integration method is the Newmark. The natural frequency was also obtained by formulations implemented in Matlab. The plasticity of the region and the tension (von Mises-) nodes were obtained with the help of Ansys software. Considering the results, it can be concluded that the dynamic problem by taking into account the influence of forces of inertia resulting in increased efforts in relation to the static problem. It was found that the more slender for the structure, the lower the natural frequency of the same, so one must be careful that slender structures will not absorb energy from external actions like wind and entering the resonance effect. The plasticity and the stress (Von-Mises) depend on the intensity of the forces and the geometrical and physical properties of the used profile.

**Keywords:** Trusses. Flat frame structures. Welded joints. Static model. Dynamic model. Natural frequency. Plastic deformation.

## **LISTA DE FIGURAS**

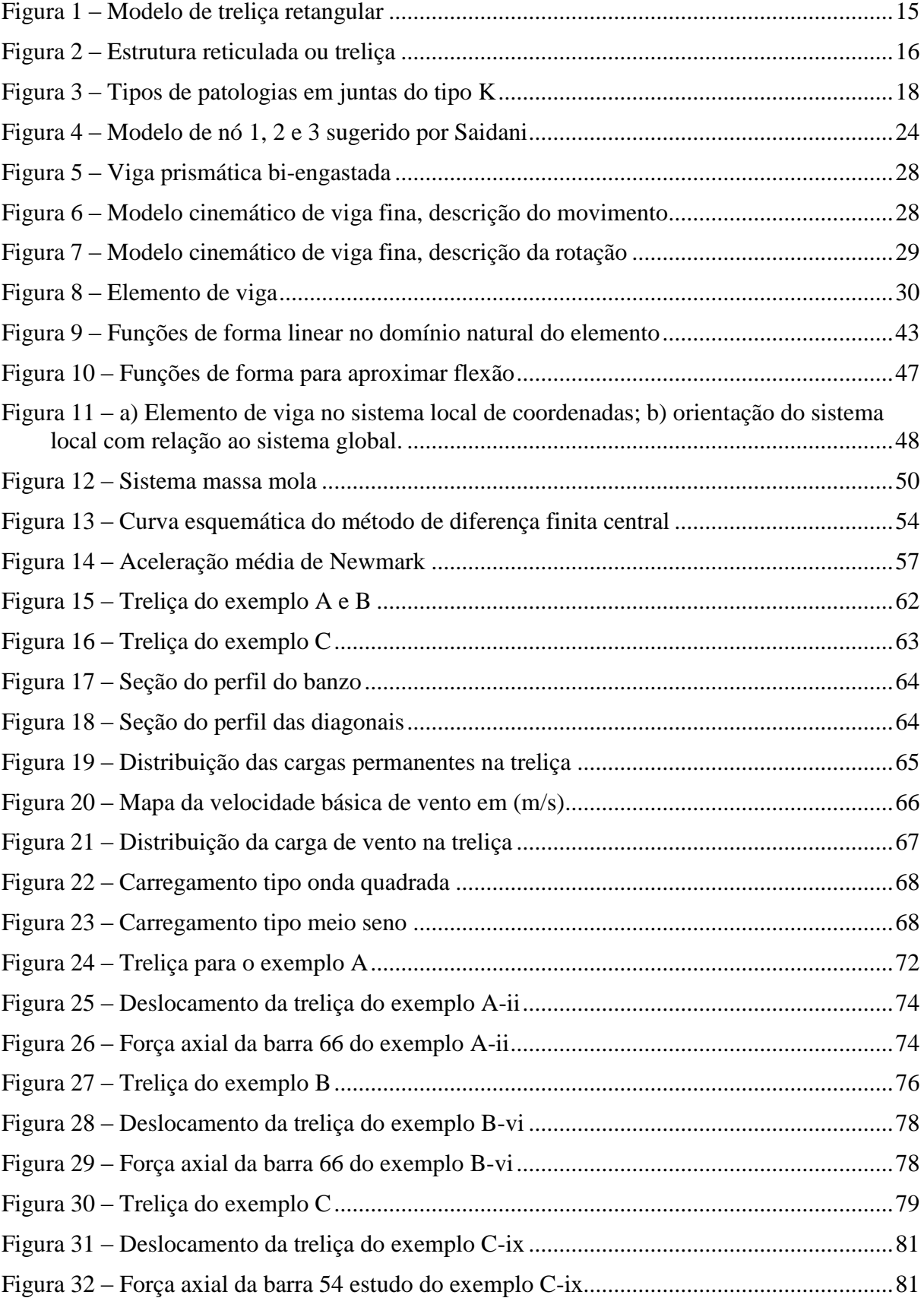

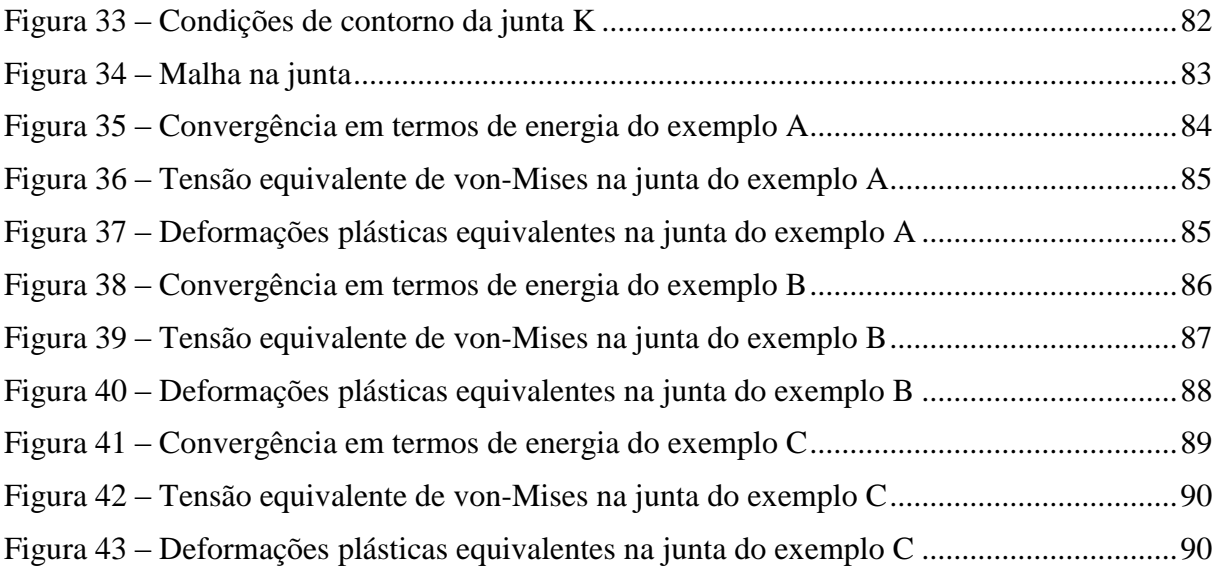

## **LISTA DE TABELAS**

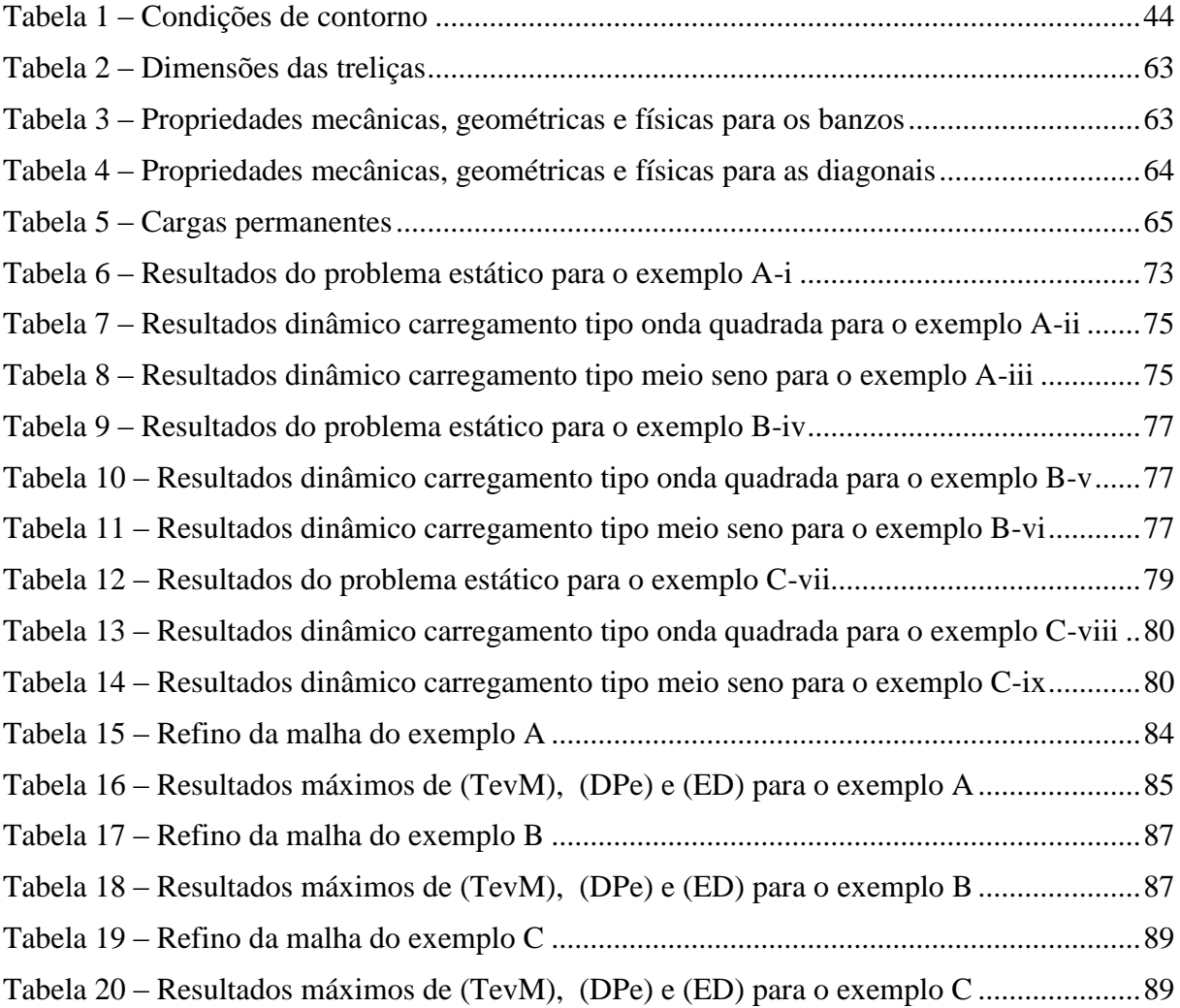

## **LISTA DE ABREVIATURAS E SIGLAS**

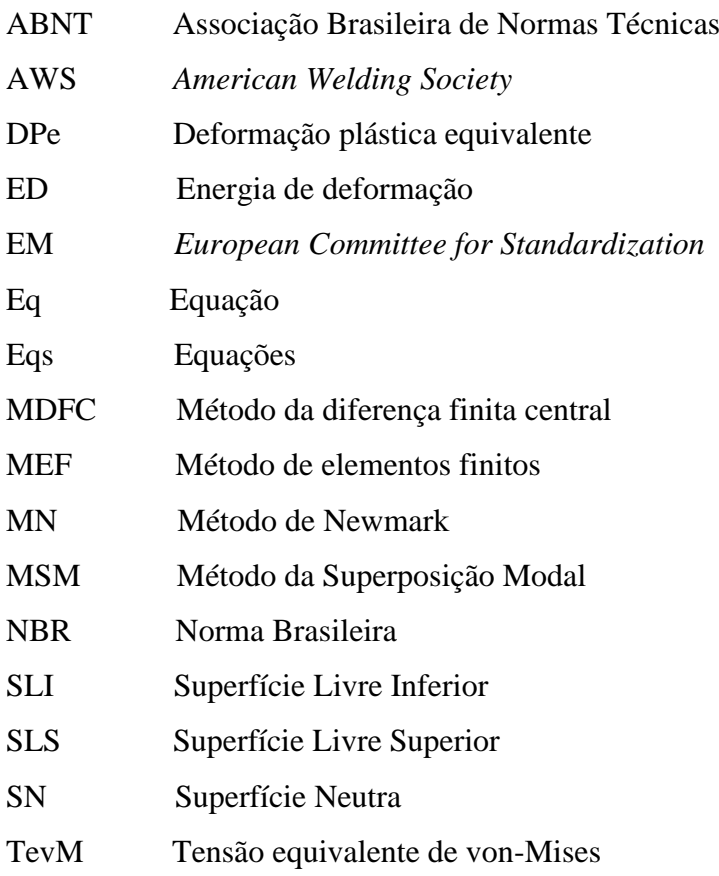

## **LISTA DE SÍMBOLOS**

### **Minúsculas Romanas**

- a Vetor
- $c_v$ *c*Coeficiente de segurança do vento
- h Altura (m)
- n Número de termos
- q Carga distribuída
- q0, q<sup>w</sup> Carga de vento
- t Tempo (s)
- $t_n$  Menor período natural obtido numericamente
- u Deslocamento na coordenada x (m)
- *u* Velocidade na coordenada x (m/s)
- *u* Aceleração na coordenada x (m/s²)
- *u* ˆFunções peso
- *u* ~Funções tentativas
- w Deslocamento na coordenada y (m)
- *w* Velocidade na coordenada y (m/s)
- *w* Aceleração na coordenada y (m/s²)
- *w* ˆFunções peso
- *w* ~Funções tentativas

### **Maiúsculas Romanas**

- A  $\text{Area (m2)}$
- **C** Matriz de amortecimento
- $C_i$ Coeficiente de amortecimento
- $\mathrm{C}^2$ Segunda derivada contínua
- $\mathrm{C}^4$ Quarta derivada contínua
- C<sub>c</sub> Coeficiente de amortecimento crítico
- E Modulo de elasticidade (MPa)
- **F** Matriz de força
- $H<sup>1</sup>$  Espaço das funções quadráticas integráveis
- H Matriz de função de forma
- I Inércia  $(m<sup>4</sup>)$
- **I** Matriz identidade
- Ip Impulso
- J Jacobiano
- **K** Matriz de rigidez
- Kin Espaço das funções cinematicamente admissíveis
- L Comprimento (m)
- <sup>L</sup> Lagrangeano
- **M** Matriz de massa
- Nu Funções de forma globais para discretizar em u
- Nw Funções de forma globais para discretizar em w
- P Carga axial (N)
- **P** Vetor
- **Q** Matriz de rotação
- **R** Operador de rotação
- S1 Fator topográfico
- S<sub>2</sub> Fator que pondera a rugosidade do terreno
- S3 Fator estatístico
- *T* Energia cinética do sistema
- T Período
- $U^T$ Funções de forma globais transpostas
- V Volume  $(m<sup>3</sup>)$
- $V_0$  Velocidade básica do vento  $(m/s)$
- Var Espaço das funções peso

### **Minúsculas Gregas**

- $\delta$  **Angulo** (Graus)
- $\delta^*$ Espaço de funções tentativas
- Deformação
- $\phi$   $\hat{A}$ ngulo (Graus)
- $\phi_{\cdot}$ Modo natural
- $\nu$  Coeficiente de Poisson
- $\varphi_i$ Funções de forma para aproximar deslocamento axial
- $\rho$  Densidade (m<sup>3</sup>)
- $\sigma$  Tensões normais (Mpa)
- $\omega$  Frequência natural (Hz)
- $\xi$  **Mapeamento no elemento**
- $\xi_i$ ,  $\omega_i$  Coeficiente de amortecimento relativo
- $\psi_i$ Equação no domínio paramétrico

## **Maiúsculas Gregas**

- Variação
- ΦMatriz de autovalores
- ΛMatriz das Frequência natural ao quadrado
- Energia potencial do sistema

# **SUMÁRIO**

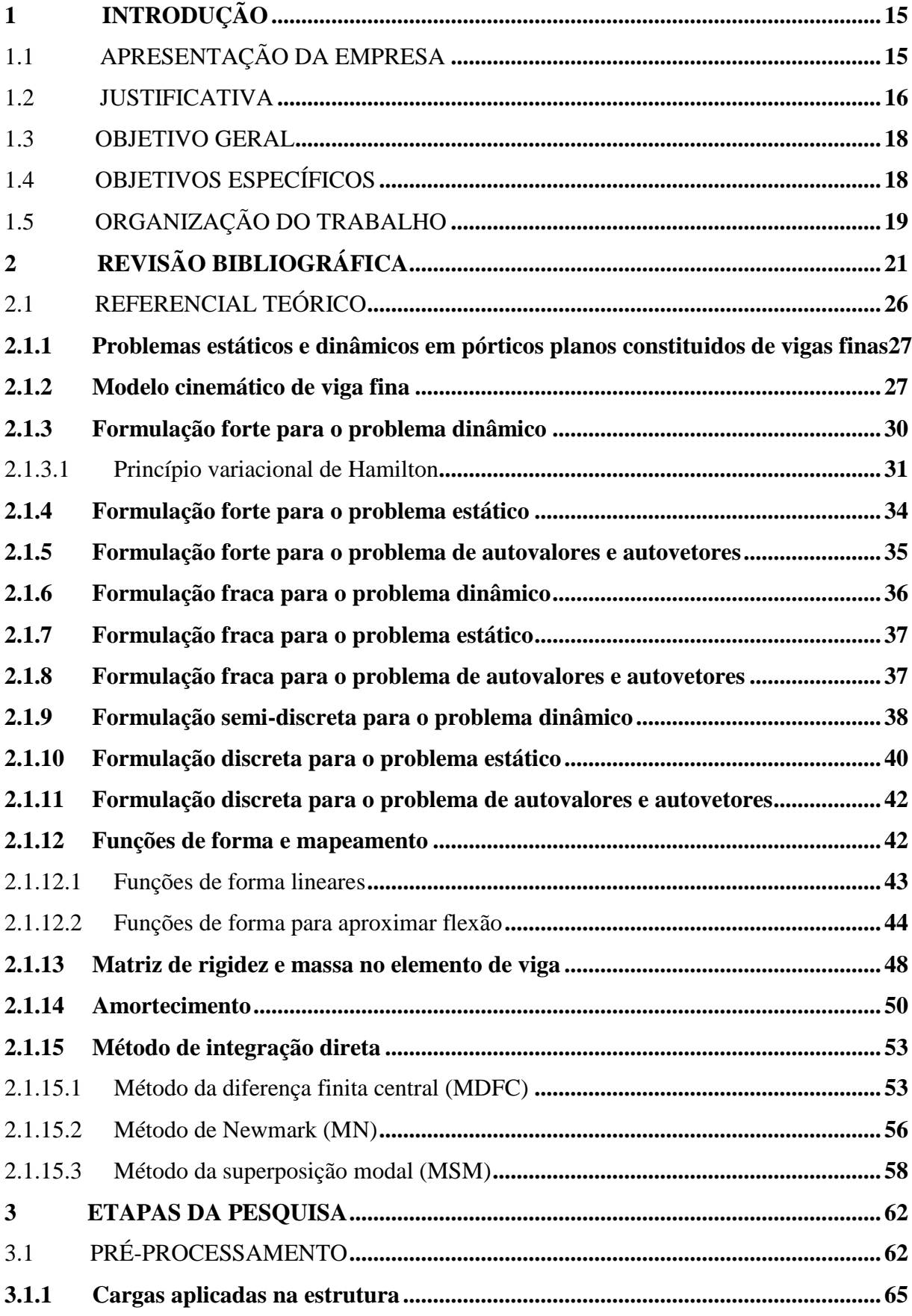

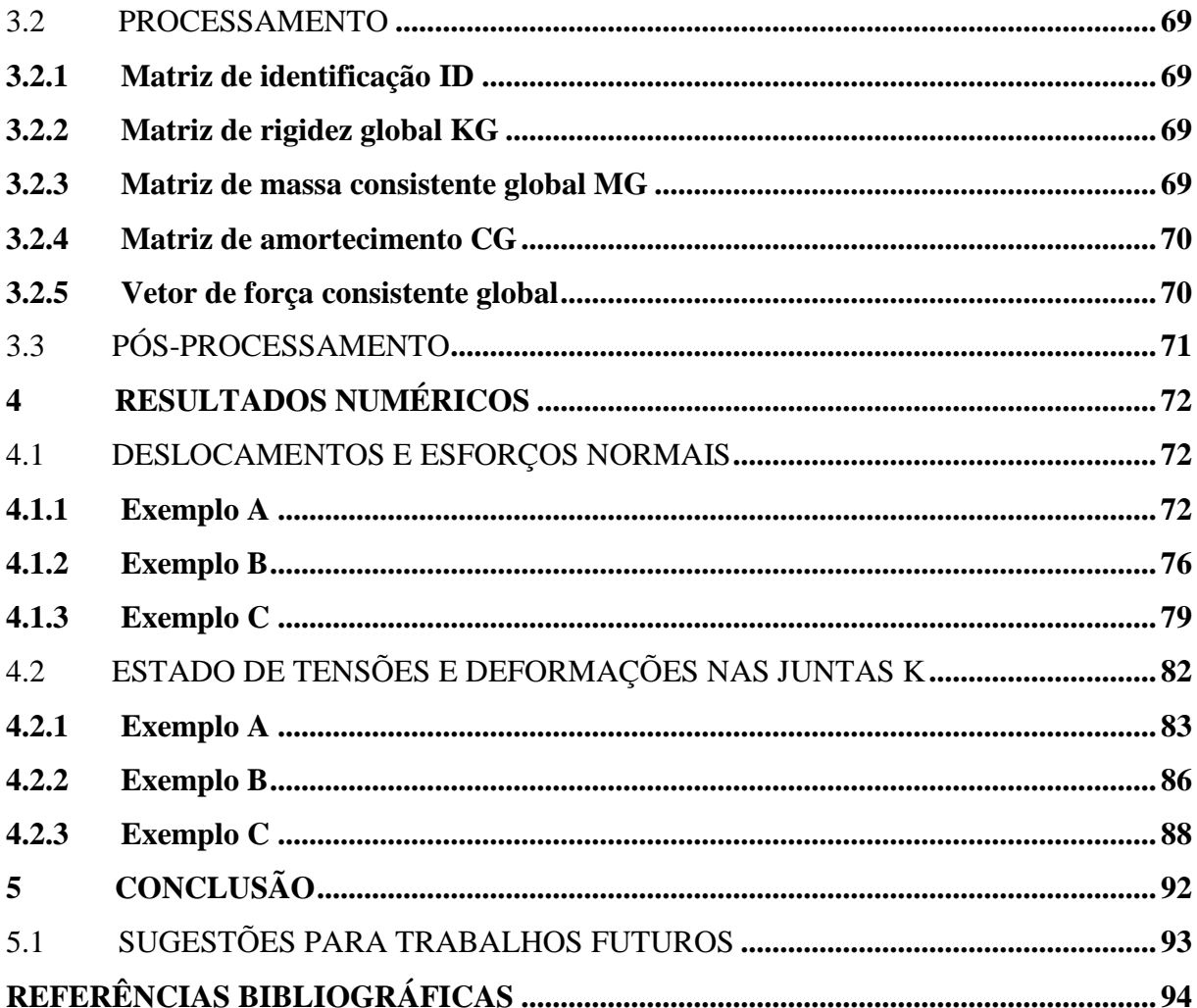

## **1 INTRODUÇÃO**

A presente dissertação refere-se à influência do comportamento dinâmico em juntas do tipo "K" em estruturas reticuladas planas e faz parte do Programa de Pós-graduação em Engenharia Mecânica da Universidade de Caxias do Sul, realizado com o apoio da empresa Dallemole Estruturas Metálicas.

## 1.1 APRESENTAÇÃO DA EMPRESA

A empresa Dallemole Estruturas Metálicas foi fundada no ano de 1988 e iniciou suas atividades com serviços de serralheria metálica (portões, janelas, portas, etc.). A partir do ano de 1997 mudou seu foco de negócio passando a projetar pavilhões em estrutura de aço prémoldados.

A construção de pavilhões tem sido alavancada pelo crescimento das empresas, onde a rapidez na utilização da obra é muito importante, por causa disso, diversas empresas optam por pavilhões pré-moldados, uma vez que propiciam rapidez e com menor impacto ambiental.

<span id="page-15-0"></span>A maioria dos pavilhões fabricados pela empresa Dallemole são constituídos de vigas treliçadas, onde, a treliça de forma retangular, conforme Figura 1, é um produto padrão da empresa.

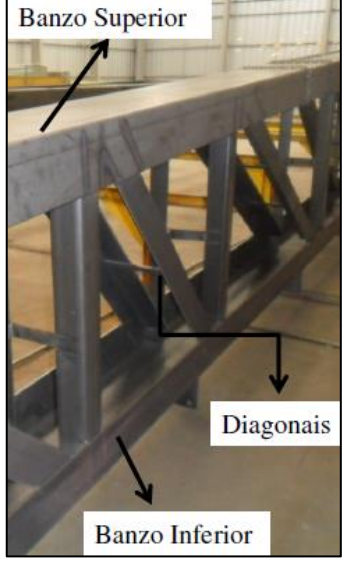

## Figura 1 – Modelo de treliça retangular

Fonte: Dallemole Estruturas Metálicas

As estruturas metálicas de pavilhões estão sempre em contínua mudança, basta ver que as últimas décadas, os projetos que envolvem estruturas metálicas estão cada vez mais arrojados, ou seja, construções com vão livre entre os apoios da estrutura maiores e mais esbeltos.

Portanto a empresa Dallemole investe em máquinas, equipamentos de ponta e no conhecimento, visando desenvolver novos produtos cada vez mais seguros e competitivos.

Dentro deste contexto surge a necessidade de se reavaliar comportamentos, estáticos e dinâmicos que, em estruturas menores, não causam impactos significantes para o seu dimensionamento, porém em grandes estruturas poderão ser de grande relevância em seus resultados.

### 1.2 JUSTIFICATIVA

As estruturas reticuladas aqui também chamadas de treliças são estruturas constituídas, basicamente, por barras retas unidas pelas extremidades. Estas uniões são chamadas de juntas articuladas, rótulas perfeitas ou simplesmente nó, sujeitas somente a forças de tração e compressão atuando nas barras, estas uniões podem ser do tipo "K", "KT" e "T", conforme mostrado na Figura 2.

<span id="page-16-0"></span>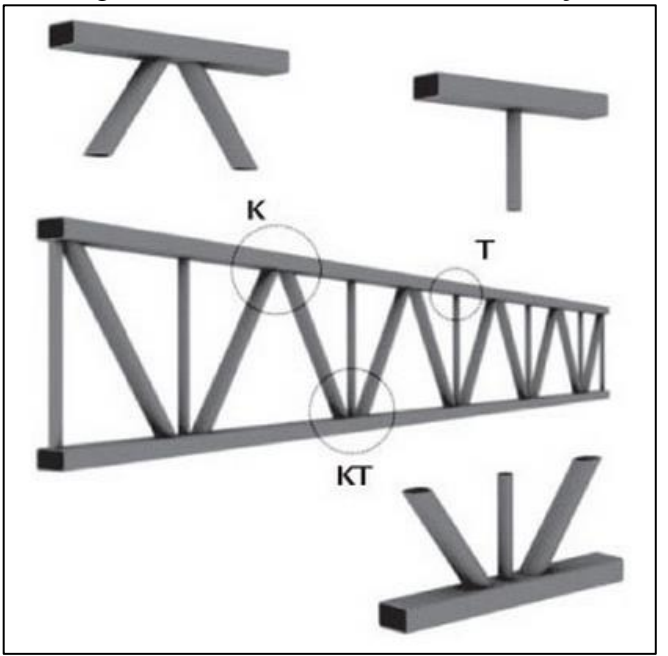

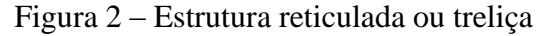

Fonte: Mendes (2008)

A estrutura pode ser considerada plana, somente quando só existam forças resultantes em um mesmo plano, ou seja, em duas direções somente e a geometria da estrutura possa ser modelada em duas dimensões, então pode ser utilizado um modelo simplificado da estrutura conhecido como reticulado plano.

Para obter um modelo com comportamento estático e dinâmico as estruturas reticuladas neste trabalho foram modeladas como pórticos planos. As barras que fazem parte da treliça são denominadas de diagonais, banzo superior e banzo inferior, conforme Figura 1, denominação que será adotada para o restante do trabalho.

A fixação das diagonais com os banzos se dará de forma soldada, para as treliças consideradas neste trabalho, a Norma Brasileira ABNT NBR 8800: 2008 não apresenta nenhum procedimento específico para juntas soldadas de estruturas reticuladas planas, recomendando a utilização das normas estrangeiras como, AWS D1.1:2002 e EN 1993-1- 8:2005, com as adaptações necessárias para manter seu nível de segurança.

O cenário atual da engenharia é de elevada competitividade, e para uma empresa obter vantagem no mercado, é necessário que seus projetos cumpram os requisitos de desempenho e segurança, buscando-se uma maior eficiência das estruturas. Um dos diferenciais no mercado é de buscar cada vez mais alcançar maiores distâncias de vãos livres dos componentes estruturais e com estruturas cada vez mais esbeltas.

No entanto, quanto maior for o vão livre utilizado, a influência das forças de inércia se tornam significativas, podendo, em determinadas situações, não serem contempladas pelos coeficientes de segurança, quando calculadas estaticamente. Neste contexto os modelos estáticos não são adequados para a verificação de falha do componente estrutural, sendo indispensável considerar modelos dinâmicos. Segundo a NBR 6123:1988, para edificações, onde as frequências naturais são próximas a 1 Hz se faz necessário considerar os efeitos dinâmicos para determinação da estrutura.

Em estruturas metálicas consideradas esbeltas deve-se ressaltar que quando são levadas em conta as forças de inércia, para uma mesma magnitude de solicitação externa, os esforços nas barras assim como os deslocamentos nodais são significativamente maiores do que no modelo estático, para os exemplos deste trabalho as diferenças ficam em torno de 30%.

A observação supracitada serve como motivação para a dissertação a ser proposto que consiste em verificar dois aspectos do problema da punção nas juntas soldadas K. O primeiro consiste em verificar, para um determinado carregamento estipulado pelas normas, NBR 8800: 2008 e NBR 6123: 1988, as diferenças entre o modelo estático e o modelo dinâmico,

para a treliça padrão utilizada pela Dallemole. O segundo aspecto consiste em verificar para a treliça padrão, as tensões equivalente de von-Mises e o efeito da plasticidade no nó onde se tem a barra mais solicitada a compressão.

As juntas do tipo K, se não dimensionadas de forma correta podem apresentar danos irreversíveis conforme mostrado na Figura 3, o Tipo A mostra a plastificação do banzo devido as diagonais serem submetidas a esforço de compressão e tração, já o tipo B e C se dá a fratura da diagonal devido ao esforço da tração, no tipo D se tem a plastificação da diagonal devido ao esforço de compressão e no tipo E e F se tem a plastificação do banzo.

<span id="page-18-0"></span>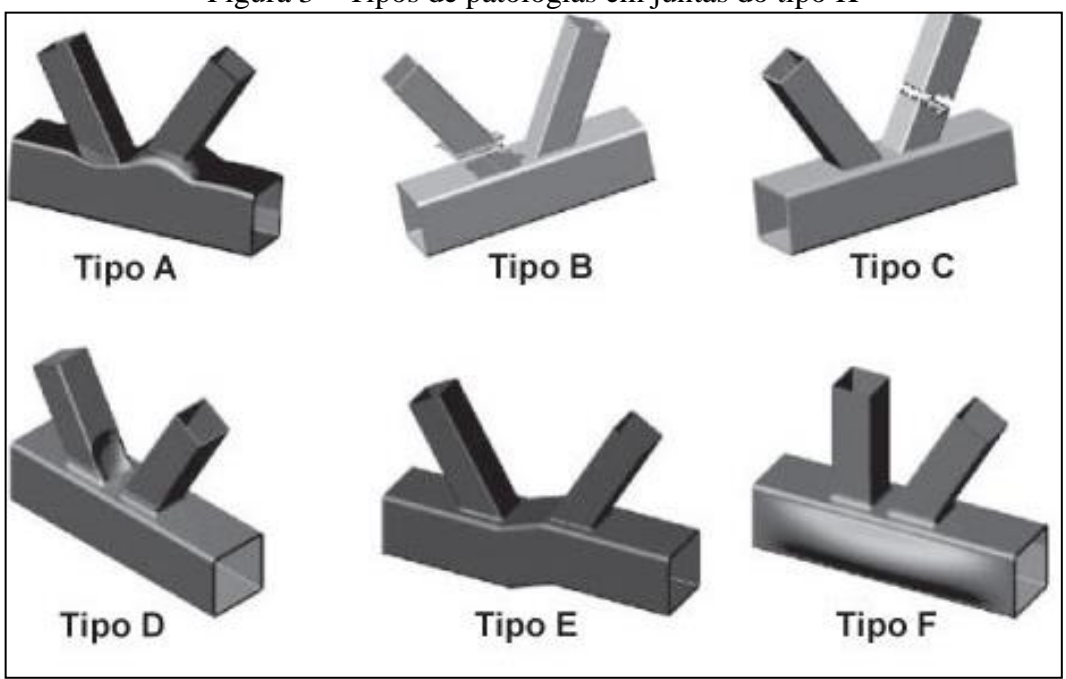

Figura 3 – Tipos de patologias em juntas do tipo K

## 1.3 OBJETIVO GERAL

O objetivo desta dissertação é verificar a importância do comportamento dinâmico em juntas do tipo K em estruturas reticuladas planas.

### 1.4 OBJETIVOS ESPECÍFICOS

Para alcançar o objetivo geral da dissertação serão abordados os seguintes objetivos específicos:

Fonte: Mendes (2008)

- i- Estudar os modelos lineares para o problema estático de estruturas reticuladas planas.
- ii- Abordar o problema dinâmico com excitação da força do vento obtida a partir da norma de vento NBR 6123: 1988.
- iii- Por meio de estudos de caso analisar as diferenças obtidas nos deslocamentos nodais e forças axiais das barras, pelo modelo dinâmico em comparação com os modelos estáticos para diferentes treliças padrão.
- iv- Verificar para os modelos estático e dinâmico a sensibilidade ao carregamento de plasticidade devido ao esforço das diagonais das juntas soldadas do tipo K.
- v- Fazer estudo de caso para estruturas reticuladas utilizando perfis assimétricos do tipo U para os banzos e do tipo cantoneira para as diagonais, conforme Figura 1.

## 1.5 ORGANIZAÇÃO DO TRABALHO

O presente trabalho está dividido em seis capítulos. O primeiro deles é a introdução, apresenta-se formalmente o assunto, introduzindo ao leitor a justificativa o objetivo geral e os objetivos específicos do trabalho.

No segundo capítulo consta de uma revisão bibliográfica, onde são abordados assuntos, considerações e opiniões relacionados com o desenvolvimento deste trabalho. Resumidamente, ela inclui os efeitos em juntas soldadas de estruturas reticuladas planas e os efeitos dinâmicos e estáticos em estruturas metálicas, ainda dentro da revisão bibliográfica é apresentado o referencial teórico, na qual são apresentadas as formulações para problemas estáticos, dinâmicos e de autovalores e autovetores para vigas com modelo cinemático de Bernoulli Euler.

No terceiro capítulo apresenta-se o método usado para abordar os problemas de equilíbrio estático e os problemas de vibrações forçadas amortecidas em treliças planas sujeitas a carregamentos impulsivos. Neste capítulo também serão abordados detalhadamente: os modelos de carregamento tipo pulso propostos para aproximar as rajadas de vento e o modelo local para análise de deformações plásticas nos nós do tipo K.

No quinto capítulo serão apresentados os resultados numéricos em deslocamento máximos da treliça e dos esforços normais para barras específicas da treliça para três exemplos de treliças padrão da empresa Dallemole. Para cada um dos exemplos serão

analisados três estudos de casos, correspondentes a cada um dos tipos de carregamentos propostos.

No último capítulo são apresentadas as conclusões sobre o trabalho e propostas ou sugestões sobre trabalhos futuros.

## **2 REVISÃO BIBLIOGRÁFICA**

Neste capítulo serão apresentadas considerações e opiniões sobre o assunto de pesquisa deste trabalho. Basicamente os assuntos pesquisados são os que tratam sobre os efeitos dinâmicos em estruturas metálicas, mais específicas em estruturas reticuladas planas.

Conclusões e constatações dos trabalhos recentes citados são mencionadas de forma a embaçar o conteúdo deste trabalho. Inicia-se esta revisão bibliográfica com breve comentário sobre a norma brasileira de ventos.

A NBR 6123:1988, forças devido ao vento em edificações, trata em seu capítulo 9 sobre efeitos dinâmicos devido a turbulência atmosférica, onde as rajadas de vento definidas pelo módulo e direção da velocidade são de dois tipos: a velocidade média no intervalo de dez minutos que produzem efeitos puramente estáticos e oscilações na direção da velocidade média, designado como resposta flutuante.

Para aproximar o comportamento dinâmico de estruturas sob ação do vento a NBR 6123:1988 propõe uma formulação para determinar um carregamento de pressão lateral capaz de produzir deslocamentos e tensões compatíveis com os obtidos através de modelos dinâmicos onde as forças de inércia são consideradas. Por outro lado esta norma teve sua última atualização em 1988 sendo ainda aconselhada sua utilização em estruturas de pequeno e médio porte, ou sendo utilizada com cautela em estruturas de grande porte.

Uma das limitações da norma de vento é evidenciada no trabalho de Requena, Devloo e Forti (2005). Neste de trabalho desenvolveram um *software,* AutoTorre, de automação do projeto estrutural de torres metálicas treliçadas e análise das ações dinâmicas de vento. A orientação da NBR 6123:1988 é de verificar dinamicamente as estruturas com período superior a 1 segundo, o que aconteceu no caso mostrado, a torre apresenta o período maior que 1 segundo pelas formulações da NBR 6123:1988, já os resultados obtidos pelos *softwares,* AutoTorre e SAP 2000, apresentam o valor do período menor que 1 segundo. Neste trabalho constata-se que os resultados exageradamente conservadores obtidos pela norma, podem resultar em alterações desnecessárias na rigidez e na massa da estrutura.

Ainda dentro do tema da automatização de projetos de estruturas reticuladas, Dias da Silva (2009) desenvolveu uma ferramenta computacional para analise dinâmica e estática de estruturas metálicas reticuladas. O *software* desenvolvido pelo autor é baseado no método de elementos finitos, considerando os efeitos das não linearidades geométrica e física. Neste trabalho a equação de equilíbrio dinâmico é resolvida utilizando o método de integração direta de Newmark, em virtude de a excitação dinâmica ser de baixa frequência.

Os resultados observados neste trabalho para análise das estruturas propostas indicam que, com modelo estático apresentam efeitos similares comparados com o modelo dinâmico com a consideração dos efeitos de não linearidade, porém para aproximar o modelo estático com o modelo dinâmico são considerados no modelo estático grandes deslocamentos, rotações e pequenas deformações, e ainda são introduzidos os efeitos de inelasticidade do aço e da flexibilidade da ligação, onde modifica a relação de equilíbrio desse modelo.

Santos e Requena (2003); apresentam uma análise comparativa para estruturas reticuladas planas da solução em tensões equivalentes no nó do tipo K, obtidas pelo software desenvolvido pelos autores supracitados e as soluções para o mesmo modelo obtidas pelo software comercial ANSYS. Deste trabalho concluiu-se que os resultados obtidos com o software desenvolvido pelos autores, apresentam resultados mais conservadores para as tensões com relação ao software comercial ANSYS para carregamentos elevados, contudo para carregamentos menores os resultados observados foram similares.

Caixeta, Rade e Gesualdo (2002); propuseram uma análise elásto-plástica utilizando o MEF em nós do tipo K de estruturas reticuladas constituídas por perfis tubulares de seção retangular. Nesse trabalho é analisado o modelo local utilizando elemento finito solido com condições de contorno de tensão e de simetria a meia seção do tubo. Neste estudo de caso foram modelados os nós do tipo K com e sem solda, variando o número de elementos na espessura das barras e invertendo as aplicações das forças e vínculos. Os nós modelados sem solda a deformação plástica equivalente encontrada foi maior com relação à deformação plástica considerando a solda. A inversão de aplicação das forças bem como a inversão dos apoios não teve interferência nos resultados de deformação plástica. Uma observação a ser feita sobre este trabalho está relacionada a forma equivocada de utilizar condições de contorno de simetria para o deslocamento lateral do perfil utilizado, este procedimento inviabiliza o surgimento de modos de deformação plástica não simétricos extremamente importantes.

Mendes, Freitas e Freitas (2012), apresentaram um estudo das ligações do tipo K e KT, comparando as tensões de von Mises no ensaio experimental com os modelos numérico gerados no *software* Ansys e análise analítica com base no (EUROCODE 3,2005). A treliça deste trabalho é uma treliça de piso, isto é, uma viga mista de treliça mais laje de concreto, os perfis da treliça são tubulares de seção circular para as diagonais e montantes, enquanto o banzo é de seção transversal retangular. Na comparação do modelo experimental com análise analítica, observou-se que no experimento a região da ligação encontra-se completamente plastificada com um nível de carga menor do que o valor encontrado analiticamente por meio

das expressões do (EUROCODE 3, 2005). Já na comparação da análise experimental com os modelos numéricos, pode-se constatar que o modelo de ligação com o cordão de solda teve comportamento mais próximo da análise experimental. A análise numérica com a ligação modelada sem o cordão de solda apresentou valores mais distantes para tensões de von Mises do que aqueles obtidos quando a solda é modelada.

Ainda sobre as comparações de resultados numéricos com experimentais em ligações K e KT se tem o trabalho de Mendanha et al. (2007). Neste trabalho apresenta um estudo de caso comparativo das tensões equivalentes de von Mises entre um modelo experimental e modelos numéricos por meio do *software* comercial ANSYS. Segundo Dexter (1996 apud Medanha, 2007) muitos programas comerciais têm a capacidade de geração de malhas complexas, em um estudo sobre ligações do tipo K, comparou vários programas e concluiu ser o ANSYS o mais flexível e de mais fácil utilização.

O trabalho do Mendanha et al. (2007) observou-se, que os modelos numéricos que foram modelados com cordão de solda e o raio de dobramento do perfil tiveram resultados das tensões equivalentes de von Mises próximos ao do modelo experimental. A respeito das conclusões sobre o ANSYS ser o melhor *software* para construir modelos com malhas complexas, a conclusão deveria ser melhor fundamentada, visto que os exemplos analisados são constituídos de geometrias simples, sendo assim, a conclusão é no mínimo precipitada.

Freitas, Mendes e Esteves (2008), apresentam um estudo comparativo das tensões principais entre o modelo numérico e experimental para uma conexão soldada do tipo T. Os resultados foram obtidos para um protótipo construído em tamanho real com carregamento aplicado de modo quase estático. Os resultados para as tensões principais foram obtidos por meio de extensômetros colados em posições onde ocorrem os concentradores de tensão no protótipo.

Os modelos numéricos utilizados por Freitas, Mendes e Esteves (2008) para analisar juntas do tipo T é construído segundo o MEF com elemento de casca com quatro nós. Os autores utilizam dois modelos numéricos para a análise comparativa sendo que no primeiro não são consideradas as tensões residuais e no segundo sim. Os resultados da tensão de von Mises mostram que o primeiro modelo numérico se comporta de forma muito semelhante ao modelo experimental, já o segundo apresenta uma discrepância no inicio do carregamento decorrente das tensões residuais. Os resultados apresentados para ambos os modelos após um determinado número de ciclos de carregamento mostram um comportamento muito próximo em tensões de von Mises com relação aqueles obtidos experimentalmente.

Mayor et al. (2010), apresentam um estudo de ligações soldadas do tipo K comparando as tensão equivalentes de von Mises de modelos experimentais com modelos numéricos. Os modelos numéricos foram construídos segundo o MEF com elementos de casca respeitando as condições de vinculação e carregamento do protótipo. Os resultados experimentais deste trabalho foram obtidos por Freitas, Muniz e Moraes (2006) para três tipos de carregamento nas diagonais. Os resultados em tensão de von Mises apresenta uma região plastificada com menor carga para os modelos numéricos em comparação com os modelos experimentais, conclui-se que os modelos numéricos ficam a favor da segurança do projeto.

Saidani (1998) analisou os efeitos das excentricidades das diagonais em nós do tipo "K" em três situações de vinculação entre as diagonais e o banzo de uma treliça plana em balanço. Os tipos de vinculação e excentricidades entre as diagonais e o banzo estão mostradas na Figura 4.

<span id="page-24-0"></span>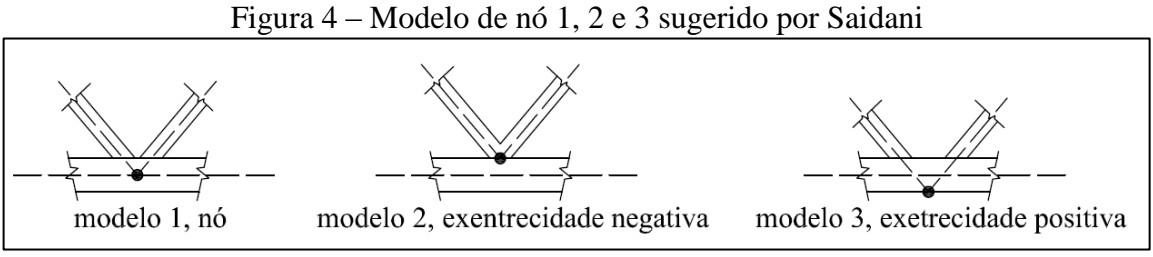

Fonte: Adaptada de Saidani (1998)

Os resultados para os três modelos foram analisados através da deflexão e esforço axial e momentos de flexão obtidos a partir de formulações teóricas, modelos de elementos finitos e análise experimental. Conclui-se que dependendo da excentricidade das diagonais a deflexão geral da treliça pode reduzir, que é o caso da treliça com excentricidade negativa, modelo 2, que reduz 1,4% em relação ao modelo 1, já o modelo 3 aumenta a deflexão em relação o modelo 1. Com relação às forças axiais as mesmas tiveram uma diferença significativa de 15% nas diagonais com relação ao modelo 2 e 3 onde as diferenças de excentricidades são maiores, porém, a diferença dos esforços axiais nos banzos são mínimos. Com relação ao momento o modelo 1 é o melhor caso para obter os momentos de flexão no banzo, já o modelo 2 é pior caso para obter os momentos de flexão nas diagonais devido a articulação entre elas.

Lima et al. (2005), comparam os resultados numéricos obtidos, para deslocamentos e esforços normais utilizando o MEF, em nós do tipo T compostas por perfis tubulares quadrados com as formulações propostas pelo (EUROCODE 3, 2005) variando o parâmetro

 $\beta$ . O modelo de elementos finitos utilizado foi obtido com elementos de casca semi-espessa quadrilaterais bilineares com uma formulação não linear física e geométrica. Os resultados de flexão e cisalhamento obtidos por Lima et al. na junta tipo T, mostra que para valores de  $\beta$  > 0,73 os valores encontrados na Eurocode 3 são superiores aos do MEF, já para valores de  $\beta \le 0.73$  os resultados encontrados são mais próximos daqueles obtido com o MEF.

Samarra, Requena e Junior (2012) desenvolveram um protótipo de novecentos metros quadrados constituído de pilares tubulares e vigas principais e secundárias treliçadas. As análises realizadas consistiram em comparar os efeitos de tensões nominais e deslocamentos que acontecem nos banzos e diagonais mais solicitados das treliças.

O modelo computacional adotado pelos autores foi o modelo estático de treliças espaciais. Na comparação dos resultados os modelos computacionais mostraram valores maiores daqueles medidos experimentalmente no protótipo, entorno de 10% para a tensão nominal e de 6% para as deflexões. Neste protótipo os autores tiveram dificuldades para simular a ação do vento na estrutura, portanto escolheram em inverter a estrutura e pendurar nos nós das treliças sacos de areia para simular uma carga estática, este método pode mascarar os efeitos das forças de inércia que atuam na estrutura. A conclusão que se obteve é que os ensaios para a ação do vento não foram adequados ficando, portanto, a resposta pouco confiável.

Queiroz (2010) mostrou os resultados das análises estáticos e dinâmicos no regime elástico linear de estruturas reticuladas utilizando o MEF. Para os modelos de flexão de vigas foram consideradas as teorias cinemáticas de Euler-Bernoulli e de Timoshenko, e para o modelo de torção, foram utilizadas as teorias de Saint Venant e Vlasov. Os estudos de casos analisados pelo autor foram aplicados às treliças e pórticos planos, treliças e pórticos espaciais e pórticos espaciais enrijecidos.

Os resultados obtidos por Queiroz (2010) dos modelos estáticos propostos foram similares aos encontrados na literatura por outros autores utilizados como referência. Neste trabalho não foi dado ênfase aos resultados dinâmicos sendo os mesmos restritos a determinação de frequências naturais e analise harmônica sob frequências previamente especificadas.

Paula (2001); aborda os problemas dinâmicos considerando a não linearidade física e geométrica. A não linearidade física foi abordada por meio dos modelos de dano estrutural. A não linearidade geométrica foi abordada de acordo a descrição do Lagrangeano total e atualizado para o movimento. O modelo dinâmico foi considerado amortecido com amortecimento proporcional de Rayleigh. Para as equações de equilíbrio não lineares foi considerado um comportamento quase estático, sendo as mesmas resolvidas utilizando o método de Newton-Raphson. As saídas do campo de deslocamento do modelo não linear constituem a entrada de dados para o problema dinâmico em cada intervalo de tempo e por sua vez as saídas do problema dinâmico constituem a entrada para o problema não linear, constituindo desta forma uma malha de controle fechada. Para o problema dinâmico a integração no tempo foi resolvida utilizando o método de Newmark.

Os resultados do modelo dinâmico do deslocamento transversal para viga biengastada foram comparados com os resultados de Oran e Kassimali (1976), e apresentaram resultados similares. Os resultados de deslocamento simulando o amortecimento foram obtidos de um pórtico em concreto armado e comparado com o trabalho de Rodrigues (1997), onde também apresentaram concordância nos valores. Levando em consideração a complexidade do modelo não linear, seria interessante ter utilizados modelos de amortecimento mais complexos para comportamento visco plástico do concreto.

Os autores abordados neste capítulo descreveram vários assuntos relacionados aos modelos estáticos, dinâmicos e estruturas reticuladas planas e espaciais. Estes assuntos servirão como base para o desenvolvimento desta dissertação na qual o foco está voltado na importância de verificar dinamicamente a deflexão, força axial das diagonais e deformação plástica local em estruturas reticuladas planas com nó do tipo K em comparação dos modelos estáticos.

## 2.1 REFERENCIAL TEÓRICO

Neste capítulo serão abordados os fundamentos teóricos referentes ao modelo de viga de Bernoulli-Euler de acordo com Shames e Dym (1973). Na referida seção serão tratados os modelos cinemáticos da viga que sofre deflexão com deslocamento axial assim como as formulações fortes para os problemas estáticos, dinâmicos e de frequências naturais não amortecidas. Ainda dentro deste capitulo serão abordados as formulações discretizadas segundo o método de Bubnov Galerkin, conforme Hughes (1987), as funções de forma segundo Petyt (2010) e os métodos de integração direta da equação dinâmica segundo Bathe (1996).

#### **2.1.1 Problemas estáticos e dinâmicos em pórticos planos constituidos de vigas finas**

Por se tratar de um pórtico plano, uma estrutura reticulada constituída por elementos de viga acoplados pelas extremidades, inicia-se esta subseção abordando os princípios básicos que caracterizam um modelo de viga fina com as hipóteses simplificadoras e o modelo cinemático que delas se originam.

#### **2.1.2 Modelo cinemático de viga fina**

O modelo de viga fina, também conhecido como modelo de Bernoulli – Euler é o primeiro modelo desenvolvido para representar o comportamento estrutural de vigas longas em que a razão do vão livre e a altura devem ser maior ou igual a dez. Nesta seção, tanto a cinemática quanto o estado de tensões e deformações são estudadas para a viga prismática indicada na Figura 5.

Os modelos de vigas finas se caracterizam por apresentar simplificações como a não consideração da deformação cisalhante da seção transversal e a negligência do efeito de Poisson e das tensões normais na direção perpendicular ao eixo da viga. As hipóteses que regem este modelo são descritas a seguir:

- As deflexões e rotações provocadas pela flexão são pequenas.
- Na flexão pura, entre a superfície livre superior (SLS) e a superfície livre inferior (SLI) há uma superfície onde as fibras não se deformam, esta é chamada de superfície neutra (SN) (ver Figura 5).
- As seções transversais retas antes da deflexão permanecem retas após a deflexão.
- As fibras perpendiculares à linha neutra permanecem perpendiculares após a deflexão.
- Não são consideradas deformações  $\varepsilon_{z}$ ,  $\varepsilon_{y}$ , obtidas pelo efeito de Poisson  $(v = 0$  neste modelo).
- As tensões normais  $\sigma_z = \sigma_{yy} = 0$ , é consequência da hipótese anterior.

O modelo cinemático para flexão de viga fina descreve o deslocamento de pontos no interior da viga. Na Figura 6 é descrito o movimento de um ponto P com relação a um sistema de coordenadas (X,Y).

<span id="page-28-0"></span>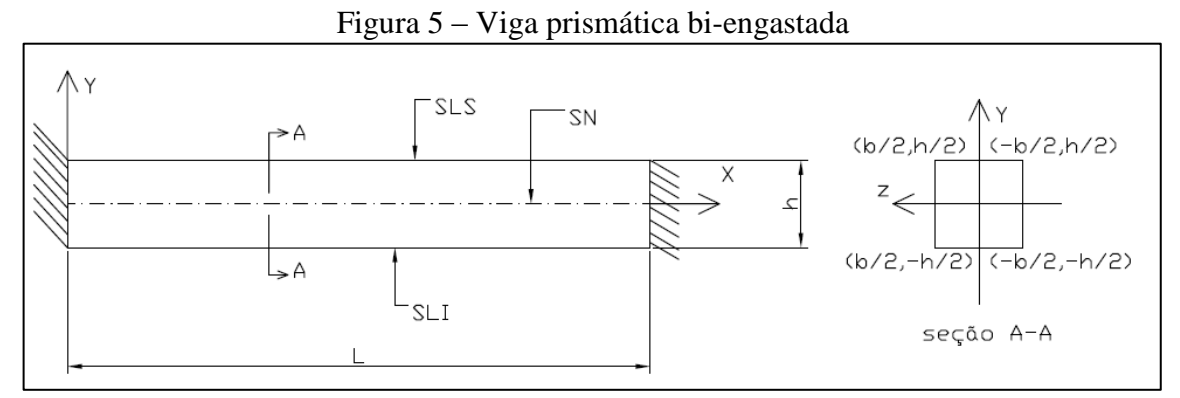

Fonte: Autor

Na Figura 6 a posição P descreve um ponto no estado indeformado da viga, já as posições P' e P'' ocorrem após o deslocamento axial e a rotação da seção.

As equações de deslocamento se baseiam nas hipóteses de pequenas deflexões e pequenas rotações, ou seja,  $w(x) \ll h$  e  $\delta \ll 1$  *rad*. As equações cinemáticas são estabelecidas para cada componente do campo do deslocamento como indicado nas Eqs. (1) e (2), onde  $u(x)$  é o deslocamento na direção X e  $w(x)$  é a componente de deslocamento na direção Y.

$$
u(x) = -y \tan \delta \tag{1}
$$

$$
w(x) = w(x) \tag{2}
$$

<span id="page-28-1"></span>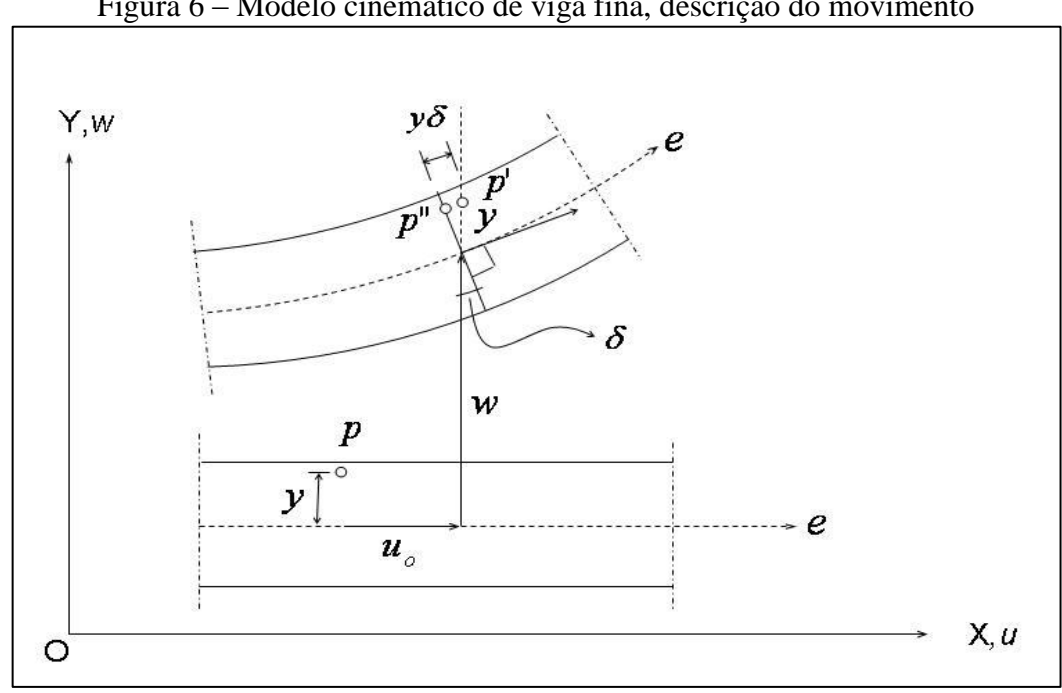

Figura 6 – Modelo cinemático de viga fina, descrição do movimento

Fonte: Adaptado fonte própria

A partir da hipótese de pequenas deflexões e rotações, se tem que a tan  $\delta \equiv \delta$ , e para obter a rotação do ângulo  $\delta$  se faz necessário utilizar uma aproximação linear da variação do deslocamento transversal conforme indicado na Figura 7.

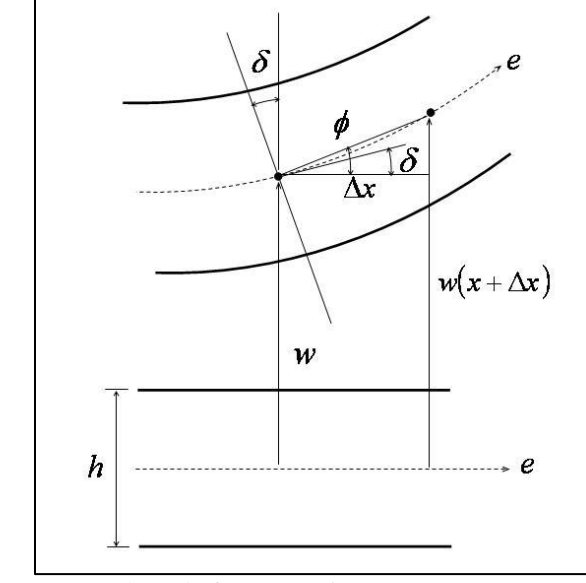

<span id="page-29-0"></span>Figura 7 – Modelo cinemático de viga fina, descrição da rotação

Fonte: Adaptado fonte própria

Na Figura 7  $h$  é a altura da viga,  $e \neq 0$  eixo da viga e  $\phi \neq 0$  ângulo entre a aproximação linear entre dois pontos e o novo eixo de coordenadas.

Observa-se que tanto  $\delta e \phi$  são muito menores que 1 *rad*, desta forma, expandindo em série de Taylor  $w(x + \Delta x)$  se tem as Eqs. (3) e (4):

$$
w(x + \Delta x) \approx w(x) + \frac{dw}{dx} \Delta x
$$
 (3)

$$
\phi = \frac{w(x + \Delta x) - w(x)}{\Delta x} \approx \frac{dw}{dx} = \delta
$$
\n(4)

Aplicando o limite quando  $\Delta x$  tende à zero na Eq. (4) e substituindo nas Eqs. (1) e (2) se obtêm as Eqs. (5) e (6), respectivamente.

$$
u(x) = -y \frac{dw}{dx}
$$
 (5)

$$
w(x) = w(x) \tag{6}
$$

Para o modelo cinemático de viga fina com deslocamento axial, as hipóteses que levam em consideração a linha neutra do inicio do subcapítulo 3.1.1 não são mais válidas, portanto, a única hipótese válida é que as deflexões e rotações são consideradas muito pequenas.

O modelo cinemático resultante das hipóteses para a viga solicitada axialmente é descrito por meio das Eqs. (7) e (8).

$$
u(x) = u_0(x) - y \frac{dw}{dx}
$$
 (7)

$$
w(x) = w(x) \tag{8}
$$

A partir do equacionamento do modelo cinemático resultante das hipóteses, tanto para o carregamento axial, quanto para o transversal, pode-se escrever a formulação forte para o modelo viga-coluna, onde neste modelo são aplicadas cargas axiais e transversais.

### **2.1.3 Formulação forte para o problema dinâmico**

As equações de equilíbrio dinâmico são obtidas por meio do princípio variacional de Hamilton para o elemento de viga indicado na Figura 8. Todas as formulações desta seção foram obtidas de acordo com o Shames e Dym (1973).

<span id="page-30-0"></span>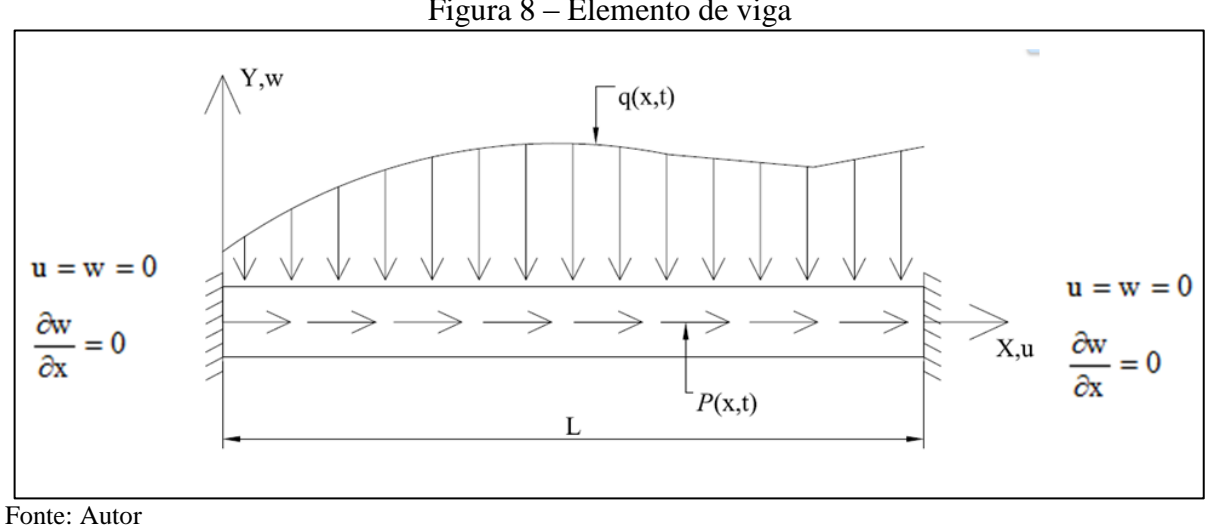

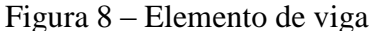

#### 2.1.3.1 Princípio variacional de Hamilton

O princípio variacional de Hamilton estabelece que a configuração do campo de deslocamento que extremiza o funcional definido pela integral no tempo do Lagrangeano entre os instantes  $t_1, t_2$  deve satisfazer a Eq. (9). Em outras palavras, o campo de deslocamento correspondente à primeira variação do funcional nula satisfaz o princípio de conservação do momento linear (segunda lei de Newton).

$$
\delta^{(1)} \int_{t_1}^{t_2} L dt = 0 \tag{9}
$$

Na Eq. (9)  $\angle$  é o lagrangeano associado ao problema em questão definido conforme Eq. (10).

$$
L = T - \Pi \tag{10}
$$

Na Eq. (10),  $T \notin \mathcal{A}$  energia cinética e  $\Pi \notin \mathcal{A}$  energia potencial do sistema. Lembrando que o deslocamento de pontos na viga é definido pelo campo vetorial indicado na Eq. (10b), então se pode escrever a energia cinética e potencial conforme as Eqs. (11) e (12).

$$
u = u\dot{i} + w\dot{j} \tag{10b}
$$

Na Eq.(10b) *u* e *w* são as componentes do vetor deslocamento *u*

$$
T = \frac{1}{2} \int_{V} \rho \dot{u}^{2} dV + \frac{1}{2} \int_{V} \rho \dot{w}^{2} dV
$$
 (11)

$$
\Pi = \frac{1}{2} \int_{V} \sigma \varepsilon dV + \frac{1}{2} \int_{0}^{L} \mathbf{q} w dx + \frac{1}{2} \int_{0}^{L} \mathbf{P} u dx
$$
\n(12)

Substituindo as Eqs. (11) e (12) na Eq. (9) se obtém a primeira variação do lagrangeano, apresentado na Eq. (13).

$$
\delta^{(1)} \int_{t_1}^{t_2} L dt = \int_{t_1}^{t_2} \left[ \int_V \rho \dot{w} \delta \dot{w} dV + \int_V \rho \dot{w} \delta \dot{w} dV - \int_V \sigma \delta \epsilon dV + \int_0^L q \delta w dx + \int_0^L P \delta u dx \right] dt = 0
$$
 (13)

A Eq. (13) é válida para qualquer  $\delta u, \delta w \in Var^*$ , onde o conjunto  $Var^*$  é definido pela Eq. (14).

$$
Var^* = {\delta u, \delta w \in H^1[0, L] \times [t_1, t_2] | \delta u(0) = \delta w(0) = \delta u(L) = \delta w(L) = 0; \frac{\partial \delta w}{\partial x}(0) =
$$
  
=  $\frac{\partial \delta w}{\partial x}(L) = 0; \delta u(x, t_1) = \delta u(x, t_2) = 0, \delta w(x, t_1) = \delta w(x, t_2) = 0$  (14)

Aplicando as integrais por partes em relação ao tempo na Eq. (13) é possível reescrever a equação da primeira variação do lagrangeano em função das acelerações, conforme mostra a Eq. (15).

$$
\delta^{(1)} \int_{t_1}^{t_2} L dt = \int_{t_1}^{t_2} \left[ -\int_V \rho \ddot{u} \delta u dV - \int_V \rho \ddot{w} \delta w dV - \int_V \sigma \delta \alpha dV + \int_0^L \rho \delta w dx + \int_0^L \rho \delta u dx \right] dt = 0 \tag{15}
$$

Considerando a viga prismática de seção constante indicada na Figura 3 e substituindo na Eq. (15) as Eqs. (7) e (8) se obtém a Eq. (16) que é a forma variacional do problema dinâmico para o modelo de viga engastada utilizando o princípio variacional de Hamilton. Para facilitar a notação doravante serão considerados *w* ao invés de w<sub>o</sub> e *u* ao invés  $u_o$ .

$$
\delta^{(1)}\int_{t_1}^{t_2} Ldt = \int_{t_1}^{t_2} \left[-\int_{0}^{L} \rho Aii \delta u dx - \int_{0}^{L} \rho I \frac{\partial \dot{w}}{\partial x} \frac{\partial \delta w}{\partial x} dx - \int_{0}^{L} \rho A\dot{w} \delta w dx + \int_{0}^{L} E A \frac{\partial^2 u}{\partial x^2} \delta u dx + \int_{0}^{L} E I \frac{\partial^4 w}{\partial x^4} \delta w dx + \int_{0}^{L} \rho \delta u dx] dt = 0, \quad \forall \delta u, \delta w \in Var^*
$$
\n(16)

Como no modelo de viga de Bernoulli-Euler a rigidez rotacional não é considerada, portanto o segundo integrando da Eq. (16) é desconsiderado. Através da Eq. (16) se chega às equações de equilíbrio dinâmico Eqs. (17a) e (17b) indicadas a seguir.

$$
EA\frac{\partial^2 u}{\partial x^2} - \rho A \ddot{u} + P = 0; \forall x \in (0, L)x(0.t)
$$
\n(17a)

$$
EI\frac{\partial^4 w}{\partial x^4} - \rho A \ddot{w} + q = 0; \forall x \in (0, L)x(0,t)
$$
\n(17b)

A partir das Eqs. (17a) e (17b) e das condições de valor inicial e condições de contorno, se obtém o problema de contorno e valor inicial para o problema dinâmico de vigacoluna, conforme Eqs. (18a) até (18l) o qual passa a ser definido como determinar \*  $u(x,t), w(x,t) \in Kin^{*}[0, L] \times [0, t]$  tal que:

$$
EA\frac{\partial^2 u}{\partial x^2} - \rho A\ddot{u} + P = 0; \forall x \in ]0, L[x]0.t[ \tag{18a}
$$

$$
EI\frac{\partial^4 w}{\partial x^4} - \rho A \ddot{w} + q = 0; \forall x \in ]0, L[x]0.t[ \tag{18b}
$$

Onde as condições de contorno são dadas por:

$$
u(0,t) = 0 \tag{18c}
$$

$$
u(L,t) = 0 \tag{18d}
$$

$$
w(0,t) = 0 \tag{18e}
$$

$$
w(L,t) = 0 \tag{18f}
$$

$$
\frac{\partial w}{\partial x}(0,t) = 0\tag{18g}
$$

$$
\frac{\partial w}{\partial x}(L,t) = 0\tag{18h}
$$

As condições de valor inicial são consideradas como:

 $u(x,0) = u(x)$ (18i)

$$
w(x,0) = w(x) \tag{18j}
$$

$$
\dot{u}(x,0) = \dot{u}(x) \tag{18k}
$$

$$
\dot{w}(x,0) = \dot{w}(x) \tag{181}
$$

E o espaço *Kin*<sup>\*</sup> é definido como:

E o espaço 
$$
Kin^*
$$
 é definido como:  
\n $Kin^* = \{ w \in C^4[0, L] \times [0, t], u \in C^2[0, L] \times [0, t] / u(0, t) = u(L, t) = 0, w(0, t) = w(L, t) = 0$   
\n $\frac{\partial w}{\partial x}(0, t) = \frac{\partial w}{\partial x}(L, t) = 0 \}$ 

As Eqs. (18a) até (18l) descrevem a formulação forte para o problema dinâmico da viga-coluna, a partir destas equações serão descritas nas próximos subseções as formulações forte para o problema estático, e para o problema de autovalores e autovetores para vigacoluna.

#### **2.1.4 Formulação forte para o problema estático**

O problema estático não leva em consideração as forças de inércia ao contrário do que descreve o problema dinâmico, outra diferença é que *w*, *u* variam apenas com  $x \in [0, L]$  e não variam com o tempo. Para obter a formulação forte do problema estático são utilizadas as Eqs. (18a) e (18b) desconsiderando as forças de inércia, sendo o mesmo enunciado como determinar  $u(x)$ ,  $w(x) \in K$ *in* tal que:

$$
EA\frac{\partial^2 u_0}{\partial x^2} + P = 0; \forall x \in ]0, L[
$$
 (19a)

$$
EI\frac{\partial^4 w}{\partial x^4} + q = 0; \forall x \in ]0, L[
$$
 (19b)

$$
u(0) = u(L) = 0
$$
 (19c)

$$
w(0) = w(L) = 0
$$
 (19d)

$$
\frac{\partial w}{\partial x}(0) = \frac{\partial w}{\partial x}(L) = 0\tag{19e}
$$

As Eqs. (19a) e (19b) correspondem à formulação forte para o problema estático da viga-coluna, e as Eqs. (19c), (19d) e (19e) correspondem as condições de contorno do problema.

Já no problema de autovalores e autovetores por estar regido por uma equação diferencial parcial homogênea no domínio do problema é obtido desconsiderando as forças externas.

#### **2.1.5 Formulação forte para o problema de autovalores e autovetores**

A formulação forte para o problema de autovalores e autovetores pode ser obtida a partir da formulação forte do problema dinâmico desconsiderando das Eqs. (18a) e (18b) as forças de excitação. Neste caso a formulação forte para o problema de autovalores e autovetores passa a ser enunciada como determinar  $u(x,t)$ ,  $w(x,t) \in Kin^*$  tal que:

$$
EA\frac{\partial^2 u}{\partial x^2} - \rho A \ddot{u} = 0; \forall x \in ]0, L[x]0.t[ \tag{20a}
$$

$$
EI\frac{\partial^4 w}{\partial x^4} - \rho A \ddot{w} = 0; \forall x \in ]0, L[x]0.t[ \tag{20b}
$$

Onde as condições de contorno são dadas pelas Eqs. (20c) até (20h):

$$
u(0,t) = 0 \tag{20c}
$$

$$
u(L,t) = 0 \tag{20d}
$$

$$
w(0,t) = 0 \tag{20e}
$$

$$
w(L,t) = 0 \tag{20f}
$$

$$
\frac{\partial w}{\partial x}(0,t) = 0\tag{20g}
$$

$$
\frac{\partial w}{\partial x}(L,t) = 0\tag{20h}
$$

As condições de valor inicial são consideradas pelas Eqs. (20i) até (20l):

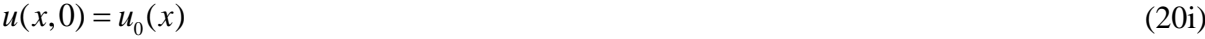

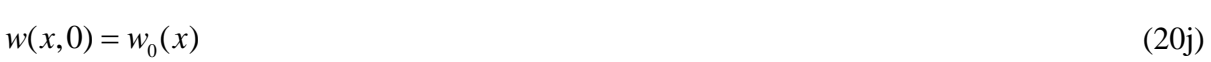

$$
\dot{u}(x,0) = \dot{u}_0(x) \tag{20k}
$$

$$
\dot{w}(x,0) = \dot{w}_0(x) \tag{201}
$$
A partir das formulações fortes dos problemas dinâmicos, estático e autovalores e autovetores serão obtidas as formulações fracas, dos problemas respectivamente citados, utilizado o método de resíduos ponderados de Galerkin.

## **2.1.6 Formulação fraca para o problema dinâmico**

A formulação fraca é obtida aplicando o método dos resíduos ponderados de Galerkin. Conforme Rektorys (1980) este método se baseia na ortonormalização do resíduo da solução aproximada definida no espaço das tentativas com relação às funções do espaço de ponderação.

A partir das Eqs. (18a) e (18b) se obtém a formulação fraca definida como determinar  $u(x,t), w(x,t) \in \delta^*$  tal que  $\hat{u}, \hat{w} \in Var$  se tem a Eq. (21):

$$
\int_{0}^{L} (EA \frac{\partial^{2} u}{\partial x^{2}} - \rho A \ddot{u} + P) \hat{u} + \int_{0}^{L} (EI \frac{\partial^{4} w}{\partial x^{4}} - \rho A \ddot{w} + q) \hat{w} dx = 0; \forall \hat{u}, \hat{w} \in Var
$$
\n(21)

Onde os espaços das funções tentativas  $\delta^*$  e o espaço das funções peso Var são definidos por,

$$
Var = {\hat{u}, \hat{w} \in H^1[0, L]} / {\hat{u}(0) = \hat{u}(L) = 0; \hat{w}(0) = \hat{w}(L) = 0}
$$
  

$$
\delta^* = {u, w \in H^1[0, L] \times [0, t]} / {u(0, t) = u(L, t) = 0; w(0, t) = w(L, t) = 0, \frac{\partial w}{\partial x}(0, t) = \frac{\partial w}{\partial x}(L, t) = 0}
$$

Aplicando integração por partes na Eq. (21), obtém-se a Eq. (22).

$$
-\int_{0}^{L} EA \frac{\partial u}{\partial x} \frac{d\hat{u}}{dx} dx + \int_{0}^{L} EI \frac{\partial^{2} w}{\partial x^{2}} \frac{d^{2} \hat{w}}{dx^{2}} dx - \int_{0}^{L} \rho A \ddot{u} \hat{u} dx - \int_{0}^{L} \rho A \ddot{w} \hat{w} dx + \int_{0}^{L} q \hat{w} dx + \int_{0}^{L} P \hat{u} dx = 0;
$$
\n
$$
\forall \hat{u}, \hat{w} \in Var
$$
\n(22)

A Eq. (22) é a formulação fraca para o problema dinâmico não amortecido da vigacoluna. Deve-se ressaltar aqui que a Eq. (22) foi obtida por ponderação no domínio geométrico do problema e não no tempo, este fato conduzira posteriormente a formulação

semi-discreta. Para obter as formulações fracas para o problema estático e para o problema de autovalores e autovetores, também será utilizado o método de Galerkin.

### **2.1.7 Formulação fraca para o problema estático**

A partir das equações de equilíbrio do problema estático, Eqs. (19a) e (19b), se obtém a formulação fraca para o problema estático por meio do método de Galerkin, passando a ser descrito como, determinar  $u(x)$ ,  $w(x) \in \mathcal{G}$  tal que  $\hat{u}, \hat{w} \in Var$  se têm,

$$
-\int_{0}^{L}EA\frac{du}{dx}\frac{d\hat{u}}{dx}dx + \int_{0}^{L}E\hat{I}\frac{d^{2}w}{dx^{2}}\frac{d^{2}\hat{w}}{dx^{2}}dx - \int_{0}^{L}P\hat{u}dx - \int_{0}^{L}q\hat{w}dx = 0; \forall \hat{u}, \hat{w} \in Var
$$
(23)

Na Eq.(23) se tem a seguinte definição para o conjunto das funções tentativas  $\vartheta$ ,

Na Eq.(23) se tem a seguinte definição para o conjunto das funções tentativas 
$$
\theta
$$
,  
\n
$$
\theta = \{u, w \in H^1[0, L]/u(0) = u(L) = 0; w(0) = w(L) = 0, \frac{\partial w}{\partial x}(0) = \frac{\partial w}{\partial x}(L) = 0\}
$$

A Eq. (23) representa a formulação fraca para o problema estático da viga coluna e independe do tempo.

# **2.1.8 Formulação fraca para o problema de autovalores e autovetores**

A formulação fraca do problema de autovalores e autovetores é obtida para modos harmônicos, e independentes do tempo, partindo das considerações contidas nas Eqs. (24a) e (24b).

$$
u(x,t) = u(x)^{\text{out}} \tag{24a}
$$

$$
w(x,t) = w(x)^{\text{out}} \tag{24b}
$$

Substituindo as Eqs. (24a) e (24b) nas equações de equilíbrio para o problema de autovalores e autovetores, Eqs. (20a) e (20b), se obtém um novo sistema de equações e equilíbrio independente no tempo.

$$
EA\frac{d^2u}{dx^2} - \omega^2\rho u(x) = 0\tag{25a}
$$

$$
EI\frac{d^4w}{dx^4} - \omega^2\rho w(x) = 0\tag{25b}
$$

$$
u(0) = u(L) = 0
$$
 (25c)

$$
w(0) = w(L) = 0
$$
\n(25d)

$$
\frac{\partial w}{\partial x}(0) = \frac{\partial w}{\partial x}(L) = 0
$$
\n(25e)

A formulação fraca para o problema de autovalores é obtida a partir das Eqs. (25a) e (25b) e do método de Galerkin, enunciado da seguinte forma, determinar  $u(x)$ ,  $w(x) \in \mathcal{G}$  tal que  $\hat{u}, \hat{w} \in Var$ , e aplicando as integrais por partes se tem:

$$
-\int_{0}^{L}EA\frac{du}{dx}\frac{d\hat{u}}{dx}dx + \int_{0}^{L}EI\frac{d^{2}w}{dx^{2}}\frac{d^{2}\hat{w}}{dx^{2}}dx - \omega^{2}\left(\int_{0}^{L}\rho u\hat{u}dx + \int_{0}^{L}\rho w\hat{w}dx\right) = 0; \forall \hat{u}, \hat{w} \in Var
$$
\n(26)

As primeiras duas integrais da Eq. (26) correspondem aos termos de rigidez e as duas últimas correspondem aos termos de distribuição de massa, além disso, a Eq. (26) representa a formulação fraca do problema de frequências naturais da viga-coluna.

Definido as formulações fracas para as situações estudadas parte-se agora para as formulações semi-discreta para o problema dinâmico e discreta para os problemas estáticos e de frequências naturais.

# **2.1.9 Formulação semi-discreta para o problema dinâmico**

A formulação semi-discreta é obtida a partir da formulação fraca da Eq. (22), utilizando o método de Bubnov Galerkin, conforme Hughes (1987), este método consiste em discretizar o campo de deslocamento no domínio geométrico sendo o vetor de parâmetros de deslocamento dependente do tempo.

A definição do problema é determinar  $u_h(x, t), w_h(x, t) \in \delta_h^* \subset \delta^*$ e  $\hat{u}(x)$ ,  $\hat{w}(x) \in Var_h \subset Var$ , conforme as Eqs. (27a) até (27d).

$$
u_h = N_u U(t) \tag{27a}
$$

$$
w_h = N_w U(t) \tag{27b}
$$

$$
\hat{u}_h = N_u \hat{U} \tag{27c}
$$

$$
\hat{w}_h = N_w \hat{U} \tag{27d}
$$

Das Eqs. (27a) até (27d) se tem as Eqs. (28a) até (28d) para as matrizes de funções de forma globais.

$$
N_u = [\varphi_1 \quad 0 \quad 0, \varphi_2 \quad 0 \quad 0, \dots, \varphi_n \quad 0 \quad 0]
$$
 (28a)

$$
\boldsymbol{N}_{w} = \begin{bmatrix} 0 & \varphi_1 & \varphi_1, 0 & \varphi_2 & \varphi_2, \dots & \varphi_n \end{bmatrix} \tag{28b}
$$

$$
\boldsymbol{U}^{T}(t) = \{u_{1}(t) \quad w_{1}(t) \quad \theta_{1}^{'}(t), u_{2}(t) \quad w_{2}(t) \quad \theta_{2}^{'}(t), \quad \dots \quad , u_{n}(t) \quad w_{n}(t) \quad \theta_{n}^{'}(t)\}
$$
(28c)

$$
\hat{\bm{U}}^T = \{u_1 \quad w_1 \quad \theta_1, u_2 \quad w_2 \quad \theta_2, \dots \quad u_n \quad w_n \quad \theta_n \}
$$
 (28d)

Os conjuntos das funções testes de dimensão finita e o conjunto das variações finita são definidas por  $\delta_h$  e  $Var_h$ .

sao definidas por 
$$
o_h e \, Var_h
$$
.  
\n
$$
\delta_h^* = \{u_h, w_h \in H^1[0, L]x[0, t] / u_h(0, t) = u_h(L, t) = 0; w_h(0, t) = w_h(L, t) = 0;
$$
\n
$$
\frac{\partial w_h}{\partial x}(0, t) = \frac{\partial w_h}{\partial x}(L, t) = 0\}
$$
\n
$$
Var_h = \{\hat{u}_h, \hat{w}_h \in H^1[0, L] / \hat{u}_h(0) = \hat{u}_h(L) = 0; \hat{w}_h(0) = \hat{w}_h(L) = 0\}
$$

Os campos descritos nas Eqs. (27a) até (27d) são substituídos na formulação fraca do problema dinâmico descrita pela Eq. (22), resultando na Eq. (29).

$$
\hat{\boldsymbol{U}}^{T}[(\int_{0}^{L} \rho A \boldsymbol{N}_{u}^{T} \boldsymbol{N}_{u} dx + \int_{0}^{L} \rho A \boldsymbol{N}_{w}^{T} \boldsymbol{N}_{w} dx)\ddot{\boldsymbol{U}} + (\int_{0}^{L} \boldsymbol{E} A \left(\frac{\partial \boldsymbol{N}_{u}}{\partial x}\right)^{T} \left(\frac{\partial \boldsymbol{N}_{u}}{\partial x}\right) dx + \int_{0}^{L} \boldsymbol{E} \dot{\boldsymbol{I}} \left(\frac{\partial^{2} \boldsymbol{N}_{w}}{\partial x^{2}}\right)^{T} \left(\frac{\partial^{2} \boldsymbol{N}_{w}}{\partial x^{2}}\right) dx \boldsymbol{U} - \int_{0}^{L} \boldsymbol{N}_{u}^{T} \rho dx - \int_{0}^{L} \boldsymbol{N}_{w}^{T} q dx] = 0; \forall \hat{\boldsymbol{U}} \in \mathbb{R}^{3n}
$$
\n(29)

Como para qualquer  $\hat{U} \in R^{3n}$  a Eq. (29) se anula então temos a formulação semidiscreta para o problema dinâmico descrito conforme a Eq. (30).

$$
\left(\int_{0}^{L} \rho A N_{u}^{T} N_{u} dx + \int_{0}^{L} \rho A N_{w}^{T} N_{w} dx\right) \ddot{U} + \left(\int_{0}^{L} E A \left(\frac{\partial N_{u}}{\partial x}\right)^{T} \left(\frac{\partial N_{u}}{\partial x}\right) dx + \int_{0}^{L} E I \left(\frac{\partial^{2} N_{w}}{\partial x^{2}}\right)^{T} \left(\frac{\partial^{2} N_{w}}{\partial x^{2}}\right) dx \right) U(t) -
$$

$$
-\int_{0}^{L} N_{u}^{T} p dx - \int_{0}^{L} N_{u}^{T} q dx = 0
$$
(30)

A Eq. (30) é bastante conhecida em dinâmica estrutural na sua forma matricial conforme Eq. (31a).

$$
M\ddot{U} + KU = F \tag{31a}
$$

Na Eq. (31) o *M* refere-se à matriz de massa, *K* é a matriz de rigidez e *F* o vetor de força consistente cujas expressões são descritas nas Eq.(31b) até (31d).

$$
\boldsymbol{M} = \int_{0}^{L} \rho A \boldsymbol{N}_{u}^{T} \boldsymbol{N}_{u} dx + \int_{0}^{L} \rho A \boldsymbol{N}_{w}^{T} \boldsymbol{N}_{w} dx;
$$
\n(31b)

$$
\boldsymbol{K} = \int_{0}^{L} EA \left( \frac{\partial \boldsymbol{N}_{u}}{\partial x} \right)^{T} \left( \frac{\partial \boldsymbol{N}_{u}}{\partial x} \right) dx + \int_{0}^{L} E \dot{I} \left( \frac{\partial^{2} \boldsymbol{N}_{w}}{\partial x^{2}} \right)^{T} \left( \frac{\partial^{2} \boldsymbol{N}_{w}}{\partial x^{2}} \right) dx \tag{31c}
$$

$$
F = \int_{0}^{L} N_{u}^{T} p dx + \int_{0}^{L} N_{w}^{T} q dx;
$$
 (31d)

Utilizado do mesmo princípio pode-se chegar às formulações discretas para o problema estático e formulação discreta para o problema de autovalores e autovetores, conforme será mostrado a seguir.

### **2.1.10 Formulação discreta para o problema estático**

As equações de Bubonov-Galerkin para o problema estático são obtidas a partir da formulação fraca descrita na Eq. (23), sendo que para este modelo procura-se  $u_h(x), w_h(x) \in \mathcal{G}_h \subset \mathcal{G}$  e  $\hat{u}_h(x), \hat{w}_h(x) \in Var_h \subset Var$ , sendo.

$$
u_h = N_u U \tag{32a}
$$

$$
w_h = N_w U \tag{32b}
$$

$$
\hat{u}_h = N_u \hat{U} \tag{32c}
$$

$$
\hat{w}_h = N_w \hat{U} \tag{32d}
$$

$$
\boldsymbol{U}^T = \{u_1 \quad w_1 \quad \theta_1, u_2 \quad w_2 \quad \theta_2, \dots \quad , u_n \quad w_n \quad \theta_n \}
$$
(32e)

$$
\hat{\mathbf{U}}^T = \{\hat{u}_1 \quad \hat{w}_1 \quad \hat{\theta}_1^{\dagger}, \hat{u}_2 \quad \hat{w}_2 \quad \hat{\theta}_2^{\dagger}, \quad \dots \quad , \hat{u}_n \quad \hat{w}_n \quad \hat{\theta}_n^{\dagger}\}\n\tag{32f}
$$

Os conjuntos das funções testes de dimensão finita e o conjunto das variações finita são definidas por  $\mathcal{G}_h$  e  $Var_h$ .

são definidas por 
$$
\mathcal{G}_h
$$
 e  $Var_h$ .  
\n
$$
\mathcal{G}_h = \{u_h, w_h \in H^1[0, L] / u_h(0) = u_h(L) = 0; w_h(0) = w_h(L) = 0; \frac{\partial w_h}{\partial x}(0) = \frac{\partial w_h}{\partial x}(L) = 0\}
$$
\n
$$
Var_h = \{\hat{u}_h, \hat{w}_h \in H^1[0, L] / \hat{u}_h(0) = \hat{u}_h(L) = 0; \hat{w}_h(0) = \hat{w}_h(L) = 0\}
$$

Os campos descritos nas Eqs. (32a) até (32f) e substituindo na Eq. (23) devem satisfazer a Eq. (33).

satisfactor a Eq. (55).  
\n
$$
\hat{\mathbf{U}}^{T} \Biggl[ \int_{0}^{L} -EA \biggl( \frac{dN_{u}}{dx} \biggr)^{T} \biggl( \frac{dN_{u}}{dx} \biggr) dx + \int_{0}^{L} E \dot{I} \biggl( \frac{d^{2}N_{w}}{dx^{2}} \biggr)^{T} \biggl( \frac{d^{2}N_{w}}{dx^{2}} \biggr) dx \Biggr) \mathbf{U} - \int_{0}^{L} N_{u}^{T} \rho dx - \int_{0}^{L} N_{w}^{T} q dx \Biggr] = 0;
$$
\n
$$
\forall \hat{\mathbf{U}} \in \mathbb{R}^{3n} \tag{33}
$$

Como para qualquer  $\hat{U} \in R^{3n}$  a Eq. (33) se anula então temos a formulação discreta para o problema estático descrito conforme a Eq. (34).

$$
\int_{0}^{L} -EA\left(\frac{dN_{u}}{dx}\right)^{T} \left(\frac{dN_{u}}{dx}\right)dx + \int_{0}^{L} EI\left(\frac{d^{2}N_{w}}{dx^{2}}\right)^{T} \left(\frac{d^{2}N_{w}}{dx^{2}}\right)dx + \int_{0}^{L} I\left(\frac{d^{2}N_{w}}{dx^{2}}\right)dx + \int_{0}^{L} I\left(\frac{d^{2}N
$$

A Eq. (34) constitui a formulação discretizada para o problema estático da viga coluna. Por outro lado a Eq. (34) pode ser expressa na forma matricial através da Eq (35).

$$
KU = F \tag{35}
$$

Na Eq. (35) as matrizes **K** e **F** são definidas para o modelo global pelas equações (31c)-(31d). A formulação discreta para o problema de autovalores e autovetores para o modelo global é apresentado a seguir.

#### **2.1.11 Formulação discreta para o problema de autovalores e autovetores**

A formulação discreta do problema de autovalores e autovetores é utilizada neste trabalho para aproximar o problema de modos e frequências naturais do modelo da viga fina. A mesma é obtida a partir da formulação fraca indicada na Eq. (26), para o qual  $u_h(x), w_h(x) \in \mathcal{G}_h \subset \mathcal{G}$  e  $\hat{u}_h(x), \hat{w}_h(x) \in Var_h \subset Var$ , onde as formas discretizadas são definidas pelas Eqs. (32a) até (32f) e se obtém a Eq. (36).

$$
\left(\int_{0}^{L} -EA\left(\frac{dN_{u}}{dx}\right)^{T}\left(\frac{dN_{u}}{dx}\right)dx + \int_{0}^{L} EI\left(\frac{d^{2}N_{w}}{dx^{2}}\right)^{T}\left(\frac{d^{2}N_{w}}{dx^{2}}\right)dx\right)U - \left(-\omega^{2}\left(\int_{0}^{L} N_{u}^{T} N_{u} \rho dx - \int_{0}^{L} N_{w}^{T} N_{w} q dx\right)U = 0
$$
\n(36)

A Eq (36) pode ser expressa na forma matricial resultando na Eq. (37).

$$
(\mathbf{K} - \omega^2 \mathbf{M})\mathbf{U} = 0 \tag{37}
$$

As primeiras duas integrais, da Eq. (36) correspondem a matriz de rigidez, e as duas últimas integrais correspondem a matriz de massa consistente.

Na seção a seguir será abordado o tópico relativo à construção das funções de forma para aproximar os deslocamentos transversais, rotações de deslocamentos axiais.

### **2.1.12 Funções de forma e mapeamento**

As funções de forma são determinadas de maneira a se obter exatamente os coeficientes de rigidez associados à deformação normal e flexão. A rigidez em uma determinada direção em um ponto, do domínio do componente estrutural, é por definição, a solicitação necessária para produzir, na direção supracitada, um deslocamento ou rotação de magnitude unitária. Os coeficientes de rigidez em estruturas reticuladas planas estão associados às forças e momentos que produzem deslocamentos ou rotações unitárias nas extremidades das barras. Pela teoria das equações diferenciais ordinárias aplicadas a problemas de valores no contorno, Petyt (2010), as funções que aproximam exatamente os coeficientes de rigidez na torção e deformações axiais são funções lineares enquanto que na flexão são polinômios cúbicos. A construção das funções é apresentada a seguir nas subseções 2.3.11.1 e 2.3.11.2.

# 2.1.12.1 Funções de forma lineares

As funções de forma para aproximar deslocamentos axiais são as funções lineares definidas no domínio natural do elemento pelas Eq. (38a) e (38b) e mostrada na Figura 9.

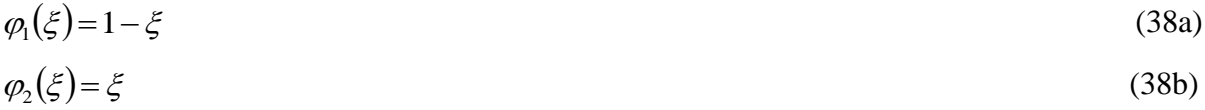

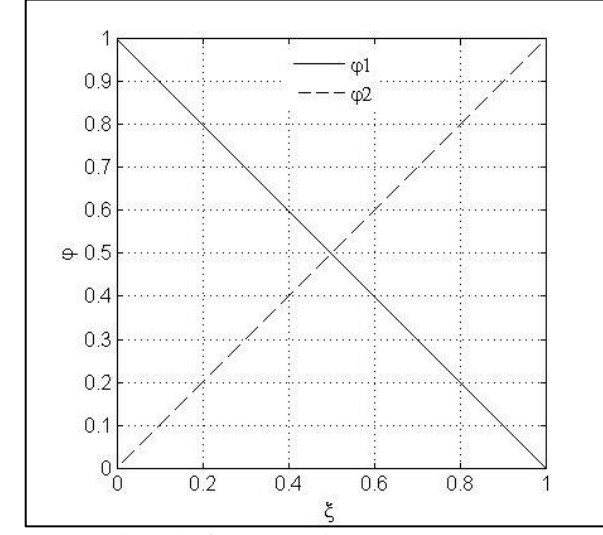

Figura 9 – Funções de forma linear no domínio natural do elemento

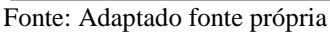

As funções definidas nas Eqs. (38a) e (38b) são também utilizadas para aproximar os mapeamentos lineares, onde, para uma viga de comprimento L do elemento de barra se tem:

$$
x(\xi) = L\xi \tag{39}
$$

Da Eq. (39) se tem o mapeamento da derivada e do elemento de arco:

$$
\frac{dx}{d\xi} = L\tag{40}
$$

$$
dx = Jd\xi \tag{41}
$$

Onde:

$$
J = L \tag{42}
$$

Na Eq. (42), *J* é o jacobiano do mapeamento da derivada e do elemento de arco.

# 2.1.12.2 Funções de forma para aproximar flexão

As funções de forma que aproximam flexão em viga fina de Bernoulli-Euler devem satisfazer os critérios de continuidade para a primeira derivada já que a rotação é a primeira derivada do campo de deslocamento transversal. As funções que atendem estas propriedades são conhecidas como funções de Hermite para problemas de flexão com regularidade  $C^{1}[0,L]$ 

As funções construídas a seguir estão definidas no domínio paramétrico de um elemento definido em  $\Omega_e[0,1]$  e tem a forma dada pela Eq. (43).

$$
\psi_i(\xi) = a_3 \xi^3 + a_2 \xi^2 + a_1 \xi + a_0 \tag{43}
$$

A Eq. (43) é obtida para satisfazer os critérios de continuidade definidos na Tabela 1 como segue:

| $\psi_i(0)$ | $\psi_i(1)$ | $\frac{d\psi_i}{d\xi}(0)$ | $\frac{d\psi_i}{d\xi}(1)$ |
|-------------|-------------|---------------------------|---------------------------|
|             |             |                           |                           |
|             |             |                           |                           |
|             |             |                           |                           |
|             |             |                           |                           |

Tabela 1 – Condições de contorno

Fonte: Adaptado fonte própria

Nota-se que, na Tabela 1, são definidas as condições de contorno para quatro funções de forma, as funções  $\psi_1$  e  $\psi_3$  são partições de unidade que garantem nos nós dos elementos que os parâmetros de deslocamento transversal coincidam com o deslocamento no ponto. Por outro lado, às funções  $\psi_2$  e  $\psi_4$  garantem a continuidade da rotação com valor unitário para a primeira derivada entre os nós do elemento, o que permite dizer, que o parâmetro associado à rotação é a própria rotação no nó. Os comentários supracitados podem ser mais bem compreendidos através das Eqs. (44) e (45) apresentadas a seguir. Supondo que  $w(\xi)$  é o deslocamento transversal descrito no domínio natural do elemento como:

$$
w(\xi) = w_1 \psi_1(\xi) + \theta_1 \psi_2(\xi) + \theta_2 \psi_4(\xi) \tag{44}
$$

Na Eq. (44) se tem que,  $w(0) = w_1$  e  $w(1) = w_2$ , nota-se que  $\psi_2(0) = \psi_4(1) = 0$ .

Da mesma forma se tem para a rotação, ou seja,  $\frac{dw}{dx}(0) = \theta_1$  $\frac{dw}{dx}(0) = \theta_1$  e  $\frac{dw}{dx}(1) = \theta_2$  $\frac{dw}{dx}(1) = \theta_2$ , neste caso se tem:  $\psi_{2,\xi}(0) = \psi_{4,\xi}(1) = 1$ .

Uma maneira prática de se obter as funções de forma cúbicas é através do processo matricial indicado na Eq. (45).

$$
w = \mathbf{Pa} \tag{45}
$$

Onde:

$$
\mathbf{P} = \begin{bmatrix} 1 & x & x^2 & x^3 \end{bmatrix} \tag{46}
$$

$$
\mathbf{a}^T = \begin{cases} a_0 & a_1 & a_2 & a_3 \end{cases} \tag{47}
$$

Por outro lado, considerando um mapeamento linear da geometria e aplicando as condições de contorno indicadas na Tabela 1, para um elemento de viga com comprimento L se tem o sistema de equações Eq. (48):

O sistema de equações descrito na Eq. (48) pode ser escrito de forma mais conveniente em notação matricial resultando na Eq. (49):

$$
w_1 = a_o 1 + a_1 x(0) + a_2 x^2(0) + a_3 x^3(0);
$$
  
\n
$$
\theta_1 = 0 + a_1 + 2a_2 x(0) + 3a_3 x^2(0);
$$
  
\n
$$
w_2 = a_o + a_1 x(1) + a_2 x^2(1) + a_3 x^3(1);
$$
  
\n
$$
\theta_2 = 0 + a_1 + 2a_2 x(1) + 3a_3 x^2(1);
$$
  
\n
$$
\begin{bmatrix} w_1 \\ \theta_1 \\ \theta_1 \\ w_2 \end{bmatrix} = \begin{bmatrix} 1 & 0 & (0)^2 & (0)^3 \\ 0 & 1 & 2(0) & 3(0)^2 \\ 1 & L & (L)^2 & (L)^3 \\ 0 & 1 & 2L & 3(L)^3 \end{bmatrix} \begin{bmatrix} a_0 \\ a_1 \\ a_2 \\ a_3 \end{bmatrix}
$$
  
\n(49)

A Eq. (49) pode ainda ser expressa de forma compacta como mostrado na Eq. (50):

$$
u = Aa \tag{50}
$$

A partir da Eq. (50) pode-se isolar o vetor **a** e substituir na Eq. (45), obtendo-se a função deslocamento transversal *w* como combinação linear de funções de forma e os vetores de parâmetros de deslocamentos *u* como segue na Eq. (51):

$$
w = \mathbf{P}A^{-1}u\tag{51}
$$

A Eq. (51) ainda pode ser escrita em função da matriz de funções de forma como a Eq. (52):

$$
w = H(x)u \tag{52}
$$

Na Eq. (52) a matriz de funções de forma é obtida a partir da Eq. (51) como segue na Eq. (53):

$$
H(x) = PA^{-1} \tag{53}
$$

Para um mapeamento linear, descrito na Eq. (39), pode-se descrever as funções de *H* no domínio natural do elemento como indicado na Eq. (54).

$$
\boldsymbol{H}(\xi) = \begin{bmatrix} \psi_1(\xi) \\ \psi_2(\xi) \\ \psi_3(\xi) \\ \psi_4(\xi) \end{bmatrix} \tag{54}
$$

As funções de forma da Eq. (54) são definidas nas Eqs. (55a) até (55d), apresentadas a seguir, e mostradas no domínio natural do elemento na Figura 10.

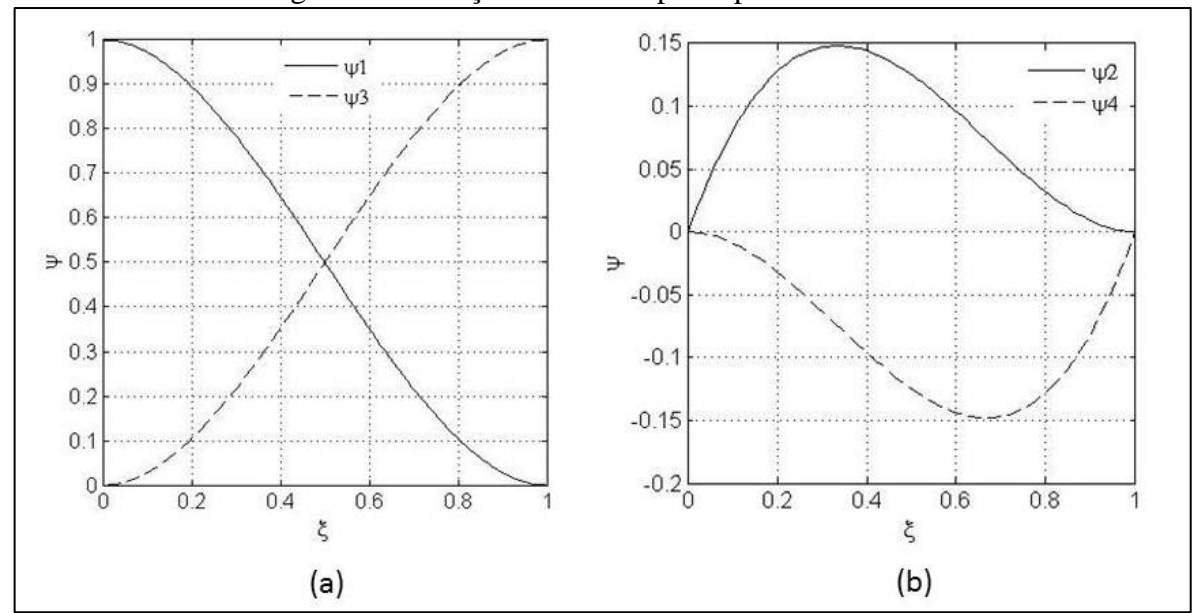

Figura 10 – Funções de forma para aproximar flexão

Fonte: Adaptado fonte própria

 $\psi_1(\xi) = 2\xi^3 - 3\xi^3 + 1$ (55a)

$$
\psi_2(\xi) = \xi^3 - 2\xi^2 + \xi \tag{55b}
$$

$$
\psi_3(\xi) = 3\xi^2 - 2\xi^2 \tag{55c}
$$

$$
\psi_4(\xi) = \xi^3 - \xi^2 \tag{55d}
$$

Definidas as funções de forma para aproximar os campos de deslocamentos correspondentes ao elemento pode-se agora determinar as equações de equilíbrio dinâmico em nível do elemento como será abordado na próxima subseção.

### **2.1.13 Matriz de rigidez e massa no elemento de viga**

Visto que o MEF é uma sistemática de construção do modelo global a partir de modelos locais correspondentes a cada elemento serão mostradas, nesta subseção, as equações de equilíbrio dinâmico para um elemento no sistema local de coordenadas.

Para um elemento de viga-coluna no sistema local de coordenadas como indicado na Figura 11 os deslocamentos axiais  $u_i^e$  e  $w_i^e$  são estabelecidos pelas Eqs. (56a) e (56b) como segue.

Figura 11 – a) Elemento de viga no sistema local de coordenadas; b) orientação do sistema local com relação ao sistema global.

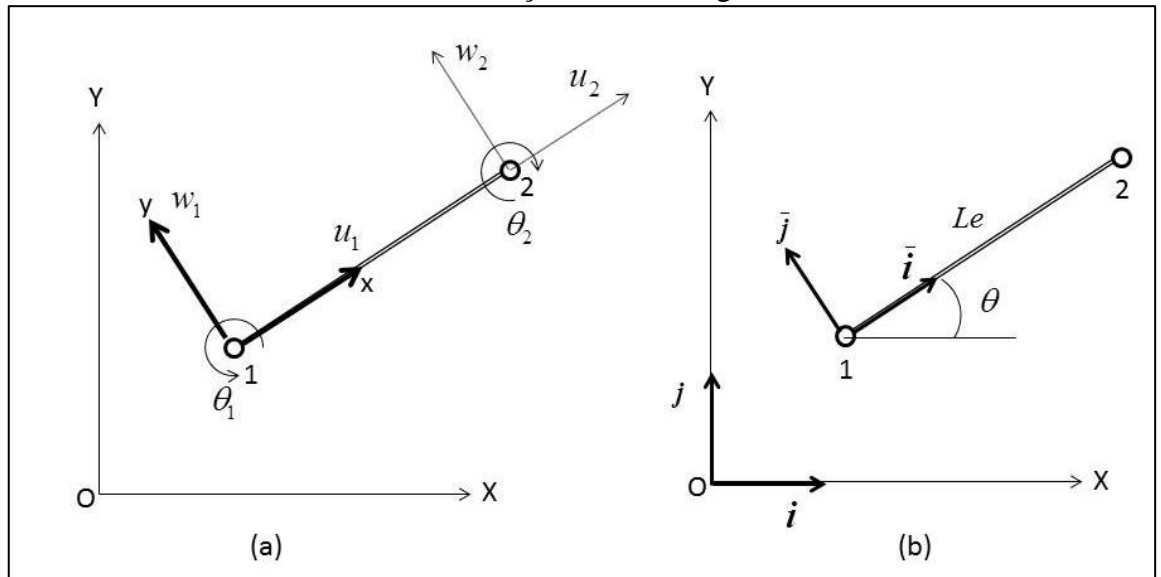

Fonte: Adaptado fonte própria

$$
u_t^e = N_u U_e
$$
\n
$$
w_t^e = N_w U_e
$$
\n(56a)\n(56b)

Nas Eqs. (56a) e (56b), *N<sup>u</sup>* , *N<sup>w</sup>* e *Ue* são as matrizes de funções de forma relacionadas às componentes de deslocamento axial e transversal, definidas na Eqs. (57a) e (57b), e o vetor de parâmetros de deslocamento correspondente ao elemento definido na Eq. (57c).

$$
\boldsymbol{N}_u = \begin{bmatrix} \varphi_1(\xi) & 0 & 0 & \varphi_1(\xi) & 0 & 0 \end{bmatrix} \tag{57a}
$$

$$
\boldsymbol{N}_{w} = \begin{bmatrix} 0 & \psi_1(\xi) & \psi_2(\xi) & 0 & \psi_3(\xi) & \psi_4(\xi) \end{bmatrix} \tag{57b}
$$

$$
\boldsymbol{U}_{e}^{T} = \{u_{1}(t) \quad w_{1}(t) \quad \theta_{1}(t) \quad u_{2}(t) \quad w_{2}(t) \quad \theta_{2}(t)\}\tag{57c}
$$

Nota-se que as funções das matrizes de forma são as mesmas descritas nas Eqs. (38a) e (38b) e nas Eqs. (55a) até (55d).

As matrizes de massa, de rigidez e o vetor de forças consistentes correspondentes a cada elemento no sistema local de coordenadas, são obtidos substituindo as Eqs. (57a) até (57c) nas Eqs. (31c) até (31d) e mapeando a integração no domínio natural do elemento para o domínio físico visto que as funções de forma estão definidas no domínio paramétrico do elemento conforme é mostrado na subseção 2.3.11. Considerando uma força transversal uniformemente distribuída no elemento se tem as Eqs. (58a) até (58c) para as matrizes de massa rigidez e vetor de forças consistentes no sistema local de coordenadas do elemento.

$$
\boldsymbol{M}_{e}^{I} = \int_{0}^{1} \rho A \boldsymbol{N}_{u}^{T} \boldsymbol{N}_{u} J d\boldsymbol{\xi} + \int_{0}^{1} \rho A \boldsymbol{N}_{w}^{T} \boldsymbol{N}_{w} J d\boldsymbol{\xi}
$$
\n(58a)

$$
\boldsymbol{K}_{e}^{l} = \int_{0}^{1} EA \left( \frac{d\boldsymbol{N}_{u}}{d\xi} \right)^{T} \frac{d\boldsymbol{N}_{u}}{d\xi} J^{-1} d\xi + \int_{0}^{1} EI \left( \frac{d^{2} \boldsymbol{N}_{w}}{d\xi^{2}} \right)^{T} \left( \frac{d^{2} \boldsymbol{N}_{w}}{d\xi^{2}} \right) J^{-3} d\xi
$$
 (58b)

$$
\boldsymbol{F}_{e}^{I} = \int_{0}^{1} q \boldsymbol{N}^{T} J d\zeta
$$
 (58c)

Para considerar a contribuição da massa e da rigidez e da força sobre cada elemento nas matrizes de massa, rigidez e o vetor de forças consistentes globais são necessários descrever as matrizes das Eqs. (58a) até (58c) no sistema global de coordenadas através das operações de rotação descritas nas Eqs. (59a) até (59c) como segue.

$$
M_e^s = RM_e^l R^T \tag{59a}
$$

$$
\boldsymbol{K}_e^s = \boldsymbol{R}\boldsymbol{K}_e^l \boldsymbol{R}^T \tag{59b}
$$

$$
F_e^g = RF_e^l \tag{59c}
$$

O operador de rotação *R* , descrito pela Eq. (60a), é obtido a partir das matrizes de rotação  $Q$ , descrita na Eq.(60b), que levam do sistema de coordenadas  $(\bar{x}, \bar{y})$  para o sistema de coordenada  $(x, y)$  mostrado na Figura 10b.

$$
\mathbf{R} = \begin{bmatrix} \mathbf{Q} & \mathbf{0} \\ \mathbf{0} & \mathbf{Q} \end{bmatrix}
$$
  

$$
\mathbf{Q} = \begin{bmatrix} \cos \theta & -\sin \theta & 0 \\ \sin \theta & \cos \theta & 0 \\ 0 & 0 & 1 \end{bmatrix}
$$
 (60b)

Um modelo mais adequado para representar o comportamento dinâmico de componentes estruturais consiste em levar em conta a dissipação de energia dinâmica através do amortecimento que será discutido na próxima subseção.

# **2.1.14 Amortecimento**

O efeito de dissipação de energia dinâmica por meio do amortecimento será apresentado inicialmente utilizando de um problema com um grau de liberdade como ocorre na Figura 12, o mesmo princípio, posteriormente será aplicado para vários graus de liberdade.

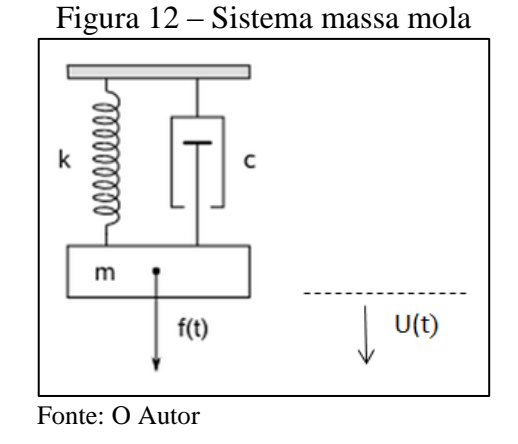

A Figura 12 representa o problema dinâmico com um grau de liberdade para um sistema de massa mola amortecedor definido pela Eq. (56a) com condições iniciais estabelecidas na Eq. (56b).

$$
M\ddot{U} + C\dot{U} + KU = F(t) \tag{56a}
$$

$$
U(0) = 0 \text{ e } \dot{U}(0) = 0 \tag{56b}
$$

Onde *M* é a matriz de massa do sistema, *C* é a matriz de amortecimento do sistema, *K* é a matriz de rigidez do sistema,  $U(0)$  é a posição inicial do sistema e  $\dot{U}(0)$  é a velocidade inicial do sistema.

Para a excitação nula na Eq. (56a) o problema homogêneo resultante indicado na Eq. (58) representa um problema de autovalores de autovetores amortecidos com solução geral estabelecida pela Eq. (59).

$$
M\ddot{U} + C\dot{U} + KU = 0\tag{58}
$$

$$
U(t) = C_1 e^{S_1 t} + C_2 e^{S_2 t} \tag{59}
$$

Os coeficientes  $S_1$  e  $S_2$  são as raízes da Eq. (60) como segue,

$$
S_{1,2} = -\frac{C}{2M} \pm \sqrt{\left(\frac{C}{2M}\right)^2 - \frac{K}{M}}
$$
\n
$$
(60)
$$

Uma formulação já consagrada no jargão da área de vibrações consiste em descrever a Eq. (60) em função dos coeficientes de amortecimento relativo  $\xi$  e da frequência do sistema  $\omega$  definidos nas Eq. (61) e (62) como segue.

$$
\xi = \frac{C}{Cc} \tag{61}
$$

$$
\frac{K}{M} = \omega^2 \tag{62}
$$

Na Eq. (61), Cc é coeficiente de amortecimento crítico. Por outro lado quando o amortecimento for crítico as raízes da Eq. (60) são iguais, e, por conseguinte, o radicando da Eq. (60) é nulo. A partir da condição supracitada e das Eqs. (61) e (62) se tem a Eq. (63) expressão para o amortecimento em função da frequência natural do sistema e do amortecimento relativo.

A Eq. (63) é utilizada em problemas de múltiplos graus de liberdade para construir a matriz de amortecimento proporcional ou amortecimento de Rayleigh obtido através de *K* e *M* como segue,

(63)

$$
C = \alpha M + \beta K \tag{64}
$$

Os coeficientes  $\alpha$  e  $\beta$  são obtidos para as duas primeiras frequências naturais e os respectivos coeficientes de amortecimento relativos resolvendo um sistema linear. Este sistema linear é obtido através da equação de equilíbrio dinâmico amortecido com múltiplos graus de liberdade a (Eq. (58)) descrita no espaço modal conforme Eq. (66).

$$
I\ddot{X} + C\dot{X} + AX = \mathbf{R}(t) \tag{66}
$$

Na Eq. (66)  $I \notin \mathcal{I}$  a matriz identidade e  $\Lambda$  é uma matriz constituída pelos quadrados das frequências naturais. Como sistema linear descrito pela Eq. (66) é desacoplado às duas primeiras equações podem ser descritas como indicado nas Eqs. (67a) e (67b).

$$
\ddot{\boldsymbol{X}}_1 + \boldsymbol{C}_1 \dot{\boldsymbol{X}}_1 + \omega_1^2 \boldsymbol{X}_1 = \mathbf{R}_1(t) \tag{67a}
$$

$$
\ddot{\boldsymbol{X}}_2 + \boldsymbol{C}_2 \dot{\boldsymbol{X}}_2 + \omega_2^2 \boldsymbol{X}_2 = \mathbf{R}_2(t) \tag{67b}
$$

Das Eqs. (67a) e (67b) os coeficientes de amortecimento  $C_1$  e  $C_2$  podem ser substituídos pela Eq. (63), resultando nas Eqs.(68a) e (68b) como segue.

$$
\ddot{\boldsymbol{X}}_1 + 2\omega_1 \boldsymbol{\xi}_1 \dot{\boldsymbol{X}}_1 + \omega_1^2 \boldsymbol{X}_1 = \boldsymbol{R}_1(t) \tag{68a}
$$

$$
\ddot{X}_2 + 2\omega_2 \xi_2 \dot{X}_2 + \omega_2^2 X_2 = R_2(t)
$$
\n(68b)

Desta forma o sistema linear obtido a partir da Eq. (64) e das Eqs. (68a) e (68b) é descrito pela Eq. (69) como segue.

$$
\alpha + \omega_1^2 \beta = 2\xi_1 \omega_1
$$
  
\n
$$
\alpha + \omega_2^2 \beta = 2\xi_2 \omega_2
$$
 (69)

Na Eq.(69),  $\xi_1, \xi_2$  e  $\omega_1, \omega_2$  são os coeficientes de amortecimento relativo e as frequências naturais correspondentes aos primeiro e segundo modo respectivamente.

## **2.1.15 Método de integração direta**

Os métodos de integração direta são métodos numéricos interativos que fornecem os componentes  $U(t + \Delta t)$ ,  $\dot{U}(t + \Delta t)$ ,  $\ddot{U}(t + \Delta t)$  a partir de valores conhecidos  $U(t)$ ,  $\dot{U}(t)$ ,  $\ddot{U}(t)$  e da variação destes campos num intervalo *t* obtida através da equação de equilíbrio dinâmico correspondente ao problema em questão. Os métodos de integração direta baseiam-se na discretização no tempo do sinal de excitação correspondente à Eq. (65), ou seja, o equilíbrio dinâmico é estabelecido em cada intervalo de tempo  $\Delta t$  para cada incremento de carregamento do sinal de excitação. Estes métodos de integração direta se classificam em função do instante no qual o equilíbrio da equação discreta no tempo se estabelece. Neste caso se tem os métodos explícitos e implícitos.

No método explicito a equação de equilíbrio dinâmico é descrita no instante *t* enquanto que nos métodos chamados implícitos a equação é descrita no instante  $t + \Delta t$ .

A dimensão do intervalo *t* é de fundamental importância na estabilidade da solução dos métodos que não são incondicionalmente estáveis como é o caso do método explícito de diferença finita central. A seguir será abordado de forma resumida o método explicito de diferença finita central e o método implícito de Newmark. No final desta subseção será comentado ainda o Método de Superposição Modal utilizado para reduzir tempos no processo interativo de integração no tempo. OBS: As metodologias apresentadas nesta seção estão de acordo com Bathe (1996).

### 2.1.15.1 Método da diferença finita central (MDFC)

O método de diferença finita central é um método explicito, ou seja, a equação de equilíbrio dinâmico é descrita no instante *t* conforme indicado na Eq. (70). Neste método as derivadas  $\ddot{U}(t)$ ,  $\dot{U}(t)$  são descritas a partir  $U(t + \Delta t)$ ,  $U(t)$ ,  $U(t - \Delta t)$  onde  $\Delta t$  é o *time step*, ou seja, o intervalo de tempo de integração, conforme mostrado na Figura 13.

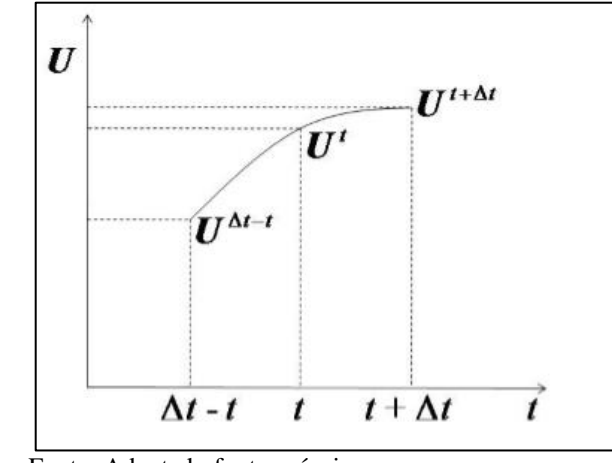

Figura 13 – Curva esquemática do método de diferença finita central

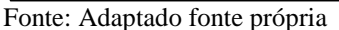

$$
\boldsymbol{M}\ddot{\boldsymbol{U}}(t) + \boldsymbol{C}\dot{\boldsymbol{U}}(t) + \boldsymbol{K}\boldsymbol{U}(t) = \boldsymbol{F}(t); \tag{70}
$$

O método de diferença finita central fundamenta-se na aproximação de ordem "n" por série de Taylor de *Ut*.

As Eqs. (71), (72) e (73) aproximam a velocidade utilizando a diferença finita *forward* (posterior), *backward* (anterior) e central.

$$
\frac{du}{dt} \approx \frac{U(t + \Delta t) - U(t)}{\Delta t} \tag{71}
$$

$$
\frac{du}{dt} \approx \frac{U(t - \Delta t) - U(t)}{\Delta t} \tag{72}
$$

$$
\frac{du}{dt} \approx \frac{U(t + \Delta t) - U(t - \Delta t)}{2\Delta t} + \frac{2}{3!} (\Delta t^3)
$$
\n(73)

A partir das Eqs. (71) e (72) se obtém a aceleração definida pela segunda variação conforme descrito na equação (74).

$$
\frac{d^2u}{dt^2} \approx \frac{U(t+\Delta t) - 2U(t) + U(t-\Delta t)}{\Delta t^2} + \frac{2}{4!} \left(\frac{d^4U}{dt^4} \Delta t^4\right)
$$
\n(74)

Na Eq. (74) o último termo corresponde ao erro de aproximação.

A velocidade e a aceleração ficam descritas conforme as Eqs. (75) e (76) respectivamente.

$$
\dot{U} = \frac{U(t + \Delta t) - U(t - \Delta t)}{2\Delta t}
$$
\n(75)

$$
\ddot{U} = \frac{U(t + \Delta t) - 2U(t) + U(t - \Delta t)}{\Delta t^2}
$$
\n(76)

Substituindo as Eqs. (75) e (76) na Eq. (56a) se obtém a matriz de massa efetiva e o vetor de força efetiva respectivamente.

$$
\mathbf{M}_{e} = \frac{\mathbf{M}}{\Delta t^{2}} + \frac{\mathbf{C}}{2\Delta t}
$$
\n
$$
(77)
$$
\n
$$
\mathbf{R} = \mathbf{F}(t) - \left(\mathbf{K} - \frac{2\mathbf{M}}{\Delta t^{2}}\right)U(t) - \left(\frac{\mathbf{M}}{\Delta t^{2}} - \frac{\mathbf{C}}{2\Delta t}\right)U(t - \Delta t)
$$
\n
$$
(78)
$$

Sendo que **M***<sup>e</sup>* é a matriz de massa efetiva e **R** é o vetor de força efetiva.

A Eq. (78) pode ser rescrita em função da massa efetiva e o vetor de força efetiva.

$$
\mathbf{M}_e U(t + \Delta t) = \mathbf{R} \tag{79}
$$

O processo de integração da Eq. (79) é interativo o que significa que é necessário partir de valores iniciais  $\bm{U}_0;\dot{\bm{U}}_0;\ddot{\bm{U}}_0$  onde, para determinar  $\bm{U}_0\big(0+\Delta t\big)$ , o valor de  $\bm{U}_0\big(0-\Delta t\big)$ é obtido pela Eq. (80).

$$
\boldsymbol{U}_0\big(0-\Delta t\big) = \frac{\ddot{\boldsymbol{U}}\Delta t^2}{2} - \dot{\boldsymbol{U}}_0\Delta t + \boldsymbol{U}_0
$$
\n(80)

Observe que a Eq. (80) fornece o valor inicial para o vetor  $U_0$  num intervalo  $\Delta t$ anterior ao início da observação sendo que agora se tem todos os valores iniciais para dar partida ao processo interativo e calcular os vetores  $U(t + \Delta t)$ ;  $\dot{U}(t + \Delta t)$ ;  $\ddot{U}(t + \Delta t)$ . O método de diferença central é condicionalmente estável, portanto para garantir a estabilidade da solução é necessário utilizar valores apropriados de  $\Delta t$  que devem satisfazer a desigualdade, conforme Eq. (81).

Onde:

$$
\Delta t_{critico} = \frac{t_n}{\pi} \tag{82}
$$

(81)

Na Eq. (82)  $t_n$  é o menor período natural obtido numericamente por um sistema linear associado a um problema de autovalores com "n" graus de liberdade.

Ao contrário do método da diferença finita central que é um método explicito o método de Newmark é um método implícito, o qual será abordado na próxima subseção.

### 2.1.15.2 Método de Newmark (MN)

O método de Newmark faz parte dos métodos de integração direta chamado implícito. Este termo se deve ao fato que a equação de equilíbrio dinâmica é estabelecida no instante  $t + \Delta t$ , conforme indicado na Eq. (83). Entretanto este método é restrito à consideração linear da aceleração perdendo desta forma a generalidade que possui o método de diferença finita central, onde não se faz restrições sobre os campos aproximados. Por exemplo, nesta metodologia não deve ser utilizada em problema de impacto onde temos um comportamento não linear brusco na desaceleração de um componente estrutural. O método de Newmark também conhecido como método da aceleração média, conforme Figura 14, é uma simplificação do método da aceleração linear de Wilson conforme Bathe (1996).

$$
\boldsymbol{M}\ddot{\boldsymbol{U}}(t+\Delta t) + \boldsymbol{C}\dot{\boldsymbol{U}}(t+\Delta t) + \boldsymbol{K}\boldsymbol{U}(t+\Delta t) = \boldsymbol{F}(t+\Delta t)
$$
\n(83)

Nesta metodologia os vetores  $U(t + \Delta t)$ ;  $\dot{U}(t + \Delta t)$ ;  $\ddot{U}(t + \Delta t)$  são obtidos a partir dos vetores iniciais  $U(t)$ ,  $\dot{U}(t)$ ,  $\ddot{U}(t)$  como segue nas Eqs. (84) e (85):

$$
\dot{U}(t+\Delta t) = \dot{U}(t) + \left[ (1-\delta)\dot{U}(t) + \delta\dot{U}(t+\Delta t) \right] \Delta t \tag{84}
$$

$$
U(t + \Delta t) = U(t) + \dot{U}(t)\Delta t + \left[ \left( \frac{1}{2} - \alpha \right) \ddot{U}(t) + \alpha \ddot{U}(t + \Delta t) \right] \Delta t^2 \tag{85}
$$

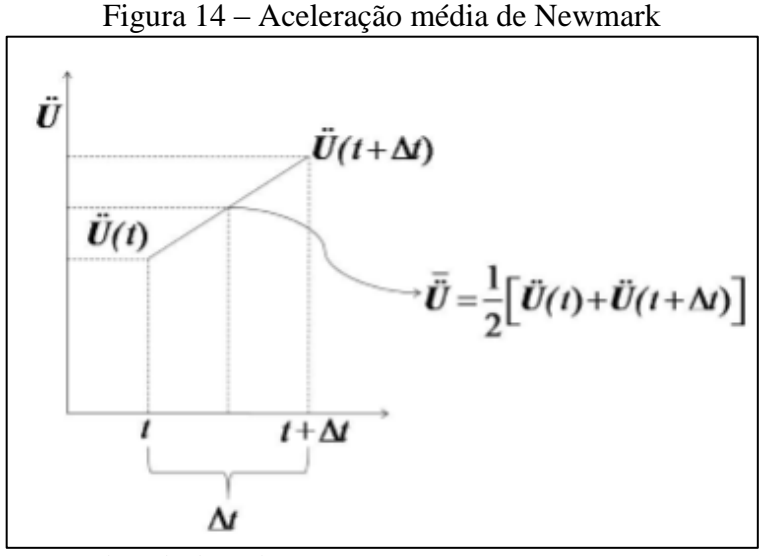

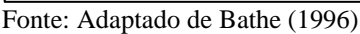

As Eqs. (84) e (85) podem ser obtidas utilizando a aceleração média e a expansão em série de Taylor do deslocamento  $U(t + \Delta t)$ .

Utilizando a ideia da aceleração média entre os instantes  $t \in \Delta t$  na Eq. (84) o valor de  $\delta$  = 0,5. A partir do exposto a Eq. (84) pode ser expressa pela Eq. (86) como segue:

$$
\ddot{\boldsymbol{U}} = (1 - \delta)\ddot{\boldsymbol{U}}(t) + \delta\ddot{\boldsymbol{U}}(t + \Delta t) = \frac{1}{2} (\ddot{\boldsymbol{U}}(t) + \ddot{\boldsymbol{U}}(t + \Delta t))
$$
\n(86)

Por outro lado da expansão em série de Taylor da função  $U(t + \Delta t)$  até o termo quadrático se obtém a Eq. (87).

$$
U(t+\Delta t) = U(t) + \frac{dU(t)}{d(t)}\Delta t + \frac{1}{2}\frac{d^2U}{dt^2}\Delta t^2
$$
\n(87)

Substituindo na Eq. (87), a aceleração média definida na Eq. (86) se obtém:

$$
U(t + \Delta t) = U(t) + \dot{U}(t)\Delta t + \left[ \left( \frac{1}{2} - \alpha \right) \dot{U}(t) + \alpha \dot{U}(t + \Delta t) \right] \Delta t^2 \tag{88}
$$

Como a aceleração utilizada na Eq. (88) é a aceleração média então  $\alpha = 0.25$ . Nota-se que a Eq. (89) é a mesma da Eq. (86). Por outro lado para obter a Eq.(84) parte-se expandindo em série de Taylor  $\dot{U}(t + \Delta t)$  resultando em,

$$
\dot{U}(t+\Delta t) = \dot{U}(t) + \frac{d\dot{U}}{dt}\Delta t
$$
\n(89)

Substituindo *dt dU* da Eq. (89) pela aceleração média da Eq. (86), se obtém finalmente, a Eq.(84).

O método de Newmark é dito incondicionalmente estável na integração no tempo para os valores  $\beta \ge 0.5$  e  $\alpha \ge 0.25$ , ou seja, a estabilidade da integração no tempo independe da magnitude de Δt, entretanto, quanto maior for o valor do *time step* menor será a precisão obtida. Uma das limitações que geralmente surge na opção pela análise dinâmica com relação à análise estática consiste no custo computacional. Neste contexto surgem algumas opções de redução do tempo computacional como a diagonalização do sistema linear. Este procedimento conhecido como método de superposição modal, consiste em descrever o problema em coordenadas generalizadas no espaço modal resultando num sistema linear desacoplado como será comentado sucintamente a seguir.

#### 2.1.15.3 Método da superposição modal (MSM)

O método de superposição modal consiste numa mudança de base de aproximação do problema dinâmico. Neste caso o problema é descrito com relação ao espaço modal, onde os vetores da base são os modos naturais do problema de autovalores associado ao problema dinâmico.

Para entender o problema de superposição modal parte-se das equações de equilíbrio dinâmico e de frequências naturais como segue na Eq. (90).

$$
\mathbf{K}\ddot{U} + \mathbf{C}\dot{U} + \mathbf{K}\dot{U} = \mathbf{F}(t)
$$
\n(90)

Na Eq. (91)  $\phi_i$  é um vetor ou modo natural correspondente a uma frequência natural  $\omega_i$ .

$$
\left(\mathbf{K} - \omega^2 \mathbf{M}\right) \mathbf{\phi}_i = 0 \tag{91}
$$

Considerando **K** e **M** matrizes (*nxn*) a solução da Eq. (91) é dada por um conjunto de pares  $(\omega_1, \phi_1), (\omega_2, \phi_2), (\omega_3, \phi_3), ..., (\omega_n, \phi_n)$ , onde para matrizes simétricas positivas definidas se tem.

$$
0 \le \omega_1 \le \omega_2 \le \omega_3 \le \dots \le \omega_n
$$
  

$$
\phi_i \in R, \phi_i \neq 0, \forall i = 1, 2, \dots, n
$$

A Eq. (90) pode ser expressa de forma matricial conforme a Eq. (92).

$$
\mathbf{K}\Phi = \Lambda \mathbf{M}\Phi \tag{92}
$$

Onde:

$$
\Phi = \begin{bmatrix} \phi_1 & \phi_2 & \dots & \phi_n \end{bmatrix}
$$
\n
$$
\Lambda = \begin{bmatrix} \omega_1^2 & 0 & \cdots & 0 \\ 0 & \omega_1^2 & \cdots & 0 \\ \vdots & \vdots & \ddots & \vdots \\ 0 & \cdots & \cdots & \omega_1^2 \end{bmatrix}
$$
\n(94)

Na Eq. (92)  $\Phi$  a matriz dos autovetores, e  $\Lambda$  é uma matriz dos autovalores que neste caso é o quadrado das frequências naturais correspondentes a cada autovetor.

Já que  $\Phi$  é operador massa ortonormal, os vetores de deslocamento de velocidades e acelerações podem ser definidos através de vetores de deslocamento, velocidade e acelerações do espaço modal (também chamadas de coordenadas generalizadas no espaço modal), conforme pode ser vista na Eq.(95a) até (95c),

$$
\mathbf{U}(t) = \mathbf{\Phi}\mathbf{x}(t) \tag{95a}
$$

$$
\dot{\mathbf{U}}(t) = \mathbf{\Phi} \dot{\mathbf{x}}(t) \tag{95b}
$$

$$
\ddot{\mathbf{U}}(t) = \mathbf{\Phi}\ddot{\mathbf{x}}(t) \tag{95c}
$$

Substituindo a Eq. (95a) até (95c) na Eq. (90) e pré-multiplicando por  $\Phi^T$  se obtém a Eq. (96).

$$
\mathbf{\Phi}^T \mathbf{M} \mathbf{\Phi} \ddot{\mathbf{x}}(t) + \mathbf{\Phi}^T \mathbf{C} \mathbf{\Phi} \dot{\mathbf{x}}(t) + \mathbf{\Phi}^T \mathbf{K} \mathbf{\Phi} \mathbf{x}(t) = \mathbf{\Phi}^T \mathbf{F}(t)
$$
\n(96)

A Eq. (96) está no espaço modal onde as matrizes do problema dinâmico podem ser redefinidas pelas Eqs. (97a) até (97d).

$$
\mathbf{\Phi}^T \mathbf{M} \mathbf{\Phi} = \mathbf{I} \tag{97a}
$$

$$
\mathbf{\Phi}^T \mathbf{K} \mathbf{\Phi} = \mathbf{\Lambda} \tag{97b}
$$

$$
\mathbf{R}(t) = \mathbf{\Phi}^T \mathbf{F}(t) \tag{97c}
$$

$$
\widetilde{\mathbf{C}} = \mathbf{\Phi}^T \mathbf{C} \mathbf{\Phi} \tag{97d}
$$

Substituindo as Eqs. (97a) até (97d) na Eq. (96) se obtém a Eq. (98) que representa o problema dinâmico no espaço modal.

$$
\mathbf{I}\ddot{\mathbf{x}}(t) + \widetilde{\mathbf{C}}\dot{\mathbf{x}}(t) + \mathbf{\Lambda}\mathbf{x}(t) = \mathbf{R}(t)
$$
\n(98)

A partir da Eq. (98) será utilizado o método de integração direta, onde os valores iniciais são obtidos a partir da Eq. (97a) e pré-multiplicando por Φ *<sup>T</sup>***M** como segue:

$$
\mathbf{\Phi}^T \mathbf{M} \mathbf{U}^0 = \mathbf{\Phi}^T \mathbf{M} \mathbf{\Phi} x^0(t) = \mathbf{I} x^0(t) = x^0(t)
$$
\n(99)

Nota-se na Eq. (99) que para isolar  $x^0(t)$  foi utilizada a propriedade da ortonormalidade de  $\Phi$  com relação à matriz de massa. De forma semelhante obtém-se  $\dot{x}^0(t)$ e  $\ddot{x}^0(t)$  como segue na Eqs. (100a) e (100b).

$$
\dot{x}^0(t) = \mathbf{\Phi}^T \mathbf{M} \dot{\mathbf{U}}^0 \tag{100a}
$$

$$
\ddot{\chi}^0(t) = \mathbf{\Phi}^T \mathbf{M} \ddot{\mathbf{U}}^0 \tag{100b}
$$

61

A partir dos valores iniciais definidos nas Eqs. (99), (100a) e (100b) determinam-se os valores de  $x(t)$ ,  $\dot{x}(t)$ ,  $\ddot{x}(t)$  através dos métodos de integração direta. Deve-se ressaltar, entretanto, que os valores procurados são  $U(t)$ ,  $\dot{U}(t)$ ,  $\ddot{U}(t)$ , portanto após ter-se determinado *xt*, *x t*, *x t* para o instante "t" desejado, deve-se fazer a transformação indicada nas Eqs. (101a) até (101c).

$$
U^{\dagger} = \mathbf{\Phi}_x(t) \tag{101a}
$$

$$
\dot{\boldsymbol{U}}^{\mathrm{t}} = \boldsymbol{\Phi} \dot{\boldsymbol{x}}(t) \tag{101b}
$$

$$
\ddot{U}^{\dagger} = \mathbf{\Phi} \ddot{x}(t) \tag{101c}
$$

Nesta seção encerram-se os aspectos do trabalho relacionados ao embasamento teórico indispensável para a implementação numérica e a análise de resultados que será abordado nas seções seguintes.

### **3 ETAPAS DA PESQUISA**

Neste capítulo serão abordadas as etapas de construção de modelos padronizados de estruturas reticuladas planas constituídas de elementos de vigas. A sequência de construção dos modelos de reticulados planos é feita de acordo as seguintes etapas: Pré-processamento, processamento e pós-processamento, sendo cada uma delas descriminadas a seguir.

# 3.1 PRÉ-PROCESSAMENTO

Nesta etapa são estabelecidas as condições de contorno e propriedades físicas e geométricas do problema.

Para construir o reticulado da treliça padrão do tipo Dallemole é utilizando a função GERAMalhaQ.m, a qual é uma função desenvolvida no Matlab. Esta função permite a geração automática de estruturas reticuladas planas com nó do tipo K. A geração automática é obtida a partir de parâmetros iniciais como: altura, comprimento da treliça e o módulo entre diagonais.

São três modelos de treliças geradas neste trabalho pra exemplificar a influência das forças de inércia, sendo que os dois primeiros exemplos são treliças retangulares de banzo reto Figura 15, e a outra treliça é retangular de banzo inclinado Figura 16, estas treliças são produtos padrões da Dallemole.

O exemplo A é uma treliça de grande porte para empresa Dallemole, onde a treliça é de 40 metros de comprimento entre apoios e altura de 2,5 metros, já o exemplo B é similar ao exemplo A, onde a única diferença é a altura da treliça que é de 1,5 metro, esta treliça foi modelada com menos altura do primeiro exemplo justamente para ter uma treliça mais esbelta em comparação ao primeiro exemplo, e assim poder comparar os resultados de deslocamento e força axial, conforme Figura 15 e Tabela 2.

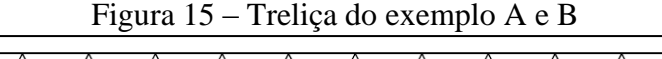

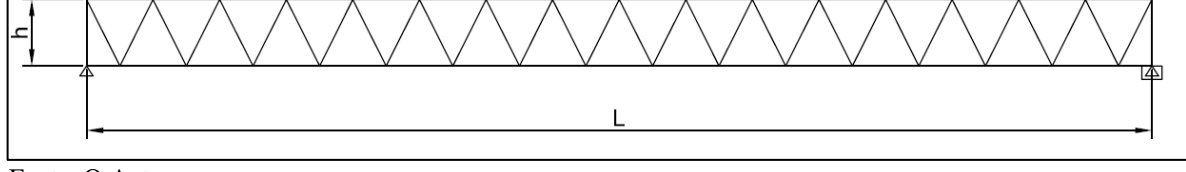

Fonte: O Autor

O exemplo C é uma treliça com banzos inclinados, conhecida como tesoura em duas águas, e também é um produto padrão da Dallemole, a escolha do comprimento que é 30 metros, e da altura que é 1 metro é devido esta treliça apresentar baixa frequência natural da estrutura, a geometria e dimensões da treliça conforme Figura 16 e Tabela 2.

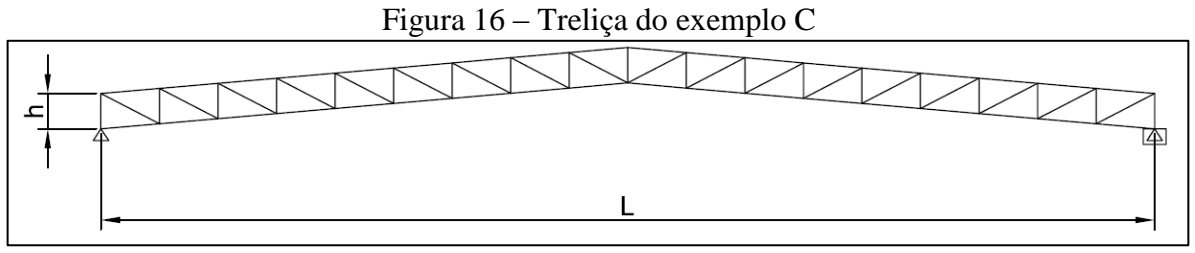

Fonte: O Autor

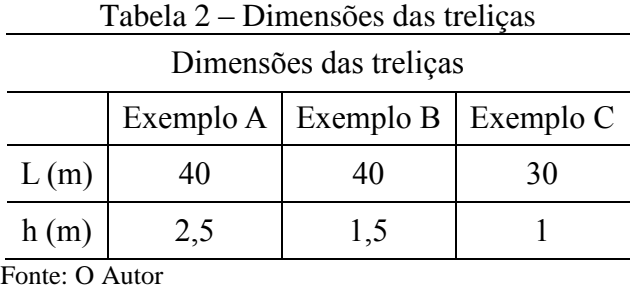

Na tabela 3 são indicadas as propriedades mecânicas, geométricas e físicas do material utilizado no banzo da treliça do Exemplo A, B e C, a seção do banzo utilizada está indicada na Figura 17, os momentos de inércia utilizados no plano foram Ix.

|                             | Exemplo A   | Exemplo B   | Exemplo C   |
|-----------------------------|-------------|-------------|-------------|
| bw(m)                       | 0,3         | 0,5         | 0,5         |
| bf(m)                       | 0,14        | 0,2         | 0,2         |
| t(m)                        | 0,0087      | 0,0127      | 0,0127      |
| Area $(m2)$                 | 4,797E-03   | 1,084E-02   | 1,084E-02   |
| Inércia Ix $(m4)$           | 9,131E-06   | 3,935E-05   | 3,935E-05   |
| Inércia Iy $(m4)$           | 3,983E-04   | 3,983E-04   | 3,983E-04   |
| Limite de escoamento (MPa)  | 250         | 250         | 250         |
| Modulo de elasticidade (Pa) | $2,041E+14$ | $2,041E+14$ | $2,041E+14$ |
| Coeficiente de Poisson      | 0,5         | 0,5         | 0,5         |
| Massa Específica $(N/m3)$   | 78500       | 78500       | 78500       |
|                             |             |             |             |

Tabela 3 – Propriedades mecânicas, geométricas e físicas para os banzos

Fonte: O Autor

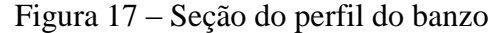

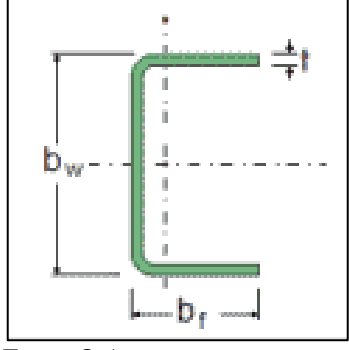

Fonte: O Autor

Na tabela 4 são indicadas as propriedades mecânicas, geométricas e físicas do material utilizado nas diagonais da treliça do Exemplo A, B e C, a seção da diagonal utilizada está indicada na Figura 18, os momentos de inércia utilizados no plano foram Ix.

|                                      | Exemplo A   | Exemplo B   | Exemplo C   |
|--------------------------------------|-------------|-------------|-------------|
| D(m)                                 | 0,282       | 0,474       | 0,474       |
| d(m)                                 | 0,14        | 0,2         | 0,2         |
| t(m)                                 | 0,0087      | 0,0127      | 0,0127      |
| Area $(m2)$                          | 2,138E-03   | 2,138E-03   | 2,990E-03   |
| Inércia Ix $(m4)$                    | 1,693E-06   | 1,693E-06   | 2,896E-06   |
| Inércia Iy $(m4)$                    | 1,060E-05   | 1,060E-05   | 1,808E-05   |
| Limite de escoamento (MPa)           | 250         | 250         | 250         |
| Modulo de elasticidade (Pa)          | $2,041E+14$ | $2,041E+14$ | $2,041E+14$ |
| Coeficiente de Poisson               | 0,5         | 0,5         | 0,5         |
| Massa Específica (N/m <sup>3</sup> ) | 78500       | 78500       | 78500       |
| Fonte: O Autor                       |             |             |             |

Tabela 4 – Propriedades mecânicas, geométricas e físicas para as diagonais

Figura 18 – Seção do perfil das diagonais

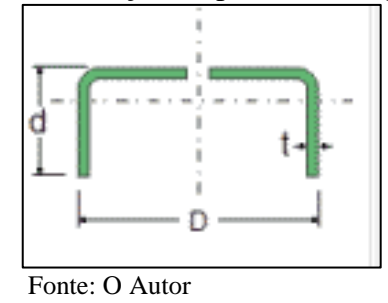

Também nesta etapa são atribuídas as cargas atuantes na estrutura como: peso próprio, carga acidental e ação do vento as quais serão comentados na próxima subseção.

### **3.1.1 Cargas aplicadas na estrutura**

Os estudos de caso serão realizados para dois tipos de carregamentos quais sejam: as cargas permanentes, que contempla o peso próprio da estrutura e o peso do telhado, e da ação dinâmica do vento. Os carregamentos permanentes e estão discriminados na Tabela 5 e distribuídos na treliça conforme indicado Figura 19.

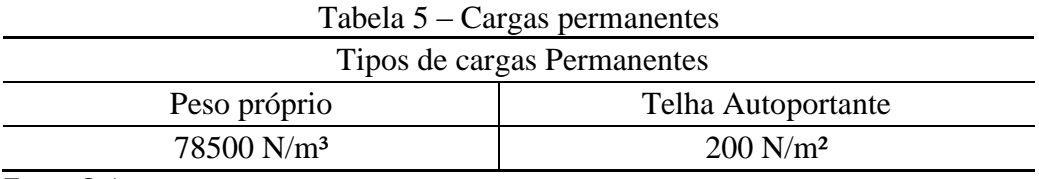

Fonte: O Autor

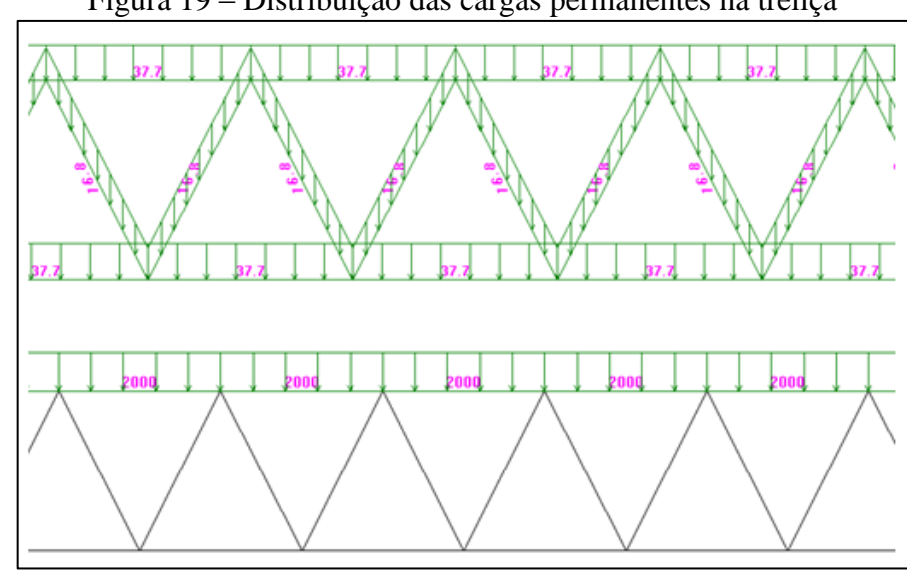

Figura 19 – Distribuição das cargas permanentes na treliça

Fonte: O Autor

Para a consideração a ação do vento sobre a estrutura reticulada padrão são propostos modelos de carregamentos impulsivos, conforme Rao (1995), constituídos por pulsos repetidos com duração de três segundos, ver Figura 22 e 23. A amplitude destes pulsos é determinada a partir da pressão dinâmica de vento estipulada pela norma Brasileira NBR 6123: 1988 e descrita na Eq. (102).

A pressão dinâmica do vento definida na Eq. (102) é obtida a partir da velocidade básica do vento com valores indicados na Figura 20 e de fatores de correção que serão comentados a seguir.

No cálculo da pressão dinâmica do vento segundo NBR 6123: 1988 deve-se levar em consideração a topografia do local, a rugosidade do terreno, as dimensões do prédio,

condições específicas de vida útil (50 anos) a um nível de probabilidade de 0,613, importância da edificação e consequências que sua destruição ocasionará a população e até mesmo ao meio ambiente. A consideração de todos estes fatores no cálculo da pressão dinâmica é descrita na Eq. (102).

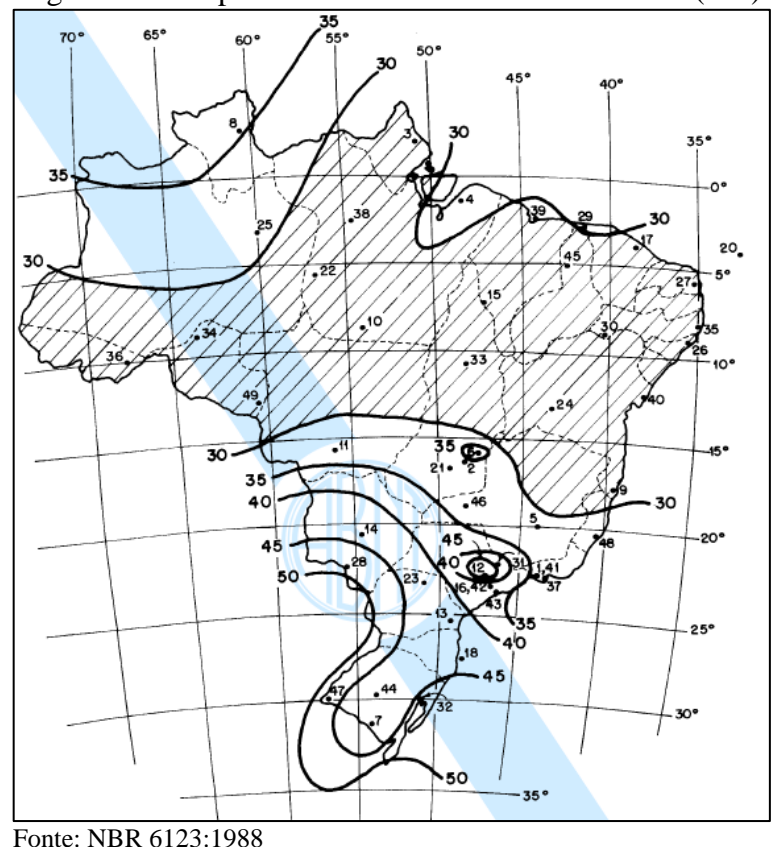

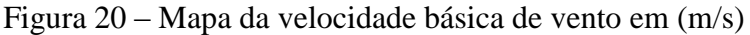

$$
q_0 = 0.613 \cdot (V_0 \cdot S_1 \cdot S_2 \cdot S_3)^2 \tag{102}
$$

Onde;

*q*0 : Pressão dinâmica;

 $V_0$ : Velocidade básica do vento em m/s (45m/s);

 $S_1$ : Fator topográfico (1);

2: Fator que pondera a rugosidade do terreno, as dimensões da edificação e a altura sobre o terreno (0,84);

 $S_3$ : Fator estatístico (1).

A carga de vento é aplicada no banzo superior na direção normal aos banzos, conforme Figura 21.

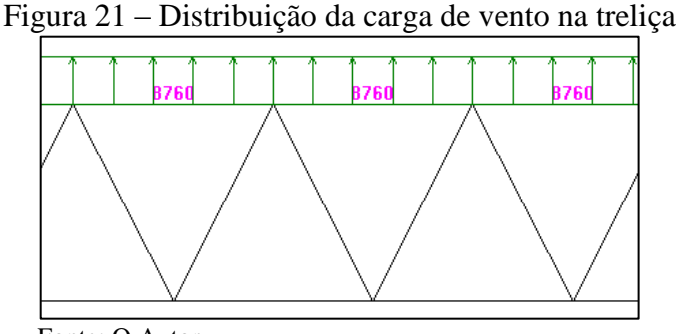

Fonte: O Autor

Para os estudos de casos será adotada a pressão dinâmica de 8760 N/m. Este valor foi encontrado considerando uma estrutura localizada na região sul do Brasil, e uma área de influencia da treliça de 10 m.

Para o caso dos modelos estáticos, com o intuito de aproximar os resultados obtidos pelo comportamento dinâmico da estrutura, a norma NBR 8800: 2008 prescreve um coeficiente de majoração da pressão dinâmica de  $c_y = 1, 4$ .

Para o carregamento impulsivo supracitado são utilizados dois modelos para simular a atuação de vento durante 9 segundos em rajadas com períodos de 3 segundos, Adaptado de Rao (1995). O primeiro modelo de carregamento é descrito por uma função de onde quadrada definida por uma série de Fourier conforme mostrado na Eq. (103a) e na Figura 22. O segundo carregamento é descrito por uma função meio seno conforme Eq. (103b) e Figura 23.

$$
q(t) = q_o + \frac{4}{\pi} q_o \sum_{n=1}^{N} \left[ -\frac{(-1)}{(2n-1)} \cos(2n-1) \frac{2\pi t}{T} \right] ;
$$
 (103a)

$$
q(t) = q_w \left| \text{sen}\left(\frac{\pi t}{T}\right) \right| \tag{103b}
$$

Na Eq. (103a) *qo* é a pressão dinâmica do vento determinada na equação (102). Por outro lado na Eq. (103b) *qw* , que corresponde à amplitude do carregamento, é determinado de forma a fornecer o mesmo impulso num intervalo correspondente ao período de 3s de uma onda quadrada com amplitude *qo* . A determinação de *qw* é descrita pelas Eqs. (104a) e (104b),

$$
q_w = \frac{I_p}{\int_0^T \text{sen}\left(\frac{\pi \, \mathbf{t}}{T}\right) dt};\tag{104a}
$$

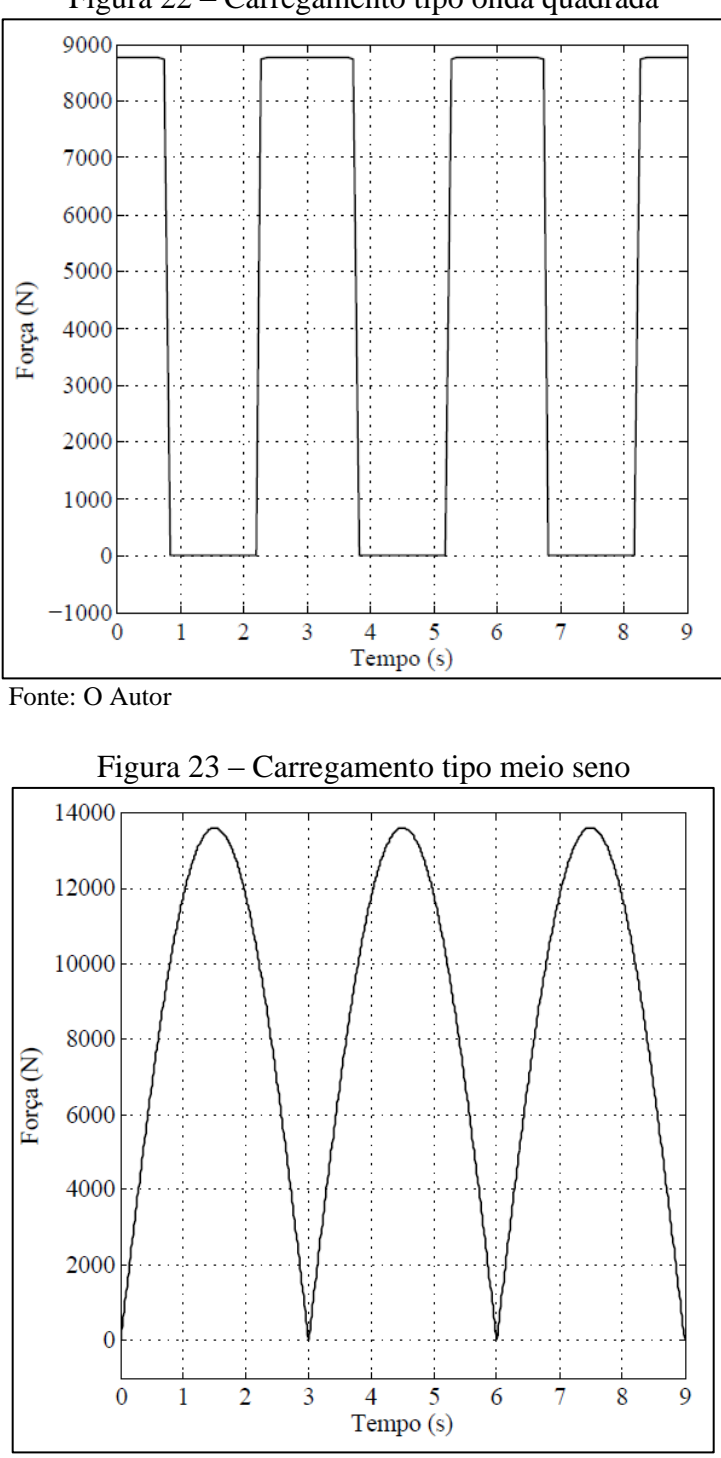

Figura 22 – Carregamento tipo onda quadrada

Fonte: O Autor

Na etapa de processamento a ser apresentada, na próxima seção serão comentadas brevemente as rotinas mais importantes do programa FEM-Reticulado2D utilizadas na abordagem de problemas estáticos e dinâmicos.

 $;$  (104b)

#### 3.2 PROCESSAMENTO

Nesta etapa serão construídos os sistemas lineares para os problemas estáticos e dinâmicos. Estes sistemas são obtidos a partir dos dados do pré-processamento. As funções envolvidas na etapa de processamento bem como as atribuições das mesmas são definidas a seguir.

### **3.2.1 Matriz de identificação ID**

A matriz de identificação descreve o número de graus de liberdade do problema correspondentes a cada nó, informando se os mesmos tem prescrição ou não. Esta matriz é utilizada juntamente com a matriz de conectividade da malha para determinar a contribuição de cada elemento de viga na matriz de rigidez de massa e de amortecimento globais do problema em questão. A matriz de identificação é obtida pela função SetIDNew.m, dentro do programa FEM-Reticulado2D.

### **3.2.2 Matriz de rigidez global KG**

A matriz de rigidez global é construída a partir da função SetKGNew.m. Esta matriz é obtida por meio da soma das contribuições via conectividade das matrizes de rigidez de cada elemento de viga que compõem o reticulado. Por sua vez as matrizes de rigidez de cada elemento de viga são obtidas por meio das propriedades geométricas, mecânicas e a vinculação de cada elemento através da função GetKeNew.m, dentro do programa FEM-Reticulado2D.

### **3.2.3 Matriz de massa consistente global MG**

A matriz de massa global é dita consistente porque considera que massa se distribui por todo o domínio físico do reticulado. A matriz MG é obtida pela função SetMassNew.m, através da matriz de massa elementar via conectividade. Por sua vez a matriz de massa elementar é obtida através da função GetMassEl.m por meio das propriedades físicas e geométricas de cada elemento de viga.

#### **3.2.4 Matriz de amortecimento CG**

A dissipação de energia dinâmica neste modelo é considerado através do amortecimento proporcional, ou também, conhecido como amortecimento de Rayleigh.

A matriz de amortecimento de Rayleigh é construída a partir da função GetC\_Amortece. Neste procedimento a matriz de amortecimento é obtida por combinação linear das matrizes de massa MG e rigidez KG. Por sua vez os coeficientes de combinação linear são obtidos através dos coeficientes de amortecimento associados às duas primeiras frequências naturais obtidos através de ensaios ou da literatura para casos consagrados de Benchmark.

#### **3.2.5 Vetor de força consistente global**

O vetor de força consistente global fornece a carga nodal por grau de liberdade para o carregamento distribuído sobre cada elemento de viga. Da mesma forma que a matriz de rigidez global o vetor de forças consiste global FG é obtido pela contribuição dos vetores consistentes de cada elemento de barra via conectividade através da função SetFG.m para o problema estático e SetFG\_Dinamico.m para a abordagem dinâmica.

As matrizes e vetores supracitados constituem a base do sistema linear através do qual se obtém o vetor de parâmetros de deslocamento independente do tempo para os problemas estáticos e dependentes do tempo para os problemas dinâmicos.

Especificamente na abordagem de problemas dinâmicos utilizando o método de integração direta de Newmark a matriz de rigidez efetiva e o vetor de forças efetivo são obtidos por meio dos vetores e matrizes supracitadas conforme foi citado no sub item 2.1.15.2.

Para os três casos de abordagem dinâmica que serão analisados neste trabalho será utilizado o método de Newmark para integrar a equação dinâmica no tempo com coeficientes  $\delta = 0.5$  e  $\alpha = 0.25$ . O intervalo de tempo para integração será de  $\Delta t = 0.001$  e os coeficientes de amortecimento relativos correspondentes ao primeiro e segundo modos de vibração são  $\xi_1 = 0.01e$   $\xi_2 = 0.035$ . Os coeficientes de amortecimento relativos foram obtidos de forma aproximada do trabalho de Paula (2001) para valores no intervalo  $0,005 < \xi < 0,05$ .

### 3.3 PÓS-PROCESSAMENTO

Na etapa de pós-processamento são obtidos os resultados para os deslocamentos nodais do reticulado e os esforços internos nos elementos. Nos exemplos em questão serão analisados o deslocamento transversal máximo em valores absolutos da treliça e as forças axiais em cada barra num intervalo de tempo de nove segundos.

Os resultados finais da etapa de pós-processamento culminam com a análise de deformação plástica de uma junta tipo K constituída por barras diagonais e barras do banzo inferior da treliça analisada. Os resultados para este estudo de caso são obtidos para um modelo local da junta do tipo K construído com elementos sólidos tetraédricos de quatro nós. As condições de contorno de carregamento para o modelo local foram obtidas através dos esforços internos nas barras do FEM-Reticulado2D da junta analisada. As analises serão feitas para o problema estático onde é considerado o coeficiente de majoração do carregamento de vento e para o problema dinâmico onde não é levado em conta nenhum coeficiente de majoração para o carregamento de vento. Os resultados desta etapa são apresentados no capítulo de resultados numéricos a seguir.
# **4 RESULTADOS NUMÉRICOS**

Neste capítulo serão analisados os resultados obtidos dos modelos estáticos e dinâmicos, em treliças reticuladas planas de aço estrutural com propriedades mecânicas indicadas na subseção 3.1. O capitulo de resultados é constituído de duas seções que são: Resultados de deslocamentos máximos e esforços normais em barras específicas nas treliças; estado de tensões e deformações em nós tipo K. Os resultados dos estudos de caso foram obtidos por meio de *software* FEM-Reticulado2D e *softwares* comerciais Strap e Ansys.

# 4.1 DESLOCAMENTOS E ESFORÇOS NORMAIS

Nesta subseção serão mostrados os resultados para o deslocamento máximo, esforço normal em barras, para três exemplos conforme itens A, B e C indicados a seguir:

- A. Treliça reticulada plana com carregamento e condições de contorno indicados na Figura 24 e resultados mostrados nas Tabelas 6 até 8 e Figuras 25 e 26.
- B. Treliça reticulada plana com carregamento e condições de contorno indicadas na Figura 27 e resultados mostrados nas Tabelas 9 até 11 e Figuras 28 e 29.
- C. Treliça reticulada plana com carregamento e condições de contorno indicadas na Figura 30 e resultados mostrados nas Tabelas 12 até 14 e Figuras 31 e 32.

#### **4.1.1 Exemplo A**

A treliça do exemplo A, Figura 24, é considerada biapoiada, ou seja, terá restrições horizontal e vertical no primeiro nó e restrição vertical no último nó do banzo inferior e mostra também o carregamento devido à pressão dinâmica do vento.

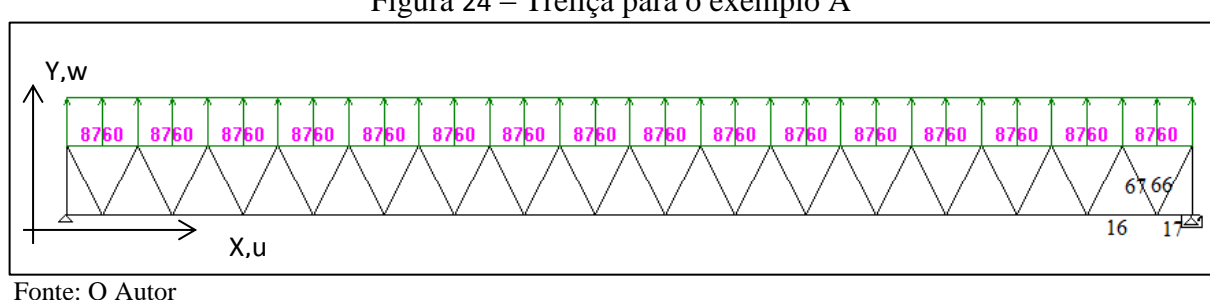

#### Figura 24 – Treliça para o exemplo A

Os resultados são obtidos para o modelo estático com o carregamento prescrito por norma para aproximar os efeitos dinâmicos da ação do vento, e para os carregamentos impulsivos descritos nas Figuras 22 e 23. Para demostrar o resultado foi escolhido o nó formado pelas barras 16, 17, 66 e 67, Figura 24, isto se deve, pois, a barra 66 apresenta o maior valor de compressão aplicado no banzo inferior. Estes resultados são mostrados para o deslocamento transversal máximo e para os esforços normais nas barras indicadas na Figura 24, para os seguintes estudos de caso:

- i. Modelo estático com carregamento prescrito na subseção 3.1.1 e com resultados apresentados na Tabela 6, obtidos pelos *softwares* FEM-Reticulado2D e Strap.
- ii. Modelo dinâmico com carregamento prescrito pela função tipo onda quadrada descrito na Figura 22 e com resultados apresentados nas Figuras 25 e 26 e na Tabela 7.
- iii. Modelo dinâmico com carregamento prescrito pela função meio seno da Figura 23 e com resultados apresentados na Tabela 8.

|                         | FEM-<br>Reticulado2D<br>(a) | Strap<br>(b) | Unidade | Diferença<br>$((a-b)/a)x100$ |  |  |
|-------------------------|-----------------------------|--------------|---------|------------------------------|--|--|
| Deslocamento máx. em w  | 0,112                       | 0,112        | m       | 0,00%                        |  |  |
| Frequência Natural      | 4,75                        | 4,71         | Hz      | 0,84%                        |  |  |
| Força Axial na Barra 16 | 173590                      | 173185       | N       | 0,23%                        |  |  |
| Força Axial na Barra 17 | 1310                        | 1306         | N       | 0,31%                        |  |  |
| Força Axial na Barra 66 | 193850                      | 193391       | N       | 0,24%                        |  |  |
| Força Axial na Barra 67 | 188470                      | 188067       | N       | 0,21%                        |  |  |

Tabela 6 – Resultados do problema estático para o exemplo A-i

Fonte: O Autor

Os resultados obtidos nos dois *softwares* não ultrapassam a diferença de 1%. Para comparar com o modelo estático o dinâmico serão adotado os valores do FEM-Reticulado2D do modelo estático.

Os resultados da Tabela 7 mostram uma diferença significativa de 30% do deslocamento transversal máximo obtido pelo modelo dinâmico com relação ao modelo estático indicado na Tabela 6, quando é aplicado o carregamento do tipo onda quadrada. Apesar do efeito do amortecimento a aplicação da carga de tipo onda quadrada indicada na Figura 25 em períodos sucessivos de três segundos produz picos sucessivos no deslocamento transversal máximo com valores crescentes como indicado na Tabela 7. Este fato produz um

aumento do valor médio que neste caso deveria ser igual ao valor estacionário de  $v_{\text{max}} = 0.0684$ m em cada período de carregamento, indicado pela linha que corta o gráfico.

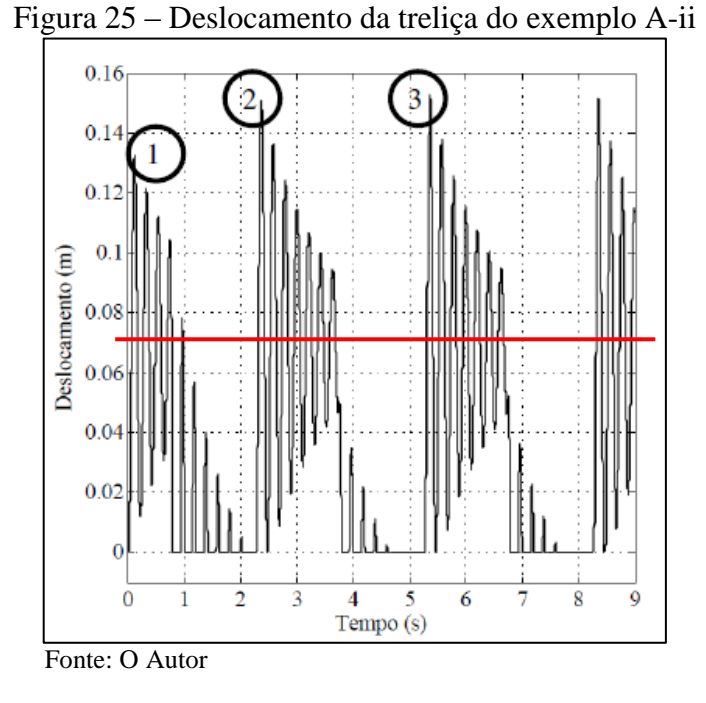

Figura 26 – Força axial da barra 66 do exemplo A-ii

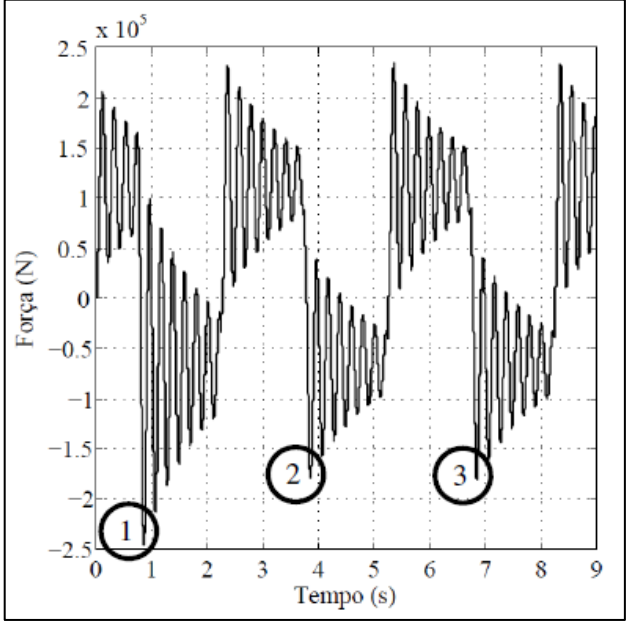

Fonte: O Autor

Para o caso do comportamento da força normal no tempo da barra 66 mostrada na Figura 26 nota-se que o resultado do modelo estático coincide com o valor médio do modelo dinâmico, apenas no intervalo de 0 a 1s. A medida que os pulsos se repetem se tem uma pequena variação no valor médio, que é em torno de 7.500 KN, correspondente ao intervalo de cada pulso. Por outro lado deve-se considerar que para efeitos de verificação da integridade da estrutura como há repetição periódica do carregamento ao invés do valor médio correspondente à resposta estacionária deve-se considerar o valor médio absoluto dos picos de maior valor mostrados nas Figuras 25 e 26 e registrados na Tabela 7, estes valores foram escolhidos pois representam maior segurança para o projeto.

| 100<br>Trestinguos umanneo carregamento upo onda quadrada para o cacinpro 11 n |        |                             |               |                          |                 |                              |
|--------------------------------------------------------------------------------|--------|-----------------------------|---------------|--------------------------|-----------------|------------------------------|
|                                                                                |        | Pico 01   Pico 02   Pico 03 |               | Média<br>Dinâmico<br>(b) | Estático<br>(a) | Diferença<br>$((a-b)/a)x100$ |
| Deslocamento máx. em w (m)                                                     | 0,133  | 0,151                       | 0,153         | 0,146                    | 0,112           | $-30,06%$                    |
| Força Axial na Barra 16 (N)                                                    | 226712 | 164491                      | 166658        | 185954                   | 173590          | $-7,12%$                     |
| Força Axial na Barra 17 (N)                                                    | 1998   | 1399                        | 1421          | 1606                     | 1310            | $-22,60%$                    |
| Força Axial na Barra 66 (N)                                                    | 248282 | 180345                      | 182709        | 203779                   | 193850          | $-5,12%$                     |
| Força Axial na Barra 67(N)                                                     | 246710 |                             | 179368 181721 | 202600                   | 188470          | $-7,50%$                     |
| $\Gamma_{\text{onto}} \cap \Lambda_{\text{utor}}$                              |        |                             |               |                          |                 |                              |

Tabela 7 – Resultados dinâmico carregamento tipo onda quadrada para o exemplo A-ii

Fonte: O Autor

Na Tabela 8 são apresentados os resultados para o deslocamento transversal máximo e as forças axiais nas barras produzidas pelo carregamento tipo meio seno.

|                                              |        |        | Pico 01   Pico 02   Pico 03 | Média<br>Dinâmico<br>(b) | Estático<br>(a) | Diferença<br>$((a-b)/a)x100$ |
|----------------------------------------------|--------|--------|-----------------------------|--------------------------|-----------------|------------------------------|
| Deslocamento máx. em w (m)                   | 0,141  | 0,134  | 0,134                       | 0,136                    | 0,112           | $-21,73%$                    |
| Força Axial na Barra 16 (N)                  | 214874 | 206213 | 205393                      | 208827                   | 173590          | $-20,30%$                    |
| Força Axial na Barra 17 (N)                  | 1639   | 1558   | 1550                        | 1582                     | 1310            | $-20,79%$                    |
| Força Axial na Barra 66 (N)                  | 239766 | 230285 | 229396                      | 233149                   | 193850          | $-20,27%$                    |
| Força Axial na Barra 67(N)                   | 233670 |        | 224218 223337               | 227075                   | 188470          | $-20,48%$                    |
| $E_{\text{out}} \cap \Lambda_{\text{intra}}$ |        |        |                             |                          |                 |                              |

Tabela 8 – Resultados dinâmico carregamento tipo meio seno para o exemplo A-iii

Fonte: O Autor

Conforme esperado as forças axiais e deslocamento máximo da treliça foram maiores quando levado em consideração as forças de inércia em comparação ao modelo estático, mesmo o modelo estático sendo majorado.

Os estudos de caso para o exemplo B são obtidos para a treliça com carregamento e condições de contorno indicadas na Figura 27.

#### **4.1.2 Exemplo B**

A treliça do exemplo B, Figura 27, terá as mesmas restrições que o exemplo A e mostra também o carregamento devido à pressão dinâmica do vento descrita na subseção 3.1.1.

Figura 27 – Treliça do exemplo B

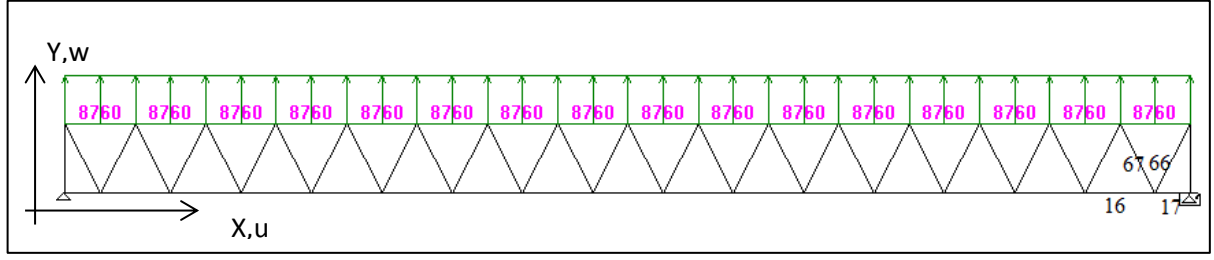

Fonte: O Autor

A exemplo do estudo anterior os resultados são obtidos para o modelo estático com o carregamento prescrito por norma para aproximar os efeitos dinâmicos da ação do vento e para os carregamentos impulsivos descritos nas Figuras 22 e 23, e a barra que apresenta maior compressão no banzo inferior é a barra 66, por este motivo foram utilizadas estas barras para demonstrar os resultados. Estes resultados serão mostrados para o deslocamento transversal máximo e para os esforços normais nas barras indicadas na Figura 27, para os seguintes estudos de caso:

- iv. Modelo estático com carregamento prescrito na subseção 3.1.1 e com resultados apresentados na Tabela 9, obtidos pelos *softwares* FEM-Reticulado2D e Strap.
- v. Modelo dinâmico com carregamento prescrito pela função tipo onda quadrada descrito na Figura 22 e com resultados apresentados nas Figuras 28 e 29 e na Tabela 10.
- vi. Modelo dinâmico com carregamento prescrito pela função meio seno da Figura 23 e resultados apresentado na Tabela 11.

Um dos resultados interessante da Tabela 9 é a frequência natural da estrutura, onde é menor em comparação ao exemplo A. Este fato se deve principalmente à esbelteza da estrutura, e por isso, deve-se verificar a possibilidade do vento excitar a estrutura em frequências baixas e da mesma entrar em ressonância, como visto na revisão bibliográfica, a norma NBR 6123:1988 orienta que para estrutura com período superior a um segundo se faz necessário a verificação dinâmica da estrutura.

|                         | FEM-Reticulado2D<br>(a) | <b>Strap</b><br>(b) | Unidade | Diferença<br>$((a-b)/a)x100$ |
|-------------------------|-------------------------|---------------------|---------|------------------------------|
| Deslocamento máx. em w  | 0,1211                  | 0,121               | m       | 0,08%                        |
| Frequência Natural      | 3,33                    | 3,30                | Hz      | 0,90%                        |
| Força Axial na Barra 16 | 261400                  | $260270$ N          |         | 0,43%                        |
| Força Axial na Barra 17 | 2340                    | 2320                | N       | 0,85%                        |
| Força Axial na Barra 66 | 206470                  | $205770$ N          |         | 0,34%                        |
| Força Axial na Barra 67 | 196380                  | 195650 N            |         | 0,37%                        |

Tabela 9 – Resultados do problema estático para o exemplo B-iv

Fonte: O Autor

Os resultados do carregamento dinâmico do tipo onda quadrada são apresentados na Tabela 10 e nas Figuras 28 e 29, na Tabela 11 são apresentados os resultados do carregamento dinâmico do tipo meio seno.

|                                                             |        | Pico 01   Pico 02   Pico 03 |               | Média<br>Dinâmico<br>(b) | Estático<br>(a) | Diferença<br>$((a-b)/a)x100$ |
|-------------------------------------------------------------|--------|-----------------------------|---------------|--------------------------|-----------------|------------------------------|
| Deslocamento máx. em w $(m)$   0,1296                       |        | 0.152                       | 0.1551        | 0,146                    | 0,1211          | $-20,20%$                    |
| Força Axial na Barra 16 (N)                                 | 404494 | 294003                      | 279018        | 325838                   | 261400          | $-24,65%$                    |
| Força Axial na Barra 17 (N)                                 | 3703   | 2674                        | 2534          | 2970,33                  | 2340            | $-26,94%$                    |
| Força Axial na Barra 66 (N)                                 | 313858 | 228056 216427               |               | 252780                   | 206470          | $-22,43%$                    |
| Força Axial na Barra 67(N)                                  | 307462 |                             | 223805 212453 | 247907                   | 196380          | $-26,24%$                    |
| $\Gamma$ <sub>r</sub> $\sim$ $\Lambda$ $\sim$ $\sim$ $\sim$ |        |                             |               |                          |                 |                              |

Tabela 10 – Resultados dinâmico carregamento tipo onda quadrada para o exemplo B-v

Fonte: O Autor

Tabela 11 – Resultados dinâmico carregamento tipo meio seno para o exemplo B-vi

|                                                                      |        |        | Pico 01   Pico 02   Pico 03 | Média<br>Dinâmico<br>(b) | Estático<br>(a) | Diferença<br>$((a-b)/a)x100$ |
|----------------------------------------------------------------------|--------|--------|-----------------------------|--------------------------|-----------------|------------------------------|
| Deslocamento máx. em $w(m)$                                          | 0,1657 | 0,1522 | 0,1523                      | 0,157                    | 0,1211          | $-29,42%$                    |
| Força Axial na Barra 16 (N)                                          | 348719 | 324167 | 324268                      | 332385                   | 261400          | $-27,16%$                    |
| Força Axial na Barra 17 (N)                                          | 3192   | 2963   | 2964                        | 3040                     | 2340            | $-29,90%$                    |
| Força Axial na Barra 66 (N)                                          | 274771 | 255704 | 255784                      | 262086                   | 206470          | $-26,94%$                    |
| Força Axial na Barra 67(N)<br>$\mathbf{r}$ $\mathbf{r}$ $\mathbf{r}$ | 262278 |        | 243693 243768               | 249913                   | 196380          | $-27,26%$                    |

Fonte: O Autor

Na comparação do exemplo B os valores do modelo Dinâmico estão em torno de 27% maiores do que o modelo estático.

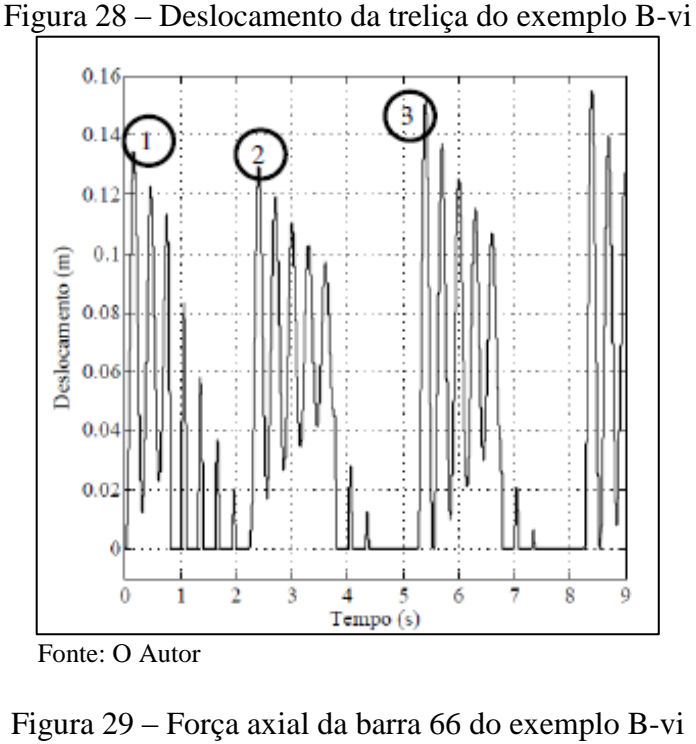

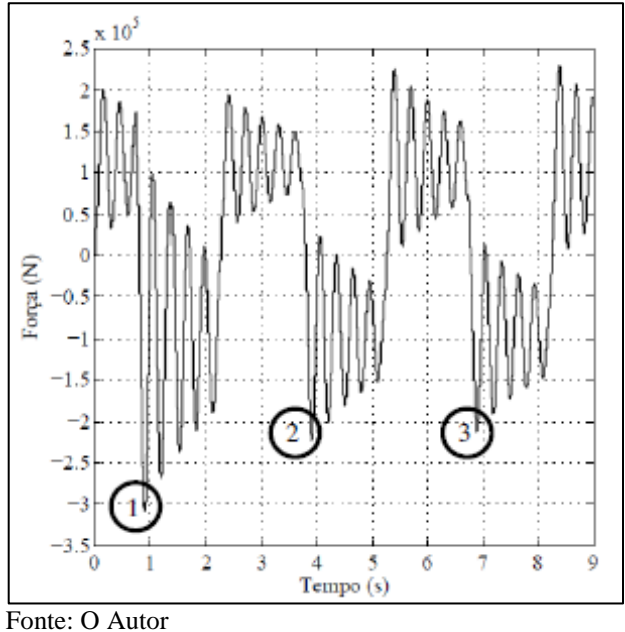

De acordo com os resultados observados nas Tabelas 9, 10 e 11, para o deslocamento transversal máximo e as forças axiais nas barras analisadas nota-se um aumento significativo de em torno de 10% nas magnitudes destes resultados com relação aos obtidos nas Tabelas 6, 7 e 8 do exemplo A para os mesmos carregamentos. Esta diferença não se verifica tanto nos modelos estáticos, porém de forma mais intensa nos modelos dinâmicos e são decorrentes da ação das forças de inércia sobre estruturas mais esbeltas.

#### **4.1.3 Exemplo C**

A treliça do exemplo C, Figura 30, terá as mesmas restrições do exemplo A e B e mostra também o carregamento devido à pressão dinâmica do vento.

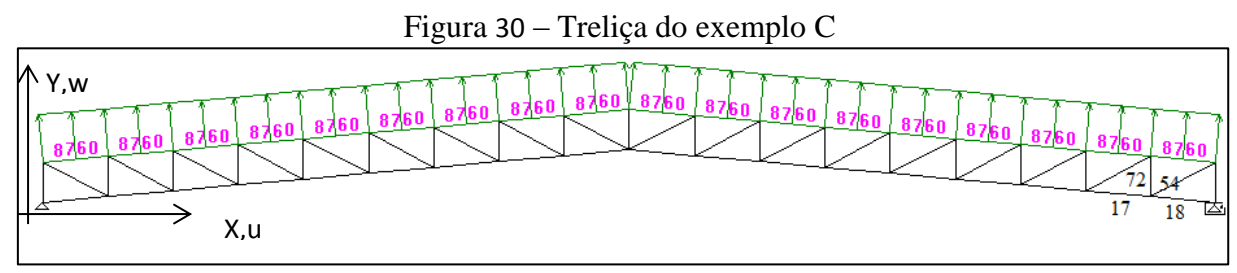

Fonte: O Autor

Os resultados são obtidos para o modelo estático com o carregamento conforme exemplos anteriores, os carregamentos impulsivos do modelo dinâmico são descritos nas Figuras 22 e 23. Estes resultados serão mostrados para o deslocamento transversal máximo e para os esforços normais nas barras indicadas na Figura 30 para os seguintes estudos de caso:

- vii. Modelo estático com carregamento prescrito na subseção 3.1.1 e com resultados apresentados na Tabela 12, obtidos pelos *softwares* FEM-Reticulado2D e pelo STRAP.
- viii. Modelo dinâmico com carregamento prescrito pela função onda quadrada descrita na Figura 22 e com resultados apresentados na Tabela 13.
- ix. Modelo dinâmico com carregamento prescrito pela função meio seno da Figura 23 e com resultados apresentados nas Figuras 31 e 32 na Tabela 14.

| $\mathbf{r}$ are $\mathbf{r}$ are second to be productive to the second $\mathbf{r}$ of $\mathbf{r}$ |                         |              |         |                              |  |  |
|----------------------------------------------------------------------------------------------------|-------------------------|--------------|---------|------------------------------|--|--|
|                                                                                                    | FEM-Reticulado2D<br>(a) | Strap<br>(b) | Unidade | Diferença<br>$((a-b)/a)x100$ |  |  |
| Deslocamento máx. em w                                                                               | 0,085                   | 0,0846       | m       | 0,47%                        |  |  |
| Frequência Natural                                                                                   | 3,75                    | 3,72         | Hz      | 0,80%                        |  |  |
| Força Axial na Barra 17                                                                              | 193970                  | 192877       | N       | 0,56%                        |  |  |
| Força Axial na Barra 18                                                                              | 5166                    | 5120         | N       | 0,89%                        |  |  |
| Força Axial na Barra 54                                                                              | 113070                  | $112626$ N   |         | 0,39%                        |  |  |
| Força Axial na Barra 72                                                                              | 205040                  | $204587$ N   |         | 0,22%                        |  |  |
|                                                                                                    |                         |              |         |                              |  |  |

Tabela 12 – Resultados do problema estático para o exemplo C-vii

Fonte: O Autor

Como nos exemplos anteriores os resultados da Tabela 12, dos modelos estáticos obtidos para as condições de carregamento de vento da norma pelo FEM-Reticulado2D e pelo

STRAP, mostram resultados muito próximos com uma diferença relativa abaixo de 1% tanto para o deslocamento quanto para as forças axiais nas barras prescritas para a análise.

A primeira frequência natural é baixa, porém muito longe das frequências de rajadas de vento que oscilam em torno de 1Hz e podem ocasionar o efeito de ressonância na estrutura.

Os resultados obtidos com os modelos dinâmicos tanto para o deslocamento transversal máximo como para as forças axiais nas barras são significativamente maiores, cerca de 35%, do que os obtidos com o modelo estático com a majoração de carregamento prescrito na norma NBR 8800: 2008. Por outro lado para este exemplo o carregamento dinâmico decorrente do pulso de onda quadrada mostrou valores maiores para o deslocamento e para os esforços normais nas barras prescritas do que o carregamento produzido pela função meio seno, conforme Tabelas 13 e 14 e Figuras 31 e 32.

|                             |        |        | Pico 01   Pico 02   Pico 03 | Média<br>Dinâmico<br>(b) | Estático<br>(a) | Diferença<br>$((a-b)/a)x100$ |
|-----------------------------|--------|--------|-----------------------------|--------------------------|-----------------|------------------------------|
| Deslocamento máx. em w (m)  | 0,0932 | 0,1456 | 0,1567                      | 0,132                    | 0,085           | $-55,10%$                    |
| Força Axial na Barra 17 (N) | 249318 | 303627 | 304818                      | 285921                   | 193970          | $-47,40%$                    |
| Força Axial na Barra 18 (N) | 7342   | 9009   | 9045                        | 8465,33                  | 5166            | $-63,87%$                    |
| Força Axial na Barra 54 (N) | 138009 |        | 168016   168674             | 158233                   | 113070          | $-39,94%$                    |
| Força Axial na Barra 72 (N) |        |        | 247984 303776 305003        | 285588                   | 205040          | $-39,28%$                    |
| Fonte: $\Omega$ Autor       |        |        |                             |                          |                 |                              |

Tabela 13 – Resultados dinâmico carregamento tipo onda quadrada para o exemplo C-viii

Fonte: O Autor

Tabela 14 – Resultados dinâmico carregamento tipo meio seno para o exemplo C-ix

|                                                          |        | Pico 01   Pico 02   Pico 03 |        | Média<br>Dinâmico<br>(b) | Estático<br>(a) | Diferença<br>$((a-b)/a)x100$ |
|----------------------------------------------------------|--------|-----------------------------|--------|--------------------------|-----------------|------------------------------|
| Deslocamento máx. em w (m)                               | 0.1158 | 0,1071                      | 0,1053 | 0,109                    | 0,085           | $-28,71%$                    |
| Força Axial na Barra 17 (N)                              |        | 258085   242159   238729    |        | 246324                   | 193970          | $-26,99%$                    |
| Força Axial na Barra 18 (N)                              | 7139   | 6631                        | 6526   | 6765                     | 5166            | $-30,96%$                    |
| Força Axial na Barra 54 (N)                              | 149314 | 140617                      | 138722 | 142884                   | 113070          | $-26,37%$                    |
| Força Axial na Barra 72 (N)                              |        | 245852   229069   225543    |        | 233488                   | 205040          | $-13,87%$                    |
| $\mathbf{\Gamma}$ . $\mathbf{\Omega}$ $\mathbf{\Lambda}$ |        |                             |        |                          |                 |                              |

Fonte: O Autor

Com base nos resultados dos três exemplos citados, as forças axiais e deslocamento da treliça são maiores quando levado em consideração as forças de inércia dos materiais. Outra observação importante a ser feita é que quanto menor a frequência natural da estrutura, maior é a diferença entre o modelo estático e o modelo dinâmico.

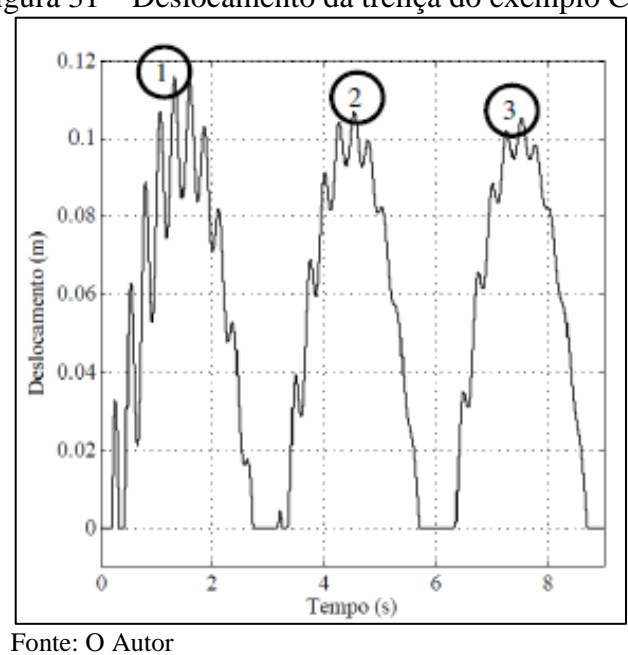

Figura 32 – Força axial da barra 54 estudo do exemplo C-ix

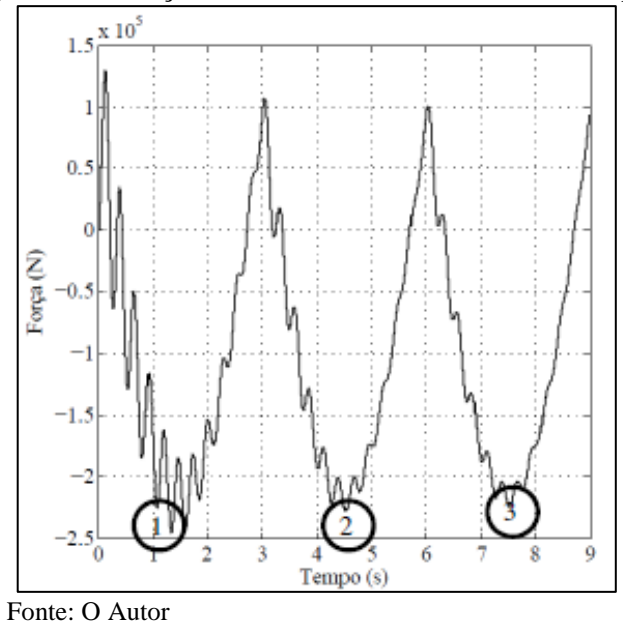

A partir dos esforços normais para cada exemplo e cada estudo de caso correspondente ao exemplo será analisado na próxima seção o estado de tensões e deformações plásticas correspondentes nas juntas K obtidos pelas barras prescritas nos exemplos A B e C.

Figura 31 – Deslocamento da treliça do exemplo C-ix

#### 4.2 ESTADO DE TENSÕES E DEFORMAÇÕES NAS JUNTAS K

Para melhor avaliar o quanto se faz necessário considerar os efeitos dinâmicos em estruturas de grande porte, será apresentado a seguir a análise dos estados de tensões e deformações nas juntas do tipo K, decorrente dos resultados dos modelos estáticos e dinâmicos. Este estado de tensões e deformações em torno da junta K é obtido por um modelo estático local, construído a partir dos perfis utilizados em cada exemplo com dimensões de 0,5m a partir da junta, esta distância foi escolhida para que os efeitos das condições de contorno não influenciem na junta, e condições de contorno descritas na Figura 33. As forças que atuam neste modelo decorrem dos esforços normais das barras de cada exemplo e para cada estudo de caso descrito na subseção 4.1.

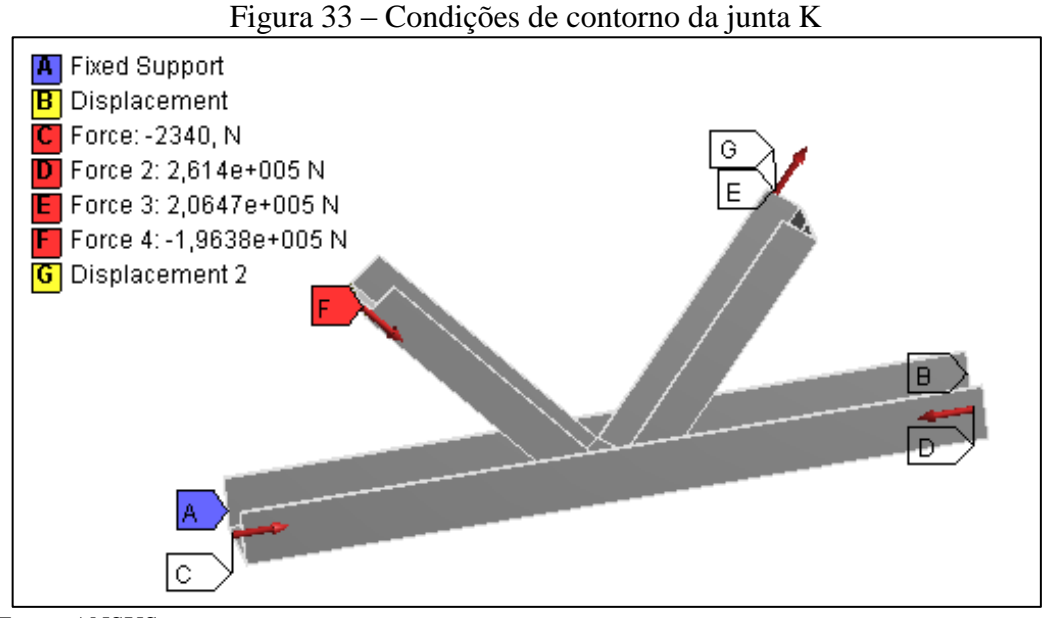

Fonte: ANSYS

Os resultados das tensões e deformações nas regiões das juntas K foram obtidos por meio de um modelo numérico utilizando o MEF através do *software* comercial ANSYS.

A malha gerada pelo Ansys é um método independente tetraédrica, baseia-se em algoritmo de subdivisão espacial. Este algoritmo assegura o refinamento da malha onde necessário, mas mantém elementos maiores onde é possível, isto para melhorar o tempo de computação. A quantidade de elementos das malhas utilizadas para os modelos são determinados por meio do *software* ANSYS, onde o mesmo refina a malha até o momento em que a resposta em termos de energia apresentem uma convergência. O elemento utilizado em todos os exemplos é do tipo sólido tetraédrico, isto porque este tipo de elemento é mais fidedigno ao modelo real na Figura 34 é apresenta uma das malhas geradas para junta tipo K.

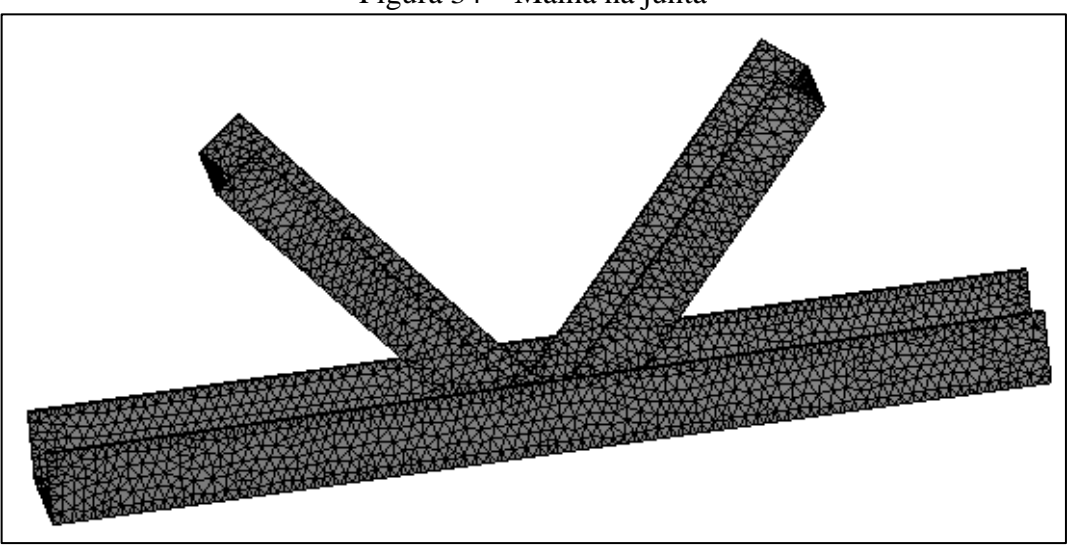

Figura 34 – Malha na junta

Fonte: ANSYS

Os estados de tensões e deformações são analisados através das tensões equivalentes de von-Mises e das deformações plásticas equivalentes ambas descritas respectivamente em função das tensões e deformações principais pelas equações (105)-(106).

$$
\sigma_e = \left[ \frac{(\sigma_1 - \sigma_2)^2 + (\sigma_2 - \sigma_3)^2 + (\sigma_3 - \sigma_1)^2}{2} \right]^{1/2}
$$
\n(105)

$$
\varepsilon_e = \frac{1}{1+\nu} \left( \frac{1}{2} \left[ (\varepsilon_1 - \varepsilon_2)^2 + (\varepsilon_2 - \varepsilon_3)^2 + (\varepsilon_3 - \varepsilon_1)^2 \right] \right)^{1/2}
$$
(106)

Na Eq. (106) o coeficiente de Poisson tem valor  $v = 0.5$ , já o modelo de deformação plástica ocorre sem variação de volume.

Os resultados são discutidos através de três análises correspondentes aos exemplos a seguir.

## **4.2.1 Exemplo A**

Os resultados são obtidos a partir do modelo estático local descrito na Figura 33 com as cargas nas barras 16, 17, 66 e 67 referentes aos três estudos de caso apresentados nas Tabelas 6, 7 e 8. As solicitações do modelo local da junta correspondem aos esforços produzidos pelo carregamento estático e pelos carregamentos dinâmicos das estruturas reticuladas analisadas. Para, a junta tipo K, correspondente a este estudo de caso as malhas obtidas, assim como o erro em norma de energia pelo processo de auto-adaptatividade "h", são indicados na Figura 35 e na Tabela 15.

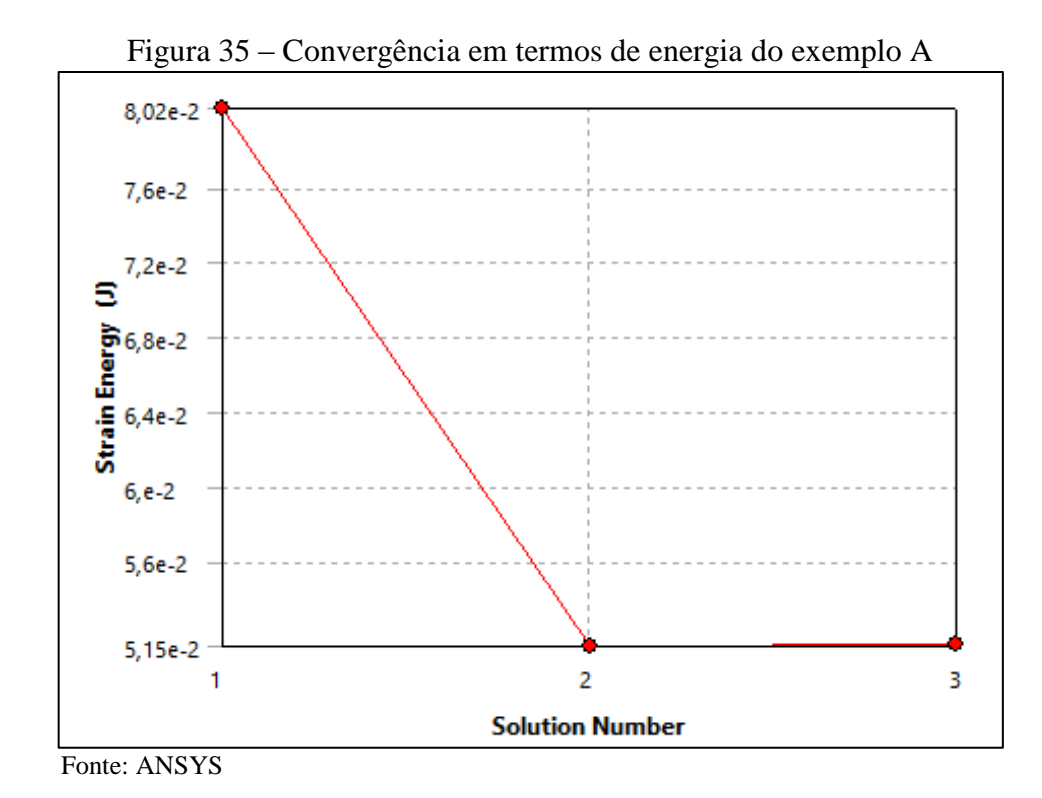

|             | Tabela 15 – Refino da maina do exemplo A |                |           |  |  |  |  |
|-------------|------------------------------------------|----------------|-----------|--|--|--|--|
| $N^{\rm o}$ | Energia $(J)$                            | $\Delta E$ (%) | Elementos |  |  |  |  |
|             | 0,08024                                  |                | 34985     |  |  |  |  |
|             | 0,05148                                  | $-43,66$       | 62574     |  |  |  |  |
|             | 0,05159                                  | 0,203          | 150514    |  |  |  |  |
|             |                                          |                |           |  |  |  |  |

Tabela 15 – Refino da malha do exemplo A

Fonte: Adaptado do ANSYS

Os resultados são mostrados por meio das tensões equivalente de von-Mises (TevM) na Figura 36 a, b e c, e das deformações plásticas equivalentes (DPe) na Figura 37 a, b e c, e por meio dos valores máximos para as tensões equivalente, deformações plásticas equivalente e energia de deformação (ED) para cada estudo de caso descritos na Tabela 16.

|                           | Modelo       | Modelo        | Modelo        |
|---------------------------|--------------|---------------|---------------|
|                           | estático NBR | dinâmico tipo | dinâmico tipo |
|                           |              | pulso         | meio seno     |
| Tensão von-Mises (MPa)    | 269,6        | 268,2         | 273,7         |
| Deformação Plástica (m/m) | 0,00380      | 0,00346       | 0,00588       |
| Energia de Deformação (J) | 0,0467       | 0,0516        | 0,0855        |

Tabela 16 – Resultados máximos de (TevM), (DPe) e (ED) para o exemplo A

Fonte: O Autor

# Figura 36 – Tensão equivalente de von-Mises na junta do exemplo A

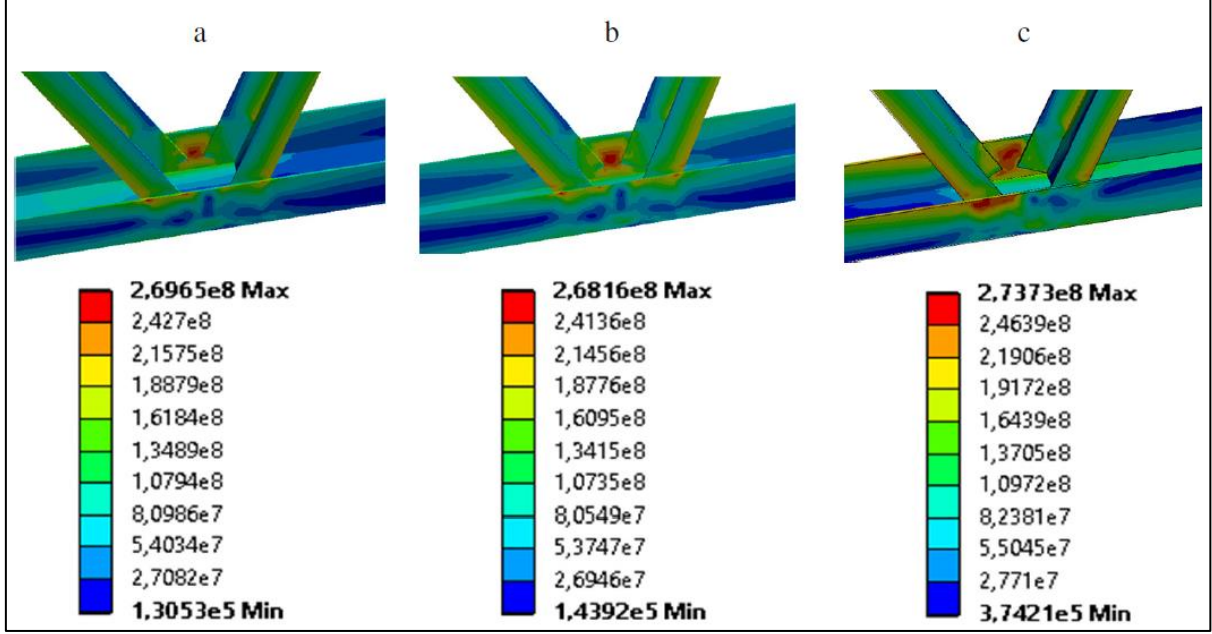

Fonte: Adaptado do ANSYS

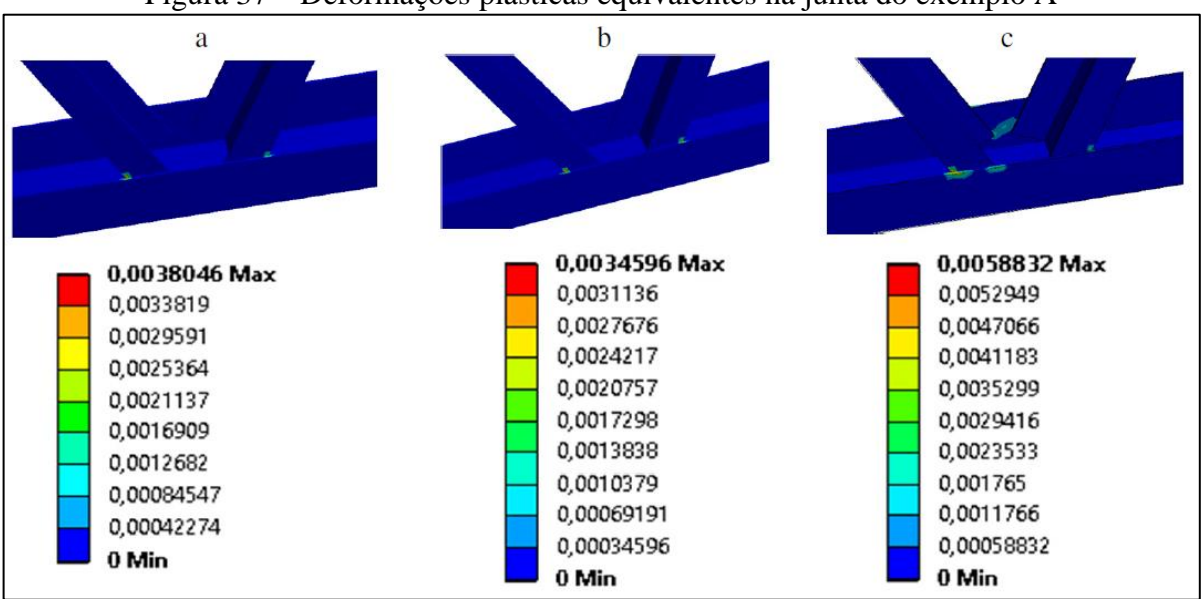

Figura 37 – Deformações plásticas equivalentes na junta do exemplo A

Fonte: Adaptado do ANSY

Os resultados em tensões de von-Mises apresentados na Figura 36 a, b e c mostram uma diferença pouco significativa, porém as deformações plásticas geradas pelo carregamento do modelo dinâmico tipo onda meio seno é quase o dobro do modelo estático a Figura 37a e 37c confirmam a influência das forças de inércia nestes campos. A mesma diferença ocorre com a Energia de deformação, onde a Tabela 16 mostra que para o modelo dinâmico tipo onda meio seno é praticamente o dobro do modelo estático.

### **4.2.2 Exemplo B**

Estes resultados são obtidos a partir do mesmo modelo estático local descrito na Figura 33, com as propriedades físicas e geométricas do perfil descritas na subseção 3.1 e com as cargas nas barras 16, 17, 66 e 67 referentes aos resultados de três estudos de caso indicados nas Tabelas 9, 10 e 11 correspondentes aos esforços produzidos pelo carregamento estático e pelos carregamentos dinâmicos. De forma similar ao exemplo anterior a malha final do modelo numérico foi obtida por refino "h" baseado no resido da energia de deformação. Os resultados do refino são indicados na Figura 38 e na Tabela 17.

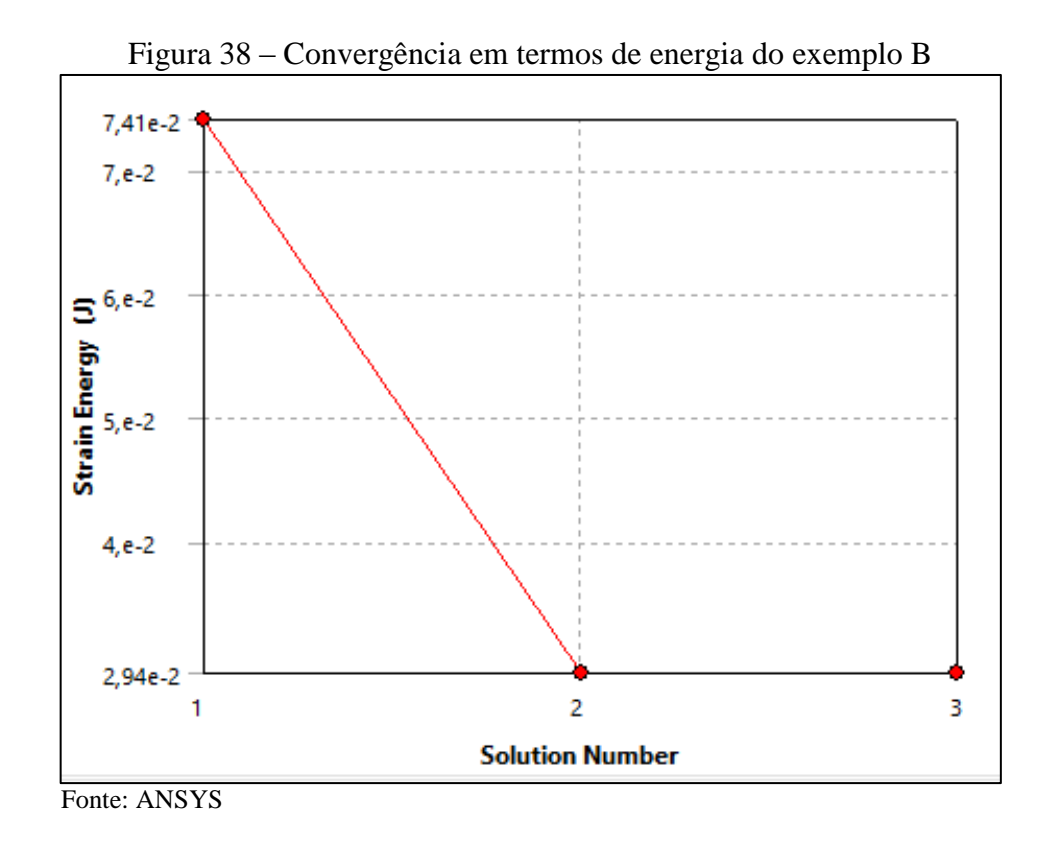

|                | $1.402$ $1.7$<br>$\sim$ |                |           |  |  |  |  |  |
|----------------|-------------------------|----------------|-----------|--|--|--|--|--|
| N <sup>o</sup> | Energia $(J)$           | $\Delta E$ (%) | Elementos |  |  |  |  |  |
|                | 0,07412                 |                | 66314     |  |  |  |  |  |
|                | 0,02938                 | $-86,44$       | 112017    |  |  |  |  |  |
|                | 0.02940                 | 1.072          | 196996    |  |  |  |  |  |
|                |                         |                |           |  |  |  |  |  |

Tabela 17 – Refino da malha do exemplo B

Os valores das tensões de von-Mises equivalente, das deformações plásticas equivalente e energia de deformação são apresentados na Tabela 18 juntamente com as Figuras 39 a, b e c e Figura 40 a, b e c.

Tabela 18 – Resultados máximos de (TevM), (DPe) e (ED) para o exemplo B

|                                        | Modelo<br>estático NBR | Modelo<br>dinâmico tipo<br>pulso | Modelo dinâmico<br>tipo meio seno |
|----------------------------------------|------------------------|----------------------------------|-----------------------------------|
| Tensão von-Mises (MPa)                 | 351,2                  | 386,2                            | 414,9                             |
| Deformação Plástica (m/m)              | 0,0144                 | 0,0176                           | 0,0222                            |
| Energia de Deformação (J)              | 0,0584                 | 0,1289                           | 0,0294                            |
| $\mathbf{r}$ $\mathbf{r}$ $\mathbf{r}$ |                        |                                  |                                   |

Fonte: O Autor

Figura 39 – Tensão equivalente de von-Mises na junta do exemplo B

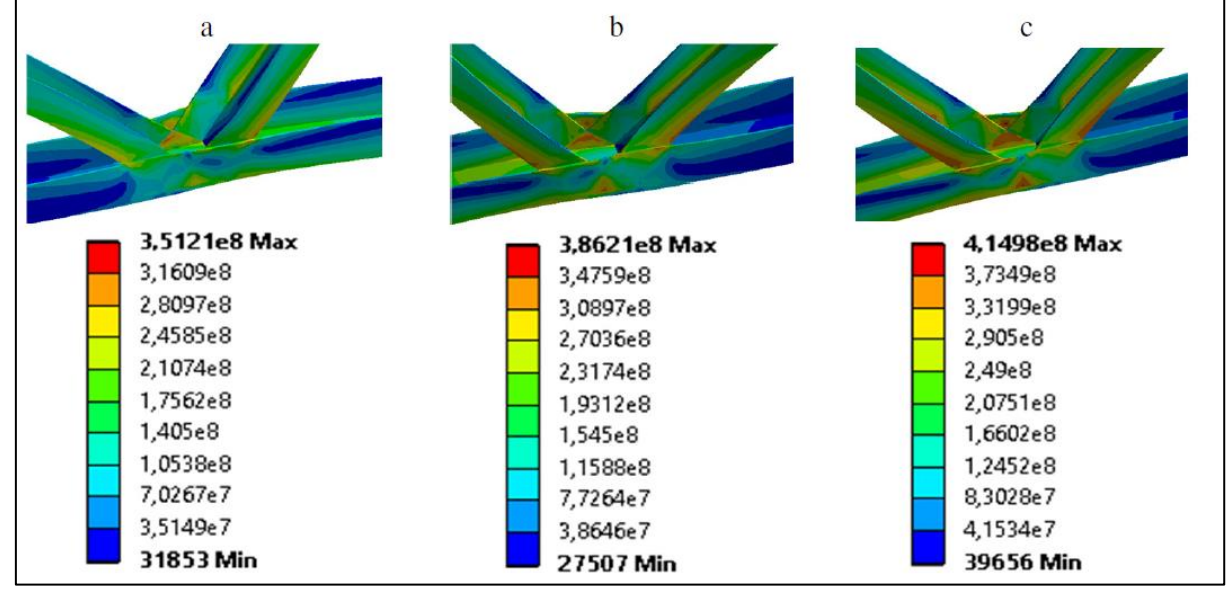

Fonte: Adaptado do ANSYS

Fonte: Adaptado do ANSYS

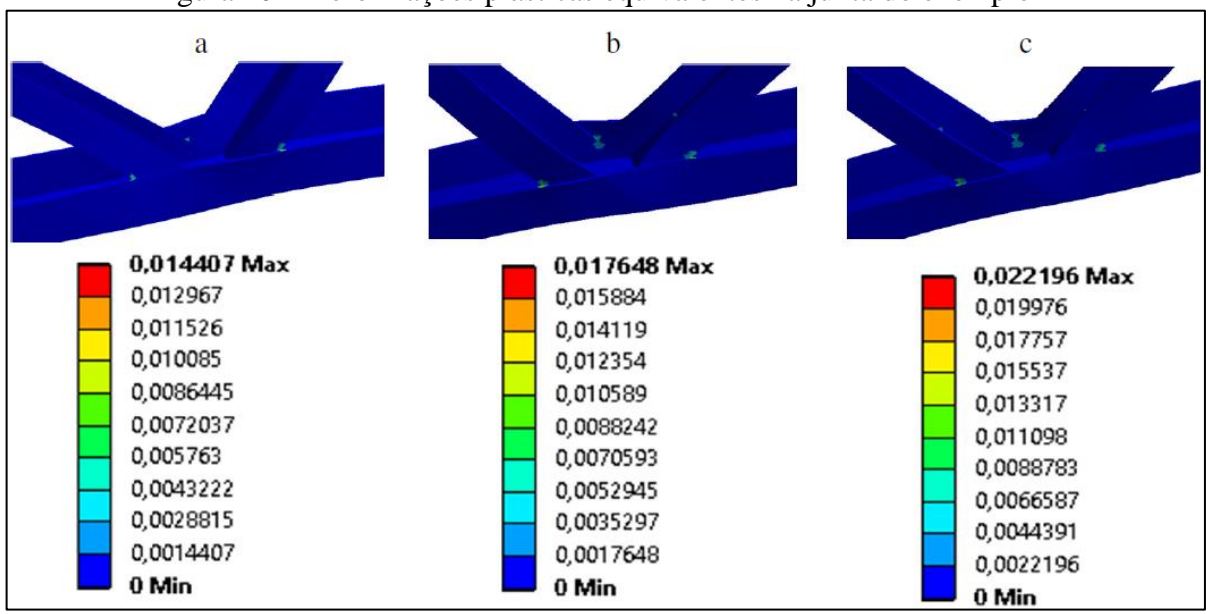

Figura 40 – Deformações plásticas equivalentes na junta do exemplo B

Tanto as tensões de von-Mises como as deformações equivalentes e a energia de deformação neste exemplo apresentam valores muito superiores para o modelo dinâmico com carregamento tipo onda meio seno em comparação com o modelo estático. Os resultados da deformação plástica mostrados na Figura 40a correspondente ao modelo estático apresenta quase a metade dos valores observados na Figura 40c. Estes resultados são confirmados pela Tabela 18, estas diferenças nas tensões e deformações se deve que a força aplicada nos modelos dinâmicos e cerca de 30% maior que o modelo estático.

### **4.2.3 Exemplo C**

Para o exemplo C são obtidos a partir do mesmo modelo estático local descrito na Figura 33, com as propriedades físicas e geométricas do perfil descritas na subseção 3.1 e com as cargas nas barras 17, 18, 54 e 72 referentes aos resultados dos estudos de caso indicados nas Tabelas 12, 13 e 14 correspondentes aos esforços produzidos pelo carregamento estático e pelos carregamentos dinâmicos da função da onda quadrada e da função meio seno respectivamente. Para esta junta da treliça foi gerado uma malha final com 356506 elementos, a curva de convergência em termos de energia para este exemplo é mostrada na Figura 41 e o refino "h" é indicado na Tabela 19.

Fonte: Adaptado do ANSYS

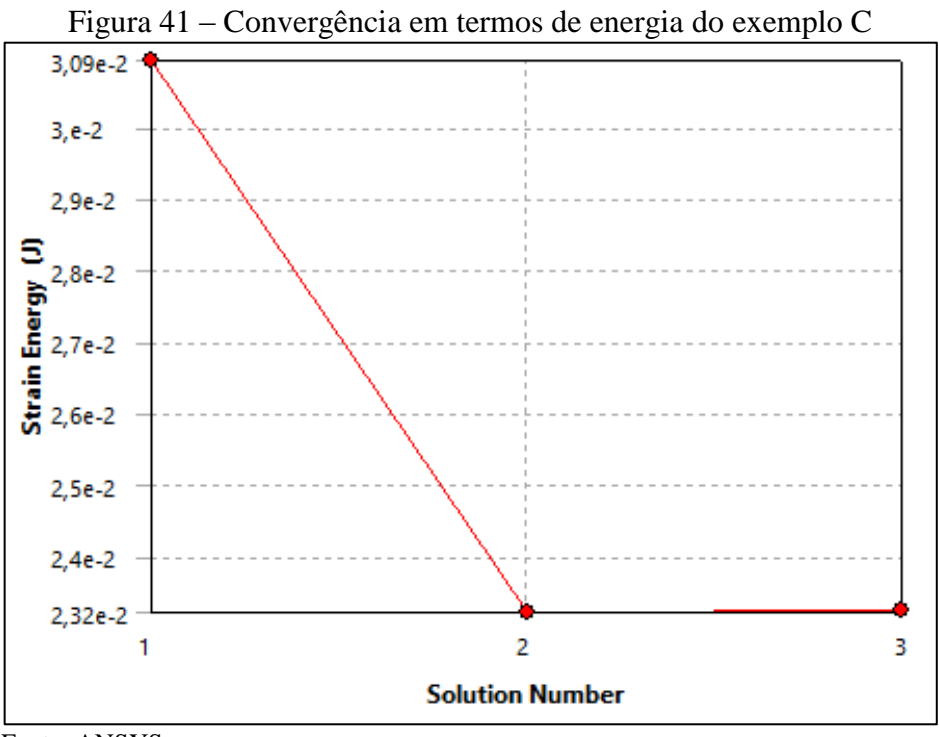

Fonte: ANSYS

Tabela 19 – Refino da malha do exemplo C

| $\mathbf{N}^{\mathbf{o}}$                                                                                                    | Energia (J) | $\Delta E$ (%) | Elementos |  |  |
|----------------------------------------------------------------------------------------------------|-------------|----------------|-----------|--|--|
|                                                                                                    | 0,03093     |                | 137210    |  |  |
|                                                                                                    | 0,02321     | $-28,51$       | 170755    |  |  |
|                                                                                                    | 0,02332     | 0.076          | 356506    |  |  |
| $\Gamma$ $\left( \begin{array}{ccc} 1 & 1 & 1 \end{array} \right)$ $\Gamma$ $\left( \begin{array}{ccc} 1 & 1 & 1 \end{array} \right)$ |             |                |           |  |  |

Fonte: Adaptado do ANSYS

Os valores das tensões de von-Mises, das deformações plásticas equivalentes e energia de deformação são apresentados na Tabela 20 juntamente com as Figuras 42 a, b e c e Figuras 43 a, b e c.

| Tabela 20 – Resultados máximos de (TevM), (DPe) e (ED) para o exemplo C |            |               |               |  |  |  |
|-------------------------------------------------------------------------|------------|---------------|---------------|--|--|--|
|                                                                         | Modelo     | Modelo        | Modelo        |  |  |  |
|                                                                         | estático   | dinâmico tipo | dinâmico tipo |  |  |  |
|                                                                         | <b>NBR</b> | pulso         | meio seno     |  |  |  |
| Tensão von-Mises (MPa)                                                  | 289,5      | 312,4         | 290,5         |  |  |  |
| Deformação Plástica (m/m)                                               | 0,00519    | 0,00861       | 0,00622       |  |  |  |
| Energia de Deformação (J)                                               | 0,0232     | 0,0463        | 0,0278        |  |  |  |

Tabela 20 – Resultados máximos de (TevM), (DPe) e (ED) para o exemplo C

Fonte: O Autor

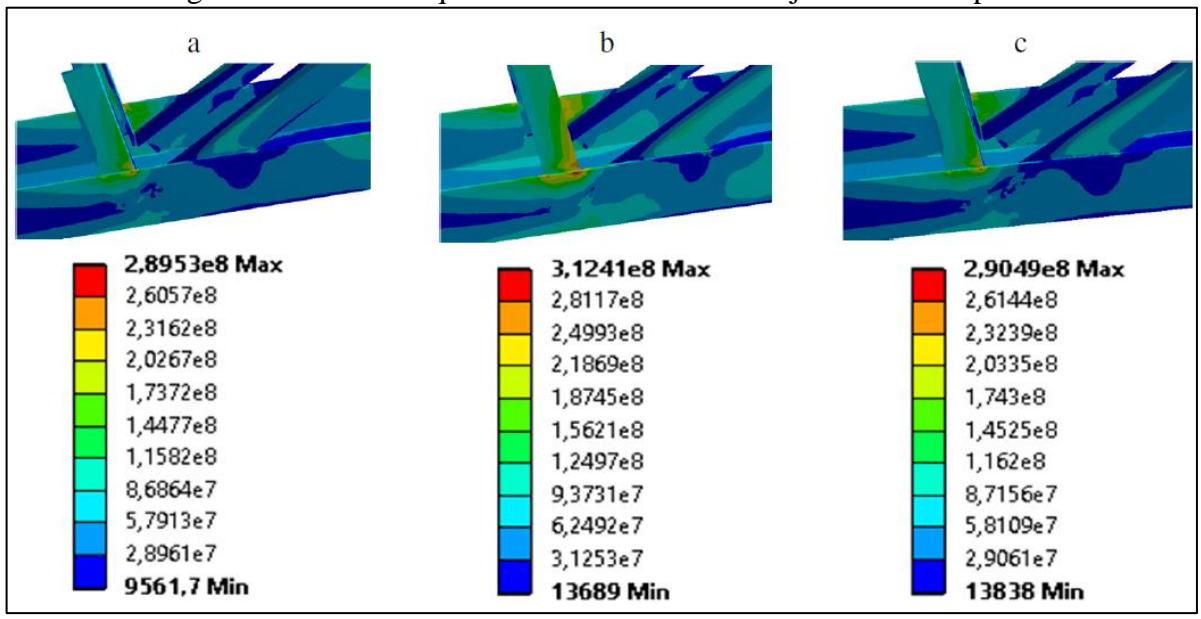

Figura 42 – Tensão equivalente de von-Mises na junta do exemplo C

Fonte: Adaptado do ANSYS

Neste exemplo as tensões de von-Mises apresentadas através da Tabela 20 e das Figuras 42 a, b e c não mostram resultados discrepantes em termos de valores e de região solicitada para os três estudos de caso.

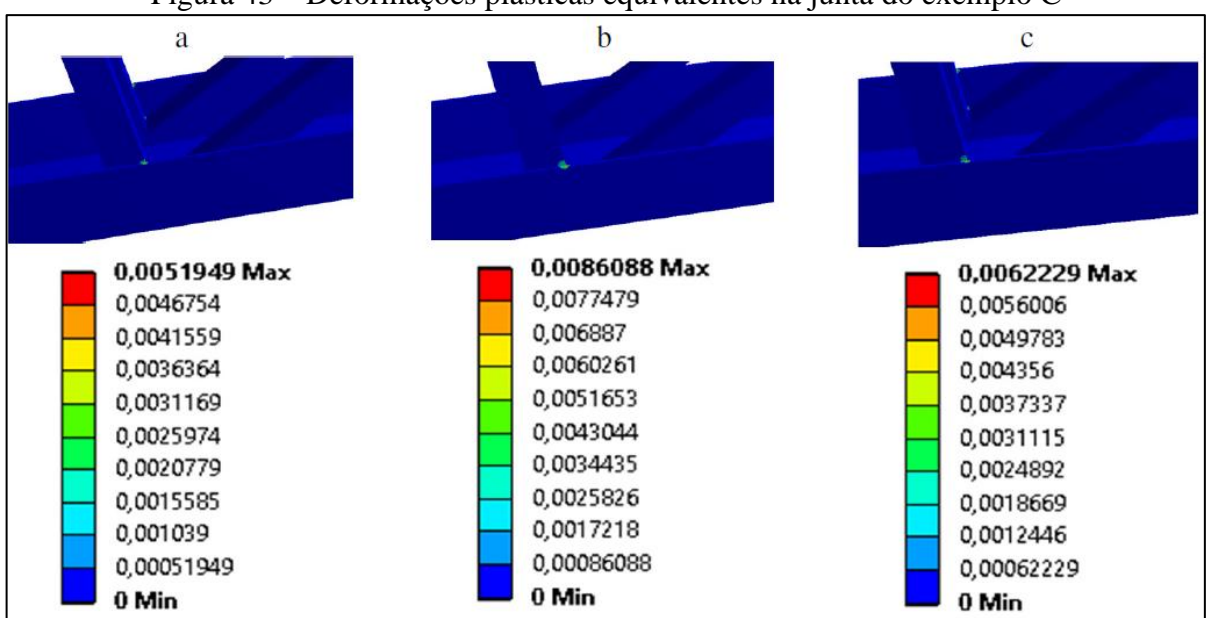

Figura 43 – Deformações plásticas equivalentes na junta do exemplo C

Por outro lado às deformações plásticas equivalentes correspondentes ao modelo dinâmico com carregamento tipo onda quadrada, conforme Figura 43b, mostra o maior valor

Fonte: Adaptado do ANSYS

do que o modelo dinâmico correspondente ao carregamento com função meio seno mostrado na Figura 43c e quase o dobro do valor mostrado no modelo estático na Figura 43a, isso se deve, pois, o carregamento tipo onda quadrada tem as barras mais solicitadas em comparação os outros modelos.

Se utilizou os valores máximos de tensão equivalente de von-Mises, deformação plástica e energia de deformação para efeito de comparação entre valores, em um projeto o mais adequado seria escolher um valor com vários pontos, pois o valor máximo corresponde somente a um ponto no sistema, nas Figuras36, 37, 39, 40, 42 e 43, nota-se que o segundo valor tanto para tensão equivalente de von-Mises e Deformação plástica é consideravelmente menor.

A energia de deformação também é maior no modelo dinâmico tipo pulso em comparação com o modelo estático, isso se deve a geometria da treliça com banzo inclinado se comportar de forma diferente, contudo o modelo dinâmico ainda supera o modelo estático.

#### **5 CONCLUSÃO**

Este capítulo traz as conclusões do trabalho realizado, e sugestões para trabalhos futuros. De forma geral os resultados confirmam que o objetivo do trabalho foi alcançado.

Com base nos resultados observados a região plastificada nas juntas das treliças foram maiores nos exemplos B e C que correspondem aos modelos mais esbeltos e onde foram observados os maiores valores para os esforços normais das barras. O fato observado nos exemplos supracitados conduz a conclusão que para estruturas de mesmo vão livre, as estruturas mais esbeltas, ou seja, as de menor inércia transversal são mais sensíveis aos efeitos dinâmicos.

A energia de deformação verificada nos três exemplos que os efeitos dinâmicos em estruturas esbeltas são maiores do que comparado com o modelo estático. Nos exemplos A e B a energia de deformação que mais impactou foi a do modelo dinâmico tipo meio seno, já no exemplo C a energia de deformação mais impactante foi a do modelo dinâmico tipo pulso, portanto a geometria da treliça influência nos resultados, porém o modelo dinâmico ainda continua sendo superior ao modelo estático.

Os resultados de valores máximos de tensão equivalente de von-Mises e deformação plástica comparados no capítulo de resultados, mostram que para os exemplos citados o modelo dinâmico tem valores maiores quando comparado com o estático, porém os valores são correspondentes a um ponto, os valores alisando a região como um todo são menores, em um projeto o ideal seria adotar um valor menor que o valor máximo.

De forma geral, se pode verificar nos exemplos analisados que os esforços normais e deformações geradas levando em consideração a influência das forças de inércia são consideravelmente maiores que as provenientes do modelo estático considerando o coeficiente de segurança prescrito pela norma NBR 8800: 2008. Esta afirmação não quer dizer que todas as estruturas calculadas pelo método estático têm risco de ruína, pois, o modelo estático prevê em seu cálculo um coeficiente de segurança para contemplar as forças de inércia envolvidas no modelo dinâmico. O que sim se pode concluir, a partir dos estudos feitos neste trabalho, é que grandes estruturas esbeltas, devem ser verificadas também com modelos dinâmicos.

### 5.1 SUGESTÕES PARA TRABALHOS FUTUROS

A seguir serão apresentadas algumas propostas ou sugestões para continuidade da pesquisa apresentada.

Devido à oscilação da força atuante nas barras das treliças vista nos gráficos desta dissertação, sugere-se o estudo do efeito de vida útil por fadiga nas juntas tipo K.

Outro aspecto importante que pode ser aprofundado é a influência da solda nos nós das treliças, onde estes afetam termicamente o material usado, mudando suas características físicas.

O material quando é levado em conta as forças de inércia é muito importante, a sugestão é variar o material, bem como a seção transversal do mesmo.

Neste trabalho foi considerada estrutura em regime elástico linear, visto que as conclusões serão utilizadas em projetos onde são controladas as deflexões.

Entretanto, para aprofundar mais o tema propõem-se o estudo considerando a não linearidade geométrica e física.

Para os exemplos deste trabalho foram considerados carregamentos determinísticos para o problema estático e dinâmico, neste sentido, a sugestão para trabalhos futuros é utilizar um carregamento estocástico para formulação dinâmica.

# **REFERÊNCIAS BIBLIOGRÁFICAS**

ASSOCIAÇÃO BRASILEIRA DE NORMAS TÉCNICAS. **NBR 6123:** Forças Devidas ao Vento em Edificações. Rio de Janeiro, 1988.

\_\_\_\_\_\_. **NBR 8800**: Projeto e execução de estruturas de aço e de estruturas mistas açoconcreto de edifícios. Rio de Janeiro, 2008.

BATHE, K. J. **Finite Element Procedures.** Prentice-Hall, INc. Simon & Schuster / A Viacom Company Upper Saddle River. New Jersey. Estados Unidos da América, 1996.

BATHE, K. J.; RAMM, E. E WILSON, E. L. **Finite Element Formulations for Large Deformation Dynamic Analysis.** International Journal for Numerical Methods in Engineering. Estados Unidos da América, 1975.

BELLEI, I. H. **Edifícios industriais em aço: projeto e cálculo**. São Paulo. 1994.

CAIXETA, D. P; RADE, R. S. L; GESUALDO F. A. R**. Força-deslocamento em nós tipo k de perfis tubulares retangulares de aço.** MECOM 2002 – First South-American Congresso n Computational Mechanics. Argentina, 2002.

CHOO, Y. S.; QIAN, X.D. E WARDENIER, J. **Effects of Boundary Conditions and Chord Stresses on Static Strength of Thick-Walled CHS K-Joints.** Journal of Constructional Steel Research. 2006.

DIAS DA SILVA, A. R. **Sistema Computacional para Análise Avançada Estática e Dinâmica de Estruturas Metálicas**. Tese de Doutorado. (Doutorado em engenharia civil) Universidade Federal de Ouro Preto. Ouro Preto, 2009.

EUROCODE 3,2005. **European Commitee for Standardisation.** Design of steel structures – part1.8: Design of joints, 2005.

FREITAS, A. M. S; MENDES, F. C; ESTEVES, S. **Análise Numérica de ligações T em Perfis Tubulares de Aço com Considerações de Tensões Residuais.** XXXIII Jornadas Sudamericanas de Ingeniería Estructural. Chile, 2008.

FREITAS, A. M. S; MUNIZ, C. F. D. G.; MORAES, C. S. **Relatório interno de projeto.** V&M.

HUGHES, T. P. **The Evolution of Large Technological Systems – New Directions in the Sociology and History of Technology**. Cambridge. MA: M.I.T. Press. 1987.

KOSTESKI, N.; PACKER, J. A. e PUTHLI, R. S. **A Finite Element Method Based Yield Load Determination Procedure for Hollow Structural Section Connections.** Journal of Constructional Steel Research. 2003.

LEWANDOWSKI, R.; BARTKOWIAK, A. e MACIEJEWSKI, H. **Dynamic Analysis of Frames With Viscoelastic Dampers: a Comparison of Damper Models.** Structural Engineering and Mechanics. Vol. 41. 2012.

LIMA, R. O. L; NEVES, L. F. C; SILVA, J. G. S. da e VELLASCO, P. C. G. S**. Análise Paramétrica de Ligações T com Perfis Tubulares em Aço Através de um Modelo de Elementos Finitos.** UERJ, XXVI CILAMCE. Guarapari, 2005.

MAYOR, I. M. S; FREITAS, M. S. R; REQUENA, J. A. V; ARAÚJO, A. H. M; FREITAS A. M. S. **Análise de ligações "K" em perfis metálicos tubulares.** XXXIV Jornadas Sudamericanas de Ingeniería Estructural. Argentina, 2010.

MENDANHA, F. O. **Estudo de Ligações de Treliças Planas com Perfis de Seção Tubular.** Dissertação de mestrado. (Mestrado em engenharia civil) Universidade Federal de Ouro Preto. Ouro Preto, 2006.

MENDANHA, F. O; FREITAS, A. M. S; FREITAS, M. S. R; MUNIZ, C. F. D. G. **Análise de ligações em perfis tubulares de aço do tipo K e KT com afastamento entre as diagonais e o montante.** Esc. Minas, Ouro Preto 60(2), 419-425, abr, jun. 2007.

MENDES, F. C.; FREITAS, M. S. R.; FREITAS, A. M. S. **Estudo Teórico Experimental de Ligações "T" e "KT", em Perfis Tubulares de aço.** Esc. Minas, Ouro Preto 65(2), 175-180, abr, jun. 2012.

OLIVEIRA, J. A. V. A. **Análise Estática e Dinâmica de Estruturas Reticuladas Planas em Micro-computador.** Dissertação de mestrado. (Mestrado em engenharia estrutural). Universidade do Porto. Porto, 1987.

ORAN, C.; KASSIMALI, A. **Large Deformations of Framed Structures under Static and Dinamyc loads.** Computers and strutures. V.6, p. 539-547, 1976.

PAULA, C. F. **Contribuição ao estudo das respostas numéricas não-lineares estática e dinâmica de estruturas reticuladas planas**. Tese de Doutorado. (Doutorado em engenharia de estruturas) Escola de Engenharia de São Carlos da Universidade de São Paulo. São Carlos. 2001.

PACKER, J. A. **Tubular Brace Member Connections in Brace Steel Frames**. Tubular Structures XI. Toronto, 2007.

PETYT, M. **Introduction to Finite Element Vibration Analysis**. Cambridge University Press. New York. Estados Unidos da América, 2010.

PFEIL, W. **Estrutura de aço: dimensionamento prático**. 7.ed. Rio de Janeiro, 2000.

QUEIROZ, P. C. O. **Análise Estática e Dinâmica de Estruturas Reticuladas: Ambiente de Simulação em Java**. Dissertação de mestrado. (Mestrado em engenharia mecânica). Universidade Federal da Paraíba. João Pessoa, 2010.

RAO, S. S. **Mechanical Vibrations**, 3.ed. Addison Wesley Publioshing Company. Purdue University. New York, 1995.

REKTORYS, K. **Varational Methods in Mathematics, Science and Enginneering**. 2. ed. Dordrecht, Holanda, 1980.

REQUENA, J. A. V.; DEVLOO, P. R. B.; FORTI, T. L. D. **Análise e Automação das Ações Dinâmicas de Vento em Torres Metálicas**. UNICAMP. XXVI CILAMCE. Guarapari, 2005.

RODRIGUES, R. O. **Análise Dinâmica Bidimensional não-linear física e Geométrica de Treliças de Aço e Pórticos de Concreto Armado**. Tese de Doutorado. Escola de engenharia de São Carlos Universidade de São Paulo, 1997.

SAIDANI, M. **The effectof joint eccentrivity on the distribution of forces in RHS lattice girders**. Journal of Constructional Steel Research. 1998.

SAMARRA, F. A; REQUENA, J. A. V; JÚNIOR, N. O. P. **Análise Númerica-experimental de Treliças Tubulares Planas para Coberturas Padronizadas para Grandes Vãos.** Esc. Minas, Ouro Preto 65(4), 459-466, out, dez. 2012.

SANTOS, A. L. E. F.; REQUENA, J. A. V. **Análise de Ligações Soldadas entre Barras Tubulares de Treliça do tipo K.** UNICAMP. XXIV CILAMCE. Ouro Preto. 2003.

SHAMES H. I. DYM, L. C. **Solid Mechanics: a Variational Approach.** Editor B.J. Clark, Printed in the United States of America. 1973.

SOUZA, A. S. C.; GONÇALVES, R. M. e VENDRAME, A. M. **Análise de Ligações em Treliças Espaciais pelo Método dos Elementos Finitos**. XXX Jornadas Sul - Americanas de Engenharia de Estruturas. 2002.

VIEIRA, R. F.; REQUENA, J. A. V.; FREITAS, A. M. S. e MINCHILLO, D. G. V. **Uma Investigação Experimental de Ligações Soldadas de Barras Tubulares de Aço, do Tipo K, Utilizadas em Treliças Planas**. UNICAMP. UFOP, XXXII Jornadas Sul - Americanas de Engenharia de Estruturas. Campinas, 2006.

\_\_\_\_\_\_. **Análise Experimental de Ligações Soldadas de barras Tubulares de Aço Utilizadas em Treliças Planas.** UFOP, III CICOM. São Paulo, 2006.

VIEIRA, R. F. **Um Estudo sobre Ligações do tipo YT de Barras Afastadas de Seções Tubulares Circulares.** Tese de doutorado. (doutorado em engenharia de estruturas). UNICAMP. Campinas, 2007.